# **UNIVERSIDAD DE LAS CIENCIAS INFORMÁTICAS FACULTAD 5**

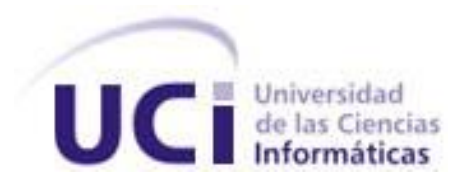

# **Módulo de creación de equipos para prácticas de laboratorios virtuales en aplicaciones web**

Trabajo de Diploma para optar por el título de Ingeniero en Ciencias Informáticas

**Autora:** Disnuvy Ramírez Silva

**Tutor:** Lic**.** Luis Gabriel Viciedo Caraballoso

 **La Habana, Julio de 2007**

**"Año 49 de la Revolución"**

I

# **DECLARACIÓN DE AUTORÍA**

Declaramos ser autores de la presente tesis y reconocemos a la Universidad de las Ciencias Informáticas los derechos patrimoniales de la misma, con carácter exclusivo.

Para que así conste firmo la presente a los \_\_\_\_ días del mes de \_\_\_\_\_\_\_ del año \_\_\_\_\_\_\_.

\_\_\_\_\_\_\_\_\_\_\_\_\_ \_\_\_\_\_\_\_\_\_\_\_\_\_\_

Firma del Autor Firma del Tutor

**Disnuvy Ramírez Silva Lic. Luis Gabriel Viciedo Caraballoso**

#### **CONTACTOS**

Lic. Luis Gabriel Viciedo Caraballoso

Graduado de Licenciatura en Educación en la especialidad de Física en el Instituto Superior Pedagógico de la Ciudad de Camagüey. Realizó estudios de Postgrado en la Escuela de Física de la Universidad de La Habana, en la Universidad de Oriente y en Instituto Superior Politécnico José Antonio Echeverría. Profesor Auxiliar desde 1998.Impartió clases de Matemática Superior, Física y Computación en el Instituto Superior Agrícola de Ciego de Ávila. Graduado en Inglés, Francés, Ruso y Portugués. Ha presentado trabajos en eventos nacionales e internacionales relativos al uso de radiaciones ionizantes con fines mutagénicos, Dosimetría de Altas Dosis y uso de nuevas tecnologías con fines educativos. Realizó estudios de postgrado en el Centro de Referencia para la Educación de Avanzada de la CUJAE, sobre el empleo de laboratorios virtuales en las carreras de ingeniería. Imparte docencia en el Departamento de la Especialidad en las disciplinas de Programación y Sistemas Digitales.

Correo electrónico: [viciedo@uci.cu](mailto:viciedo@uci.cu)

Teléfono: 835-8757

# AGRADECIMIENTOS

*A Fidel por darme la oportunidad de cumplir un sueño. A mis padres por brindarme todo el apoyo que he necesitado y por se mi razón de existir. A mi hermanita. A todos mis amigos. A Marleodys, Yoandrys por estar conmigo siempre. A Yosvany y Leo por su ayuda incondicional. A mi tutor Luis Gabriel Viciedo Caraballoso. A Julián. A todos mis profesores por ayudarme a transitar por estos años.*

*A todos los que estuvieron presentes en mi vida muchas gracias.*

*A mis padres.*

*A mami por ser lo mejor del mundo y por estar conmigo en cada momento.*

*A mi hermanita.*

*A papi.*

*A toda mi familia y amigos por confiar en mí.*

#### **RESUMEN**

En el proceso de desarrollo de cualquier práctica de laboratorio virtual sobre web resulta necesaria la formación de equipos de trabajo entre los sujetos involucrados, de manera que el profesor pueda agruparlos en función de diferentes criterios.

Precisamente en este trabajo de diploma se ofrece una solución informática para asociar estudiantes con los fines anteriormente expuestos, usando la tecnología Ajax en combinación con PHP 5 y MySQL. Esta solución en forma de módulo es insertada en una aplicación web donde el profesor diseña secuencias de tareas en que el agrupamiento de estudiantes forma parte de la modelación del proceso de aprendizaje.

En esta investigación se plasman los resultados del estudio realizado de los diferentes métodos de agrupamiento empleándose el agrupamiento aleatorio, manual o por temas. Se espera en primer lugar que la creación de equipos de estudiantes gane en rapidez y eficiencia. Finalmente se muestran los resultados de la primera versión de la propuesta del módulo y se dan algunas recomendaciones para el desarrollo futuro del trabajo.

**PALABRAS CLAVE:** Laboratorios Virtuales, Métodos de Agrupamiento, Equipos de Estudiantes.

# ÍNDICE

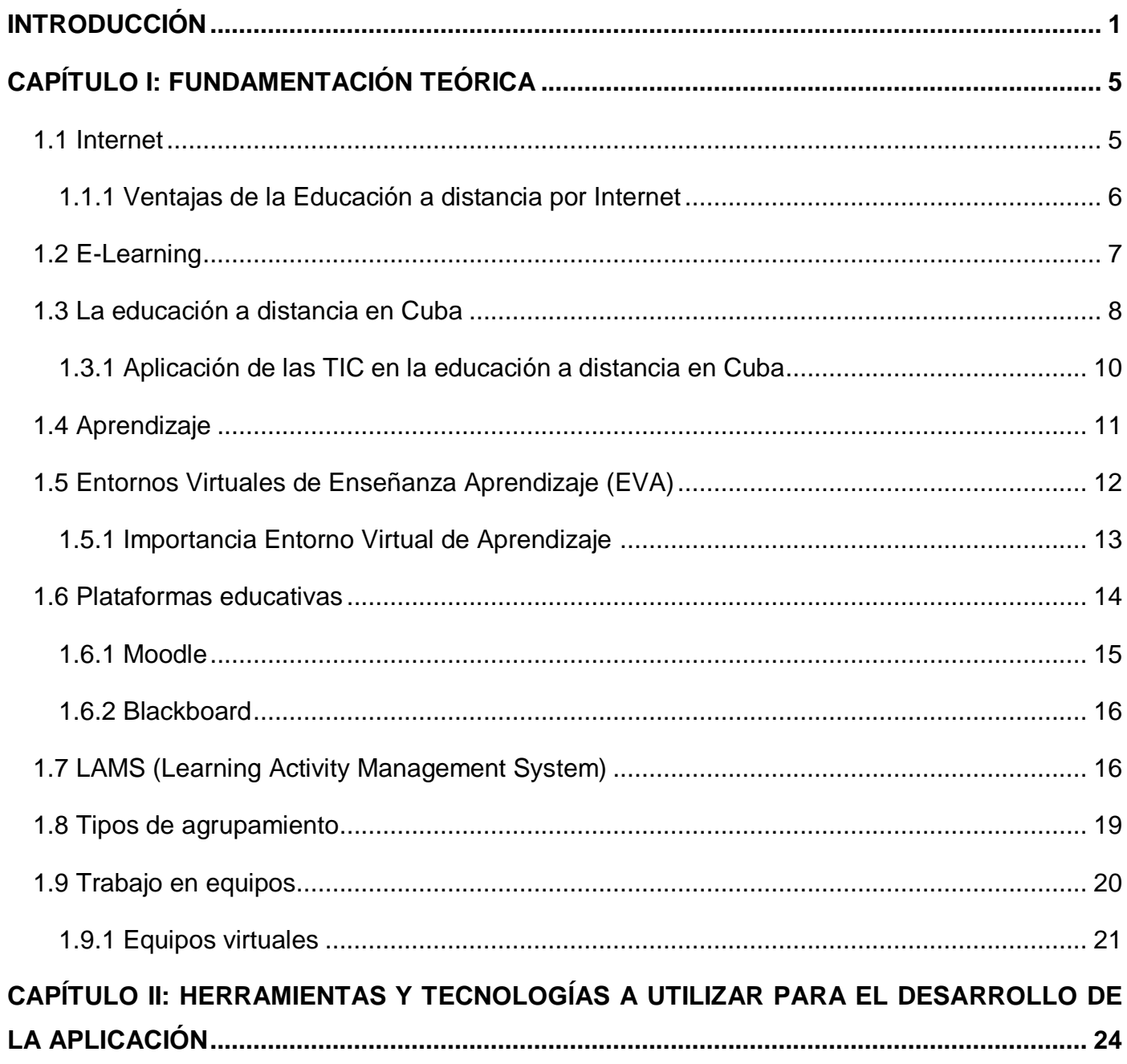

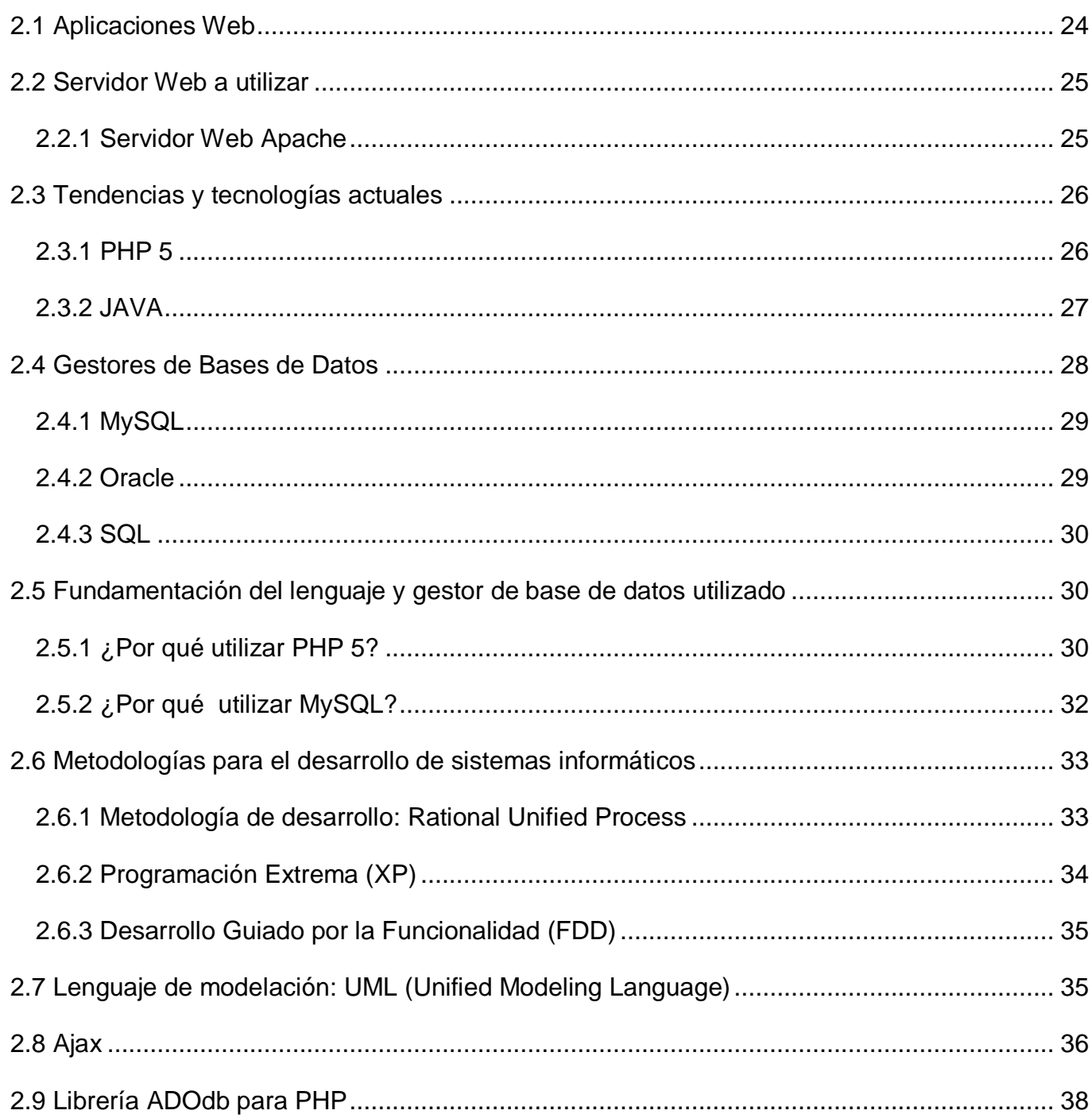

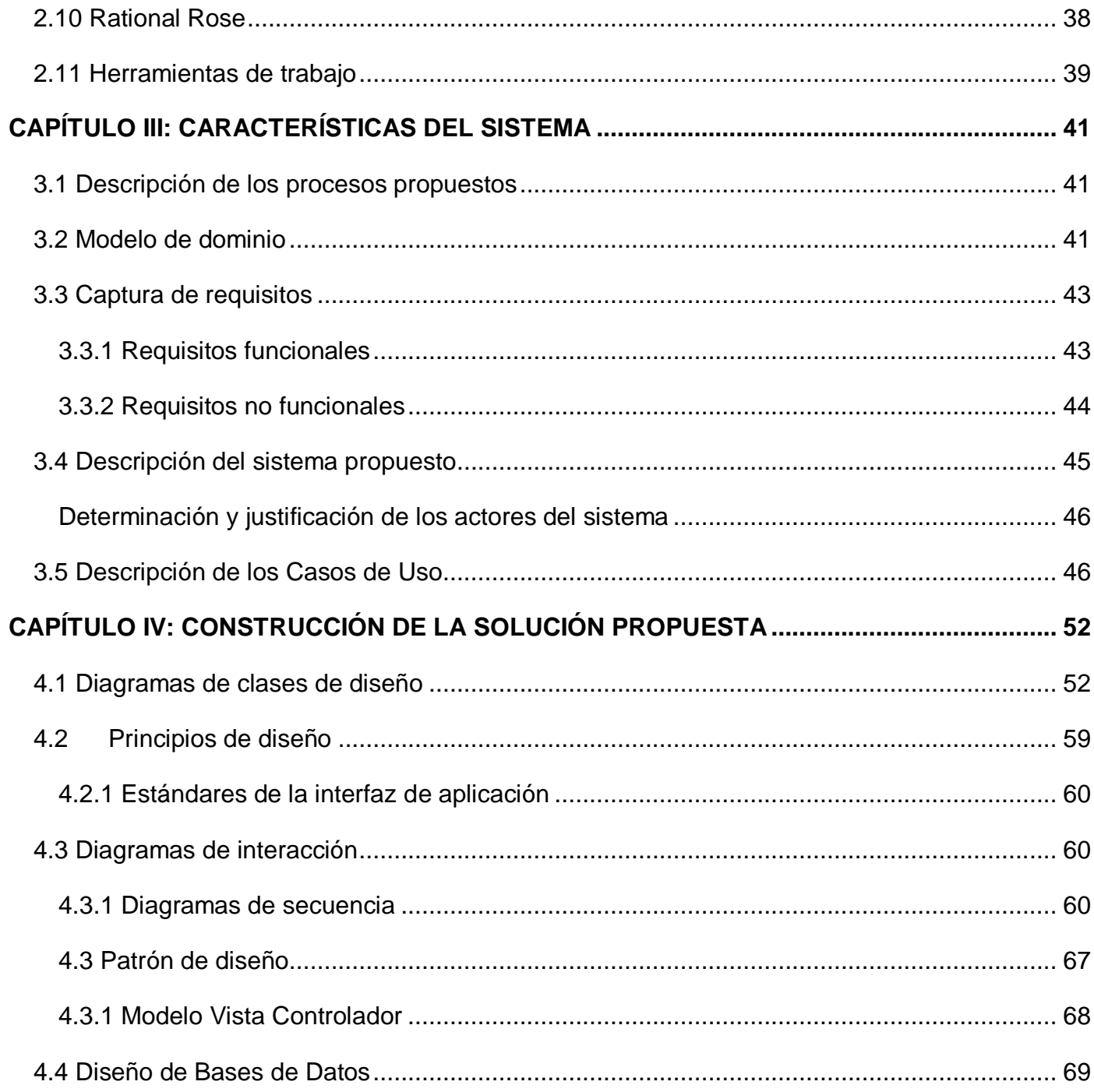

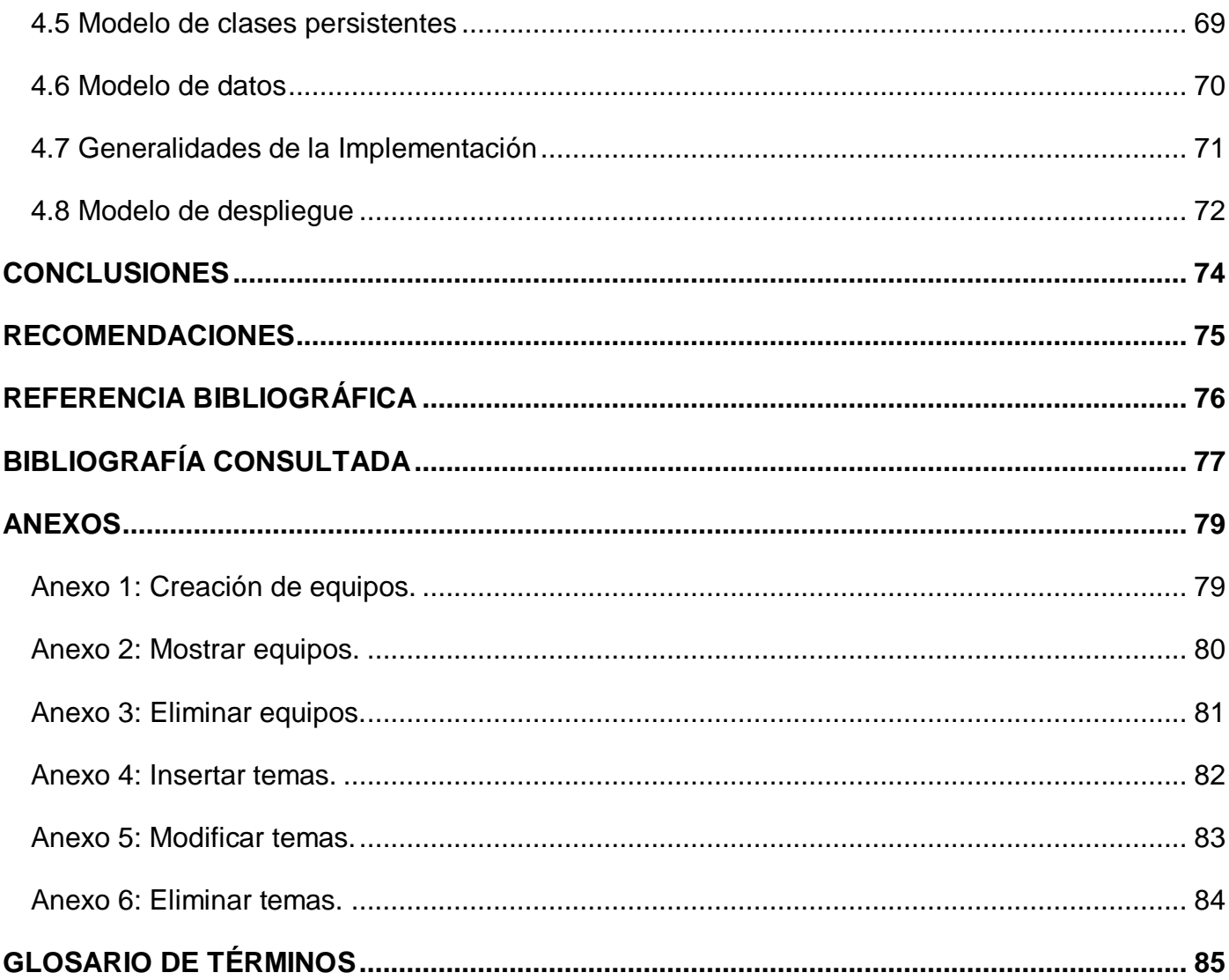

#### <span id="page-10-0"></span>**INTRODUCCIÓN**

La sociedad de la información, impulsada por un vertiginoso avance científico en un marco socioeconómico neoliberal y globalizador y sustentada por el uso generalizado de las potentes y versátiles Tecnologías de la Información y la Comunicación (TIC), conlleva a cambios que alcanzan todos los ámbitos de la actividad humana. Sus efectos se manifiestan en el mundo educativo, donde todo debe ser revisado: desde la forma de enseñar y aprender, hasta los medios que utilizamos para ello, la estructura organizativa de los centros y su cultura.(GRAELLS 2004)

Esas tecnologías se presentan cada vez como una necesidad en el contexto de sociedad donde los rápidos cambios, el aumento de los conocimientos y las demandas de una educación de alto nivel constantemente actualizada se convierten en una exigencia permanente. Estas nuevas tecnologías plantean nuevos paradigmas, revolucionan el mundo de la escuela y la enseñanza superior, generando nuevos enfoques educativos centrados en el aprendizaje del alumno, a través de entornos de aprendizaje virtual.

Cuba ha diseñado e iniciado la aplicación de estrategias que permiten convertir los conocimientos y las TIC en instrumentos a disposición del avance de la educación. En tal sentido se habla y planifican metas ambiciosas en las que juega un gran papel la Universidad de las Ciencias Informáticas (UCI).

Los Entornos Virtuales de Aprendizaje (EVA), aprovechando las funcionalidades de las TIC, ofrecen nuevos ambientes para la enseñanza y el aprendizaje, libres de las restricciones que imponen el tiempo y el espacio en la enseñanza presencial y son capaces de asegurar una continua comunicación (virtual) entre estudiantes y profesores. También estos entornos con una amplia implantación en la formación universitaria, profesional y ocupacional permiten complementar la enseñanza presencial con actividades virtuales que pueden desarrollarse en los centros docentes o en cualquier lugar que tenga un punto de conexión.

Los entornos virtuales se convierten, progresivamente, en una herramienta interactiva que permite a las instituciones educativas, a sus docentes y alumnos, acceder a más y mejores recursos para la formación. Sobre esa base se desarrollan los ambientes virtuales o entornos virtuales de aprendizaje, pensados como un servicio educativo a partir del cual se llevan adelante ofertas de formación no presencial, dentro de los sistemas de formación a distancia de cuarta generación. En tales entornos la situación del docente varía sustancialmente respecto a la que posee en contextos tradicionales y entornos físicamente palpables. Esta necesidad lleva a definir una primera dimensión de tratamiento de contenidos que está referida al contexto de actuación del tutor.

Por otra parte, los contextos virtuales conducen a diseñar las acciones de formación y sus objetivos con criterios que, si bien guardan todavía mucha similitud con las formas habituales de presentar la información, son estructuradas bajo el criterio de módulos formativos, unidades de contenido y acción cuya capacidad de interrelación ha de ser mucho más amplia y que han de responder, además, a la idea de formación situada en el contexto de un proceso de resolución de problemas. Estas características del diseño de las acciones, define entonces una segunda dimensión para el tratamiento de los contenidos que es la referida a los modos de intervención en el proceso de enseñanza y aprendizaje.

En ese entorno son necesarias competencias por parte del estudiante que requieren de capacidades básicas para actuar en situaciones de cambio constante, donde las interacciones entre las personas están mediadas por recursos tecnológicos que evolucionan rápidamente. Para lograr el desarrollo de esas capacidades, la lógica de la elaboración de la propuesta formativa se basa en el marco conceptual que determina el aprendizaje colaborativo, en particular, el aprendizaje colaborativo online. Esta orientación define la tercera dimensión a partir de la cual se estructuran los contenidos de este espacio, la gestión de los recursos formativos. Esta dimensión determina los modos en los que el tutor concibe al cursante y sus necesidades, el lugar que le otorga en el proceso y la forma en que articula los recursos de que dispone para maximizar el aprendizaje.

En la actualidad en la universidad se emplean métodos pedagógicos tradicionales o se hace uso de tecnologías para las cuales aún no se tiene toda la experiencia necesaria. En ambas situaciones no se

explotan las tecnologías que tenemos a disposición de manera eficiente. Teniendo en cuenta las posibilidades que brindan las tecnologías informáticas existentes y las necesidades de una comunidad de aprendizaje, podemos lograr que el profesor sea capaz de modelar un grupo o secuencias de tareas durante una práctica de laboratorio en que se asocien estudiantes en función de los contenidos, del diagnóstico previo del profesor o de manera aleatoria.

De la situación problémica anterior, se determinó la necesidad de una solución informática que resuelva la situación expuesta anteriormente, de manera que el profesor pueda organizar a sus estudiantes para el cumplimiento de los objetivos del proceso de enseñanza aprendizaje en las prácticas de laboratorios virtuales. Por lo que el problema consiste en garantizar tecnológicamente la formación de equipos de trabajo que posibiliten el cumplimiento de los objetivos en el proceso de enseñanza-aprendizaje de las prácticas de laboratorios virtuales*.*

El objeto de estudio son las tecnologías y herramientas de comunicación para el desarrollo de prácticas virtuales sobre web.

El objetivo general será implementar una solución informática para la creación de equipos para prácticas de los laboratorios virtuales en aplicaciones web.

Por tanto, el campo de acción en este proyecto es la creación de equipos de estudiantes en prácticas de laboratorios virtuales.

Para dar cumplimiento al objetivo propuesto en esta investigación se plantean las siguientes tareas:

- 1 Estudiar cómo se agrupan las personas en las comunidades de aprendizaje.
- 2 Analizar la tecnología necesaria para el módulo de agrupamiento.
- 3 Seleccionar los tipos de agrupamientos a usar en la versión propuesta.
- 4 Definir e implementar los elementos a tener en cuenta para la solución.

5 Diseñar e implementar la solución informática para agrupar estudiantes en las prácticas de laboratorios virtuales sobre la aplicación web.

El trabajo de diploma se estructura en cuatro capítulos:

En el capítulo 1 titulado "Fundamentación Teórica" se abordarán los antecedentes y estado actual de la temática, así como una breve descripción de los conceptos actuales asociados al problema en cuestión, necesarios para dar cumplimiento al objetivo trazado.

A continuación en el capítulo 2, "Herramientas y Tecnologías a Utilizar para el Desarrollo de la Aplicación" se explican las ventajas, desventajas y características de las herramientas y metodologías empleadas.

Posteriormente en el capítulo 3, "Características del Sistema" se presenta la descripción de los procesos propuestos, Casos de Uso (CU), se describe el Modelo del Dominio (MD) y se hace la captura de requisitos.

Y en el capítulo 4, "Construcción de la Solución Propuesta" se muestran los diagramas de clases del diseño como los diagramas de interacción, colaboración, se explica el patrón empleado y el diseño de la Base de Datos (BD).

Como resultado de este trabajo se obtienen conocimientos que aportan crédito al desarrollo e implementación de un software con nuevas técnicas y perspectivas que vayan encaminadas a apoyar el proceso de enseñanza-aprendizaje.

# <span id="page-14-0"></span>**CAPÍTULO I: FUNDAMENTACIÓN TEÓRICA**

La disponibilidad generalizada de las nuevas tecnologías interactivas de la información y la comunicación abre una inmensa cantidad de posibilidades que se concretan en el desarrollo de nuevos modelos pedagógicos en la formación a distancia. Tradicionalmente basada en la actividad del alumno sobre materiales impresos estandarizados, las nuevas tecnologías enriquecen la formación a distancia con la posibilidad no sólo de difundir información de modo barato y eficiente, sino de dotar a los participantes (profesores y alumnos) de herramientas hardware/software para la comunicación personal y grupal que refuercen la acción tutorial y el aprendizaje colaborativo.

En este capítulo se realiza un estudio de los principales conceptos y las ventajas que las tecnologías actuales ofrecen, que se tendrán en cuenta para dar solución a la problemática investigada.

#### <span id="page-14-1"></span>**1.1 Internet**

Entre los mecanismo que permiten la comunicación de los estudiantes y las tecnologías para adquirir el conocimiento desde diferentes partes del mundo se encuentran las redes y dentro de ellas Internet.

Internet es un método de interconexión de redes de computadoras implementado en un conjunto de protocolos denominado TCP/IP y garantiza que redes físicas heterogéneas funcionen como una red única. De ahí que Internet se conozca comúnmente con el nombre de red de redes, pero es importante destacar que Internet no es un nuevo tipo de red física, sino un método de interconexión.

Las comunidades escolares necesitan estar conectada a esta red global. Una vez que lo logre, los educadores utilizarán los recursos, para subrayar los programas institucionales y lograr metas educativas específicas. Estas pueden ser tan simples como demostrar la relación entre tecnología y aprendizaje o de efecto tan amplio como el integrar el aprendizaje a una comunidad más amplia. Por lo que la mayoría de los proyectos en línea no son un fin en sí mismos. (ALONSO OLIVA 1998)

Hoy, las oportunidades para que los alumnos creen o escriban para su público se realzan con la posibilidad de proyectos colectivos, desarrollados entre diferentes profesores utilizando computadoras conectadas a Internet. Como resultado, el público potencial puede encontrarse en cualquier parte del planeta.

#### <span id="page-15-0"></span> **1.1.1 Ventajas de la Educación a distancia por Internet**

Internet constituye una clase virtual cuya esencia es la interactividad intensa y la compartición de los recursos y la información. No queremos decir con esto que no hayan existido clases virtuales incluso antes de surgir Internet. Desde hace algunos años, un cierto número de instituciones de enseñanza se han esforzado por desarrollar y sostener programas de enseñanza a distancia concebidos para los sistemas de teleconferencia.

Entre las ventajas que ofrece se cuentan:

- 1. Implementación inmediata de su solución de educación a distancia por Internet.
- 2. Posicionamiento de su escuela, preparatoria o universidad en buscadores.
- 3. La posibilidad de generar recursos económicos para crear, aumentar o modernizar un centro de cómputo a la altura de la época y la institución educativa.
- 4. Divulgación gratuita de su institución y todas sus actividades.
- 5. Divulgación gratuita de contenidos específicos para docentes, administradores, alumnos y padres.
- 6. Reducción en gastos administrativos.
- 7. Reducción de la carga laboral del personal de la institución.

Internet es la vía mediante la cual no solo se puede viajar por todo el mundo, sino también un recurso para la adquisición de conocimientos, que permite la participación con los medios de comunicación y el intercambio de información. (LARA 2007)

# <span id="page-16-0"></span>**1.2 E-Learning**

El rápido crecimiento de Internet y otros modelos de enseñanza que contemplan la utilización de medios electrónicos para su aprovechamiento cabal, ha planteado a su vez un gran problema el cual consiste en cómo aprovechar de mejor manera las potencialidades y facilidades que los alumnos tienen a la hora de asimilar el conocimiento. Cuando estamos en un ambiente tradicional de clases el profesor puede identificar intuitivamente, cómo el estudiante accede al conocimiento, lo que se hace mucho más complejo en el momento de interactuar con un equipo de computación.

E-Learning es la utilización de nuevas tecnologías de la información y la comunicación con un propósito de aprendizaje. Se puede decir que el e-learning es la modalidad de educación a distancia donde tanto el profesor como el alumno hacen uso de medios electrónicos para llevar a cabo el proceso de enseñanzaaprendizaje.

Con el desarrollo de este proceso de aprendizaje E-Learning ofrece:

- 1. un sistema de aprendizaje basado en el uso de Internet y de uso creciente tanto en el ámbito educativo como en el de la formación empresarial y profesional.
- 2. la incorporación de conocimientos mediante el empleo de contenidos interactivos que involucran al alumno en el desarrollo del curso.
- 3. servicios de Internet al trabajo y la interacción grupal característicos de la educación presencial.
- 4. el mantenimiento y actualización de contenidos y su distribución.

Con la aplicación de esta tecnología de la información y todas las ventajas que ofrece se ha logrado:

- 1. Elimina las distancias físicas
- 2. Alternar diversos métodos de enseñanza: los participantes pueden trabajar individualmente o de manera grupal.
- 3. Favorecer la interacción entre alumnos.

E-Learning se desarrolla valiéndose de la red mundial de computadoras, en el futuro podría estar incluido en computadoras de mano con comunicación inalámbrica lo que permitirá la comunicación entre estudiantes desde cualquier parte del mundo.

#### <span id="page-17-0"></span>**1.3 La educación a distancia en Cuba**

El e-Learning se ha consolidado en todos los ámbitos como forma educativa que utiliza canales vinculados con las nuevas tecnologías. La aplicación del e-Learning en la educación superior muestra muchas variantes. Puede ser un complemento a las formas tradicionales o puede ser el pilar estratégico de la universidad. Actualmente, e-Learning también abre nuevos modelos pedagógicos en las universidades.

Cuba comenzó a dar sus primeros pasos en esta materia desde mediados de la década del 1990, iniciando y concretando proyectos, aprovechando las múltiples facilidades que brindan Internet y las redes de comunicación informática en sentido general.

Esta característica principal hace que, en gran medida, el rendimiento de los estudiantes dependa de un eficiente estudio individual de su parte, por lo que la orientación del profesor debe estar correctamente dirigida a los objetivos del programa de estudio y apoyada por materiales que permitan a los estudiantes orientarse en su auto-preparación.

En este campo se pueden mencionar muchas instituciones que ya se destacan por sus logros. Numerosos sitios web ofrecen amplias potencialidades de superación a través de cursos, postgrados, bibliotecas virtuales, entre otros.

El fin de nuestra educación actual es contribuir a la formación integral de la personalidad del escolar, fomentando para ello, desde los primeros grados, la interiorización de conocimientos y orientaciones valorativas que se reflejen gradualmente en sus sentimientos, forma de pensar y comportamiento, acorde con el sistema de valores e ideales de nuestra sociedad socialista. Por lo que podemos plantear que nuestras instituciones poseen amplios paquetes de software educativos y didácticos, esencialmente interactivos, adaptables al ritmo y posibilidades de trabajo de cada alumno para ampliar los conocimientos adquiridos en las aulas, tutoriales para el contacto profesor-alumno, de entrenamiento para ejercitar a través de situaciones problémicas los conocimientos adquiridos.(HERRERO 2003)

A pesar de las corrientes y tendencias actuales de la educación virtual en nuestro país se realizan estudios para la aplicación efectiva de las nuevas tecnologías educativas y se realizan mediciones de impacto para inferir los resultados de la utilización de los paquetes educativos.

La educación a distancia en Cuba se utiliza buscando:

- 1. Elevar la calidad de la Educación.
- 2. Preparación Recursos Humanos.
- 3. Proceso Educación continua.
- 4. Ampliar la Cultura general de la población.
- 5. Diversificación de los procesos docentes educativos.
- 6. Universalización del conocimiento.

Cuba sostiene la idea de que a la sociedad le es necesario universalizar el conocimiento como una de las formas de alcanzar una mejor calidad de vida para todos los ciudadanos, sin distinción de edad ni condición social.

Actualmente, en la educación superior parecen existir cinco formas de aplicación del e-Learning en las universidades:

- 1- Universidad presencial que introduce elementos de virtualidad en su dinámica educativa.
- 2- Universidad presencial con extensión universitaria virtual.
- 3- Universidad virtual adosada a la universidad tradicional.
- 4- Universidad virtual como organización virtual.
- 5- Espacios virtuales interuniversitarios comunes.

La educación a distancia en Cuba surgió como un modelo de desarrollo mixto en los propios centros de Educación Superior, vinculando la educación a distancia con la educación presencial.

La educación a distancia a la luz de las consideraciones que se derivan de su origen, la evolución por la que ha transitado, cómo ha tenido lugar en Cuba y el impacto promovido por las nuevas tecnologías de la información y las comunicaciones en el nivel de desarrollo alcanzado. Persigue como finalidad profundizar el caudal de conocimientos acumulados por el personal con relación a esta modalidad educativa que brinda amplias posibilidades de superación profesional.

Experiencias como el curso a distancia sobre correo electrónico en la universidad de Camagüey y la progresiva incorporación de todas las universidades a la incorporación de las TIC han dirigido la educación a distancia en 4 direcciones:

- 1. Análisis teórico y elaboración conceptual de nuevos modelos.
- 2. Diseño de materiales para cursos a distancia, diseño de los propios cursos.
- 3. Diseño de herramientas informáticas para la educación a distancia.
- 4. Formación del profesorado.

#### <span id="page-19-0"></span> **1.3.1 Aplicación de las TIC en la educación a distancia en Cuba**

La educación a distancia en Cuba fue creada con el objetivo de ampliar las posibilidades de estudio de la población cubana. La modalidad de educación a distancia no surge como institución independiente, sino que se inserta en la estructura organizativa de la educación presencial, y como centro rector tiene la responsabilidad de orientar metodológicamente al resto de los centros del país.

Las TIC se emplean como apoyo a los programas de clases en el 100% de los centros de la enseñanza primaria, secundaria, tecnológica y universitaria del país. Para ello fueron creadas instituciones especializadas para el aprendizaje de las TIC como es el caso de la Universidad de las Ciencias Informáticas (UCI), los Politécnicos de Informática, los Palacios de Computación y los Joven Club de Computación.

Como soporte de la educación se hace uso de la TV con emisiones de programas semanales para la enseñanza primaria y secundaria, programas audiovisuales como: Universidad para Todos y tele clases

Con el uso de la tecnología se han obtenido resultados satisfactorios en la educación superior, la incorporación de estos medios de comunicación facilitan la comunicación y el intercambio de información entre los estudiantes manteniendo actualizados los conocimientos necesarios.

# <span id="page-20-0"></span>**1.4 Aprendizaje**

El aprendizaje es el proceso de adquirir conocimientos, habilidades, actitudes o valores, a través del estudio, la experiencia o la enseñanza. Existen diversos estilos de aprendizaje, cada uno de los cuales analiza desde una mirada particular este proceso.

El término estilo de aprendizaje se refiere al hecho de cuando queremos aprender algo cada uno utiliza su propio método o conjunto de estrategias. Aunque las estrategias concretas que se utilizan varían según lo que se quiere aprender, cada uno tiende a desarrollar preferencias globales. Esas preferencias o tendencias a utilizar más unas determinadas maneras de aprender que otras constituyen nuestro estilo de aprendizaje.

No todos aprenden igual, ni a la misma velocidad. En cualquier grupo en el que más de dos personas empiecen a estudiar una materia todos juntos y partiendo del mismo nivel, se encontrarán al cabo de muy poco tiempo con grandes diferencias en los conocimientos de cada miembro del grupo. A pesar de que aparentemente todos han recibido las mismas explicaciones y hecho las mismas actividades y ejercicios. Cada miembro del grupo aprenderá de manera distinta, tendrá dudas diferentes y avanzará más en unas áreas que en otras.

Con el surgimiento de las TIC se han diversificado los métodos y vías de enseñanza permitiendo adquirir los conocimientos de una forma más efectiva. Un ejemplo de ello son los Entornos de Enseñanza Aprendizaje. Un entorno virtual de enseñanza-aprendizaje es una aplicación informática diseñada para facilitar la comunicación pedagógica entre los participantes.

#### <span id="page-21-0"></span>**1.5 Entornos Virtuales de Enseñanza Aprendizaje (EVA)**

Actualmente, aunque los centros educativos se muestran razonablemente eficaces, a diferentes niveles, en los [procesos](http://www.monografias.com/trabajos14/administ-procesos/administ-procesos.shtml#PROCE) de [socialización,](http://www.monografias.com/trabajos12/social/social.shtml) está planteado con urgencia cambiar las metodologías y formas de trabajo con que los docentes actúan en relación con la adquisición, [organización](http://www.monografias.com/trabajos6/napro/napro.shtml) y transmisión del [conocimiento.](http://www.monografias.com/trabajos/epistemologia2/epistemologia2.shtml)

En tal sentido, son muchas las carencias y dificultades para mejorar el [proceso](http://www.monografias.com/trabajos14/administ-procesos/administ-procesos.shtml#PROCE) de comunicación, el cual es fundamental para la formación [ética](http://www.monografias.com/trabajos6/etic/etic.shtml) y todos los ámbitos que involucra el [proceso](http://www.monografias.com/trabajos14/administ-procesos/administ-procesos.shtml#PROCE) educacional. Al efecto, la [escuela](http://www.monografias.com/trabajos13/artcomu/artcomu.shtml) y la [sociedad](http://www.monografias.com/trabajos10/soci/soci.shtml) toda deben prepararse para afrontar el gran reto del milenio: [la](http://www.monografias.com/trabajos14/globalizacion/globalizacion.shtml)  [globalización](http://www.monografias.com/trabajos14/globalizacion/globalizacion.shtml) cultural, las [comunicaciones](http://www.monografias.com/trabajos/lacomunica/lacomunica.shtml) y el manejo de [información,](http://www.monografias.com/trabajos7/sisinf/sisinf.shtml) que supone un nuevo modo de "conocer". En consecuencia, es imprescindible la incorporación de las [nuevas tecnologías](http://www.monografias.com/trabajos15/nvas-tecnologias/nvas-tecnologias.shtml) en [informática](http://www.monografias.com/trabajos11/curinfa/curinfa.shtml) y su aplicación al contexto educativo en todos sus niveles para el mejoramiento de la práctica.

En razón a lo anterior y atendiendo a las necesidades del [desarrollo](http://www.monografias.com/trabajos12/desorgan/desorgan.shtml) en [materia](http://www.monografias.com/trabajos10/lamateri/lamateri.shtml) educativa, se han diseñado los entornos virtuales de [enseñanza](http://www.monografias.com/trabajos15/metodos-ensenanza/metodos-ensenanza.shtml)[-aprendizaje.](http://www.monografias.com/trabajos5/teap/teap.shtml)

Los entornos virtuales se caracterizan por ampliar el acceso a [la educación,](http://www.monografias.com/Educacion/index.shtml) promover [el aprendizaje](http://www.monografias.com/trabajos5/teap/teap.shtml) colaborativo y [el trabajo](http://www.monografias.com/trabajos/fintrabajo/fintrabajo.shtml) en [grupo,](http://www.monografias.com/trabajos14/dinamica-grupos/dinamica-grupos.shtml) promover [el aprendizaje](http://www.monografias.com/trabajos5/teap/teap.shtml) activo, crear comunidades de aprendizaje, estar centrada en el estudiante y hacer los roles tradicionales del proceso de enseñanza-aprendizaje más fluidos.(PEDRAZA 2007)

Se define el entorno EVA como un conjunto heterogéneo de recursos que comparten el soporte digital y la tecnología de internet de modo sinérgico para posibilitar un nuevo modo de interacción humana orientado a la exploración y el aprendizaje.(BOTELLA 2000)

Nuevas oportunidades que llegan de la mano del desarrollo del concepto de Entorno Virtual de Aprendizaje (EVA) y en concreto, con las posibilidades de utilización de la web como medio para establecer una relación de enseñanza–aprendizaje, que permita dar un salto cualitativo hacia adelante. En una primera aproximación al concepto, podemos entender que la tele–enseñanza son los modelos y procesos de enseñanza-aprendizaje a distancia, que con el reciente desarrollo tecnológico manifiestan un auge y mejora de la comunicación, de los aprendizajes flexibles y autónomos por parte del estudiante*.*

El diseño de entornos de aprendizaje en el marco de las aulas virtuales, se transforman en la estructuración de un conjunto de principios y procedimientos que permiten organizar y orientar la información a exponer, de manera que permita promover su conocimiento y aprendizaje de los estudiantes.

## <span id="page-22-0"></span>**1.5.1 Importancia Entorno Virtual de Aprendizaje**

Un EVA es en realidad una representación simbólico-educativa, basada en tecnología de red y soporte web que incluye diversas herramientas de presentación de la información y de comunicación que en su conjunto, permiten la interrelación entre todos los componentes de la Comunidad Educativa.

No es nuestra intención profundizar en estas herramientas y sus funcionalidades técnicas, sino más bien incidir en sus potencialidades educativas y su uso estratégico y contextual en los procesos de enseñanzaaprendizaje.

Con la aplicación de los EVA se pueden llegar a alcanzar beneficios como:

- 1. El progreso rápido y eficaz del alumno a través de un aprendizaje facilitador orientado de forma individualizada.
- 2. La mejora de la calidad de enseñanza y aprendizaje del alumno a través del aprendizaje en colaboración y de la interacción.
- 3. Mayores oportunidades educativas para los adultos que ya trabajan o aquellos que entran de nuevo al mercado laboral, especialmente los jóvenes y mujeres.
- 4. Evaluación inicial, formativa y sumativa de la efectividad del medio para la obtención de los objetivos señalados.(GUILLEM 2000 )

La implementación de un entorno virtual de enseñanza trae muchos beneficios, no solo al participante sino también a la institución, para lo cual citaremos algunos: (QUEZADA 2007)

- 1. El seguimiento del curso se puede realizar desde cualquier lugar o punto geográfico que disponga de los medios técnicos necesarios.
- 2. Los cursos de teleformación permiten un seguimiento asíncrono. Esto quiere decir que el participante puede intervenir a la hora que mejor se adapte a su horario o necesidades personales, que no necesariamente coincide con el momento en que intervienen sus compañeros de curso o el profesor.
- 3. La teleformación supone el uso de las nuevas tecnologías y especialmente de Internet. Las TIC no solo facilitan la ruptura de esquemas fijos espacio-temporales sino que además brindan un sin fin de posibilidades didácticas.
- 4. Disponer de herramientas de búsqueda de documentación que permitan al participante satisfacer sus necesidades de información complementaria.
- 5. Crear contextos atractivos para el aprendizaje a través de entornos telemáticos que permitan disponer de toda la información necesaria para el mismo, así como facilitar la interacción entre todos los participantes de un modo más sencillo.
- 6. Reduce los costes de formación presencial al evitar los desplazamientos para asistir a cursos de formación.
- 7. Rapidez en el acceso a los contenidos: en cualquier lugar y en cualquier momento. (24 horas al día y 7 días a la semana).

#### <span id="page-23-0"></span>**1.6 Plataformas educativas**

Una Plataforma Educativa es el vehículo ideal para la información, comunicación y participación de los miembros de la comunidad educativa, y en especial de los estudiantes, en la dinámica del centro; proporciona además un espacio adecuado para el desarrollo de la actividad académica con los recursos que disponemos.

#### <span id="page-24-0"></span>**1.6.1 Moodle**

Las TIC han permitido que el aprendizaje se realice mediante plataformas que favorecen la educación a distancia en este caso contamos con Moodle (Entorno de Aprendizaje Dinámico Modular, Orientado a Objetos) es un programa para la creación de cursos y sitios web basados en Internet. Tiene como principio permitir el desarrollo de experiencias educativas y es un proyecto en desarrollo diseñado para dar soporte a un marco de educación social.

Entre las principales características que tiene Moodle hay que destacar:

- 1. Las descripciones de cada uno de los que hay en el servidor, incluyendo la posibilidad de acceder como invitado.
- 2. La administración de cursos: el profesor tiene control total sobre todas las opciones de un curso.
- 3. Ofrece una serie flexible de actividades para los cursos: foros, cuestionarios, materiales, consultas, encuestas y tareas.
- 4. Tiene una interfaz de navegador de tecnología sencilla, ligera, eficiente, y compatible.

La página de administración de grupos permite asignar y mantener profesores y estudiantes en grupos. En la ventana de grupos tendrá tres columnas:

- 1. Personas que no están en ningún grupo. Participantes aún no asignados a grupos.
- 2. Grupos: Lista de los grupos del curso.
- 3. Miembros del grupo seleccionado: Cuando selecciona a un grupo, donde se mostrará los miembros de ese grupo.

A medida que Moodle sigue creciendo, su comunidad sigue extendiéndose por todo el mundo contribuyendo a intercambiar información entre diversas personas del mundo que presentan diferentes situaciones de enseñanza. Moodle actualmente no sólo se usa en las universidades, también se usa en la enseñanza primaria, secundaria, empresas privadas, profesores independientes e incluso padres de

alumnos. También existen otras plataformas que permiten el intercambio y la comunicación entre los estudiantes.

# <span id="page-25-0"></span>**1.6.2 Blackboard**

Es un sistema de administración de cursos en línea, cuya arquitectura abierta propicia una experiencia sencilla y significativa del aprendizaje a distancia.

Blackboard es una plataforma que proporciona un sistema de administración de cursos y además, permite establecer un portal personalizable y comunidades en línea.

Las opciones que ofrece al alumno le permiten revisar las tareas que le han sido asignadas, enviar archivos, contestar exámenes y obtener sus calificaciones de manera inmediata, participar en foros de discusión si así lo determina el profesor, consultar calificaciones parciales y finales, revisar toda la información y materiales del curso que los profesores hayan puesto a disposición.

Blackboard incluye ventajas como lo son:

- 1. Facilidad de uso e innovación: están continuamente innovando su funcionalidad en la enseñanza y aprendizaje, mantiene la experiencia simple e intuitiva para los usuarios y administradores.
- 2. Escalabilidad y tecnología empresarial: los clientes requieren un ambiente que pueda ser escalado de manera que soporte miles de cursos para miles de miles de usuarios.
- 3. Eficiencia operacional y administrativa: los administradores requieren la automatización de la creación de cursos, de la inscripción de los usuarios, del manejo y administración de los cursos.

Blackboard también puede se usar para extender la funcionalidad o integrarlos con otros sistemas de programas. Con el desarrollo de las TIC se han ido creando herramientas de comunicación para aumentar las opciones estudiante profesor, las que se pueden adaptar fácilmente a las necesidades existentes.

# <span id="page-25-1"></span>**1.7 LAMS (Learning Activity Management System)**

Este software denominado LAMS o Sistema de Control de Actividades de Aprendizaje es una herramienta para diseñar, gestionar y distribuir en línea actividades de aprendizaje colaborativas, actualmente integrado con plataformas educativas para facilitar el manejo de las actividades con los estudiantes, entre estas Moodle. Esta nueva aplicación ofrece a los profesores en un entorno visual intuitivo, un grupo de componentes que permite modelar una o varias secuencias lógicas de actividades. Estas actividades permiten desplegar una gama de tareas individuales, en pequeños grupos de trabajo y en grupos completos para actividades centradas en contenidos y en investigación.

El paradigma que ofrece LAMS es bastante innovador. En vez de centrarse en presentar contenidos a un estudiante solo, el sistema está pensado para que los educadores puedan diseñar actividades de aprendizaje colaborativas dirigidas a todo un grupo. De hecho, no muy diferente de lo que es planificar una clase convencional. Una pantalla de gestión de la actividad muestra el avance de cada estudiante en la secuencia de actividades que constituyen una unidad y proporciona medios para descubrir y analizar su desempeño en el equipo a que pertenece.

El sistema LAMS está enfocado en un aspecto concreto del e-Learning, las secuencias de actividades, y en particular las actividades colaborativas. Existe además en el sistema, un espacio para profesores y diseñadores de cursos que a modo de repositorio puedan compartir las secuencias creadas.

En este sentido LAMS proporciona una variedad de funcionalidades para definir una secuencia de actividades y ponerlas a disposición de los usuarios, ya sean individuales o en grupo. Incluye un entorno visual para el diseño de dichas secuencias, un entorno de monitorización o supervisión, donde los profesores pueden observar la evolución en tiempo real de los alumnos en dicha secuencia, para poder organizar mejor este trabajo también es capaz de crear equipos de estudiantes y de esta forma facilitar la asignación de las actividades.

En la herramienta LAMS se encuentran cuatro espacios bien diferenciados:

- 1. Zona de autor, dedicada a la creación o modificación de secuencias en LAMS. Ofrece una interfaz visual en la que simplemente hay arrastrar las actividades disponibles para su uso.
- 2. Zona de monitorización está diseñada para publicar las secuencias que fueron definidas con anterioridad. Primero se ha de seleccionar la secuencia en cuestión, posteriormente se elige el grupo al que va dirigido ya sean grupos reducidos de alumnos o grupos de alumnos completos. Por último el profesor puede monitorizar la evolución de los alumnos.
- 3. Zona de administración, que está dedicada a la configuración de algunos parámetros del sistema, aunque a diferencia de otras herramientas no hay muchas opciones para configurar. De esta manera se pueden definir varias organizaciones con diferentes números de alumnos.
- 4. Zona del alumno, ya que los alumnos son los que van a ejecutar las secuencias de actividades que le han sido propuestas.

Las características de LAMS permiten al usuario adaptarlo a los métodos tradicionales de enseñanza que este utilice. Se utiliza como guía para la obtención de una herramienta que facilite la interactividad entre los usuarios y que beneficie la enseñanza virtual.

En el proyecto de Laboratorios Virtuales se adopta este sistema como punto de partida para el desarrollo de prácticas de laboratorios sobre web, ateniéndonos a que se puede configurar para equipos de trabajo las secuencias lógicas en que transcurren las prácticas de laboratorio y analizar cada uno de las manipulaciones y respuestas que realizan los estudiantes en el equipo de trabajo que el profesor conformó.

A juicio del autor, LAMS contiene algunas limitaciones en lo relativo a que se está obligado siempre a seguir un grupo de pasos lógicos, pero si no se solucionan concretamente cada tarea, no existe la posibilidad de retornar sobre los pasos y realizar otra secuencia en dependencia de las operaciones realizadas en cada una de las actividades. Igualmente no se tienen incorporados elementos de inteligencia que permitan determinar o escoger otras secuencias en dependencia del nivel de colaboración y desempeño mostrado por el equipo en cada actividad.

Igualmente el autor considera que el avance de tecnologías como AJAX y la evolución de PHP permiten la posibilidad de construir una aplicación web modular que resuelva las limitaciones encontradas y permitan otras funcionalidades más adaptables a prácticas de laboratorios virtuales sobre web, que es precisamente el interés del proyecto en nuestra Universidad.

#### <span id="page-28-0"></span>**1.8 Tipos de agrupamiento**

El agrupamiento de personas es cada vez más diverso por la cantidad de información que se manipula a diario, lo que va aparejado a la cantidad de personas que acceden a ella.

La reflexión sobre el agrupamiento es imprescindible y más cuando se está pensando en medidas de atención a la diversidad.

Históricamente, es el grupo la forma más habitual de organizar las actividades de aula. En estas actividades todo el grupo hace lo mismo al mismo tiempo, ya sea escuchar, realizar ejercicios. El profesor o el alumno se dirigen al grupo en general a través de exposiciones, demostraciones y modelos.

El problema del agrupamiento surge cuando se considera la forma de organizar el aula, independientemente del contenido a trabajar. La idea central es buscar los beneficios para las diferentes formas de agrupamiento a través de un análisis de los contenidos a enseñar y siempre teniendo en cuenta las necesidades de atender a la diversidad del alumnado.

Para este proceso se consideran las diferentes formas en que se organizan las personas, de las que mencionaremos las siguientes:

#### Grandes grupos:

Las actividades en gran grupo pueden ser muy útiles para trabajar los siguientes aspectos: presentación de un tema de interés general; detección de intereses del grupo de alumnos; comunicación de experiencias, debates, juegos; expresión de actividades motoras, explicaciones colectivas, ejemplificaciones.

El componente cognitivo de los contenidos puede trabajarse a través del gran grupo, sin embargo, los componentes afectivos y comportamentales de dichos contenidos exigen actividades que impliquen colocar a los alumnos ante conflictos o situaciones problemáticas que tendrán que resolver. Situaciones que difícilmente se pueden realizar en gran grupo.

#### Pequeño grupo:

El trabajo en pequeño grupo resulta especialmente útil para los siguientes objetivos:

1 Introducir nuevos conceptos, sobre todo aquellos que presenten especial dificultad.

- 2 Favorecer las actividades.
- 3 Es idóneo para trabajos de investigación activa, en los que el alumno pone en marcha numerosas estrategias de aprendizaje: elaborar un plan de trabajo, buscar y sistematizar información, formular hipótesis, etc.
- 4 Desarrollar actitudes cooperativas e interés por el trabajo en grupo.

El pequeño grupo favorece que el maestro pueda adaptarse a diferentes niveles y estilos de aprendizaje, de forma que los alumnos conecten significativamente los nuevos conceptos con los que ya poseen.

Trabajo individual:

Es el que permite un mayor grado de individualización de la enseñanza, adecuándose al ritmo y posibilidades de cada sujeto. Resulta muy válido para afianzar conceptos y realizar un seguimiento más pormenorizado del proceso de cada alumno, comprobando el nivel de comprensión alcanzado y detectando dónde encuentran las dificultades.

El aprendizaje grupal es una nueva concepción del aprendizaje, se utiliza como vía fundamental en los grupos, para la construcción y reconstrucción de conocimientos individuales y colectivos y la transformación de la personalidad de cada miembro y del grupo. Por lo que la creación de equipos es una alternativa eficiente para el trabajo en colectivo.

#### <span id="page-29-0"></span>**1.9 Trabajo en equipos**

El aprendizaje colaborativo propicia el trabajo en equipo, modificando la estructura de metas del grupo de clase, haciéndolo menos competitivo o individualista. Desde este aprendizaje se postula la necesidad de centrar el proceso de enseñanza-aprendizaje en el propio alumno, de darle la oportunidad de participar activamente dentro del aula y brindarle las condiciones necesarias para que sea él, mediada la interacción con otros compañeros y sus profesores, sea quien finalmente construya su propio conocimiento.

Un equipo comprende a cualquier grupo de personas unidas con un objetivo común. Se basa en que sus integrantes entiendan y se comprometan con los objetivos del conjunto. Los equipos tienen metas, objetivos centrales y diferenciación de funciones entre sus miembros. En cada uno de ellos se deben:

- 1 Establecer metas o prioridades.
- 2 Analizar o asignar la manera de hacer el trabajo
- 3 Estudiar la manera en que un grupo está trabajando.

Entre los beneficios que ofrece el trabajo en equipo se pueden destacar:

- 1 La disminución de la carga de trabajo, ya que varias personas colaboran.
- 2 Se obtienen mejores resultados.
- 3 Se desarrolla el respeto y la escucha.
- 4 Permite organizarse de una mejor manera.
- 5 Mejora la calidad del intercambio e interactividad.

Para lograr obtener equipos bien estructurados hay que considerar que en ellos las personas reconocen su interdependencia para alcanzar las metas que previamente han establecido. Estas asumen una responsabilidad como individuos y como parte del colectivo que integran, ligada a la realización de la tarea que los convoca.

El trabajo en equipos permite alcanzar una unidad organizada y orientada hacia la consecución de una tarea en común a través del esfuerzo. La participación y los objetivos en común son vitales en función del trabajo en equipo, permitiendo obtener resultados favorables.

#### <span id="page-30-0"></span>**1.9.1 Equipos virtuales**

Un equipo virtual es un grupo de personas que trabaja en forma interdependiente, con un propósito compartido, más allá las fronteras del espacio, el tiempo y los límites organizacionales, usando las tecnologías de la información y la comunicación para interactuar. (GOTHELF 2002)

Un equipo virtual consiste en miembros unidos electrónicamente. Actuar en equipo virtualmente es posible gracias a la tecnología que se tiene actualmente, sobre todo a Internet, que es uno de los modos más rápidos de buscar información sobre algo específico, y el cual también sirve para la organización y comunicación, los cuales son esenciales para un trabajo en equipo. Los proyectos de trabajo pueden ser completados dividiendo la carga de trabajo entre miembros del equipo.

Algunos ejemplos de equipos virtuales pueden ser grupos de personas que trabajan juntos dentro de un proyecto desde distintas localidades, o un equipo de miembros del mismo departamento que necesitan una plataforma común para permitir el acceso remoto a la información del equipo.

Dentro de las razones para tener equipos virtuales se encuentran:

- 1 estar dispersos
- 2 estar trabajando en distintas zonas horarias
- 3 venir de distintas organizaciones y necesitar una plataforma de trabajo común
- 4 querer unirse a equipos de otras localidades

Los beneficios de los equipos virtuales de trabajo son:(JIMÉNEZ 2007)

- 1. Los equipos se pueden estructurar por sus habilidades y no por su ubicación: la gente puede trabajar a cualquier hora y en cualquier lugar.
- 2. La productividad aumenta: el día mundial de trabajo es de 24 horas y no de 8. La gente gasta menos tiempo trasladándose al trabajo o en las rutinas de las oficinas.
- 3. Los trabajadores cuentan con más flexibilidad, lo cual puede traducirse en más responsabilidad y creatividad.
- 4. Se pueden reducir los costos operativos.

La tecnología de la información está transformando la manera en que nos relacionamos y trabajamos. Las personas pueden colaborar y compartir información desde puntos distantes. Estas organizaciones virtuales estarán formadas por individuos altamente móviles con relaciones muy flexibles. Que trabajarán usualmente en grupos virtuales.

En este capítulo se ha hecho referencia a los principales conceptos a tener en cuenta para la creación del módulo de agrupamiento, de acuerdo a los requisitos que debe cumplir el mismo. Para lograr las funcionalidades que se requieren en la creación de los equipos de estudiantes, se hará uso de herramientas y tecnologías que permitirán la eficiencia del módulo.

# <span id="page-33-0"></span>**CAPÍTULO II: HERRAMIENTAS Y TECNOLOGÍAS A UTILIZAR PARA EL DESARROLLO DE LA APLICACIÓN**

El desarrollo de la informática tiene un papel fundamental para el desarrollo de los diversos sectores en la sociedad. Los procesos inmensos en la formación del estudiantado no están excepto de ello, por lo que las tecnologías han permitido una mayor eficiencia en el funcionamiento de este sector, uno de los logros fundamentales de la Revolución Cubana.

En este capítulo se realiza un análisis completo de las tecnologías y herramientas que serán utilizadas a lo largo del desarrollo del sistema propuesto. Se fundamenta la elección del lenguaje, el sistema gestor de bases de datos, y la metodología a utilizar, demostrando el por qué de su elección.

## <span id="page-33-1"></span>**2.1 Aplicaciones Web**

Actualmente se están aprovechando las indudables ventajas que ofrecen las aplicaciones web (término genérico para el software que está relacionado con Internet). Una aplicación web es un conjunto de páginas dinámicas generadas al vuelo, según una secuencia de parámetros introducidos por el usuario. Es una aplicación informática completa, donde el marco en que se muestran los contenidos es su propio navegador de Internet.

Entre las ventajas que se pueden mencionar están:

- 1. No requieren instalación, pues usan tecnología web, lo cual nos permite el aprovechamiento de todas las características de Internet.
- 2. Son fáciles de usar (no requieren conocimientos avanzados de computación).
- 3. Alta disponibilidad, ya que puede realizar consultas en cualquier parte del mundo donde tenga acceso a Internet y a cualquier hora.
- 4. Facilitar la comunicación, instituciones educativas, empresas, asociaciones y personas físicas, con el propósito de establecer una relación aún más estrecha entre ellos.
- 5. Particularmente en el aspecto comercial, fomentar una mayor comunicación entre clientes y empresas estableciendo un modelo de operación del negocio más orientado al cliente.

#### <span id="page-34-0"></span>**2.2 Servidor Web a utilizar**

XAMPP es un paquete que te permite instalar varios tipos de servidores en tu sistema, consistiendo principalmente en las bases de datos del servido, de MySQL del http de Apache y los intérpretes para los lenguajes PHP y Perl. Se actualiza regularmente para incorporar las actualizaciones de Apache/MySQL/PHP, también incluye a phpMyAdmin.

Oficialmente XAMPP esta diseñado como una herramienta de desarrollo de software que permite a los diseñadores y programadores de páginas web trabajar en un computador que ni siquiera este conectado al internet y permitir también de una forma más fácil y eficaz el trabajo de desarrollo de páginas web.

#### <span id="page-34-1"></span>**2.2.1 Servidor Web Apache**

Es el servidor web más utilizado en el mundo. Es gratuito, con gran fiabilidad y extensibilidad que le convierten en una herramienta potente y muy configurable.

Dentro de sus puntos fuertes se encuentran:

- 1. Tiene interfaz con todos los sistemas de autenticación.
- 2. Facilita la integración como "plug-ins" de los lenguajes de programación de páginas web dinámicas más comunes.
- 3. Tiene integración en estándar del protocolo de seguridad SSL.
- 4. Provee interfaz a todas las bases de datos.
- 5. Posee Virtual Host.

Apache fue hecho para proveer un alto grado de calidad y fortaleza para las implementaciones que utilizan el protocolo HTTP. Está ligado a la plataforma (Linux, Windows, UNIX) sobre la cual los individuos o instituciones pueden construir sistemas confiables con fines experimentales o para resolver un problema específico de la organización.

Apache es un software libre, porque sus desarrolladores defienden la teoría de las transmisiones usando la red, y las compañías de software deben hacer el dinero ofertando servicios con valor añadido tales como módulos especializados, soportes, entre otros, y no siendo dueñas de un protocolo. Así, el proyecto de crear una implementación robusta con referencia absolutamente libre para quien lo quiera usar es un buen paso para evitar la propiedad sobre los protocolos.

#### <span id="page-35-0"></span>**2.3 Tendencias y tecnologías actuales**

Uno de los pilares de la cual difiere Internet de los restantes medio de comunicación es la personalización de la información del usuario mediante los diversos lenguajes de programación, estos lenguajes se clasifican en lenguajes del lado del cliente y lenguajes del lado del servidor.

Entre los lenguajes que trabajan del lado del servidor podemos citar algunos, que se destacan por ser los más sobresalientes, como son PERL, PHP, Java. Estos lenguajes desarrollan la lógica de negocio dentro del servidor, además se encargan de los accesos a los distintos Sistemas de Gestión de Bases de Datos.

#### <span id="page-35-1"></span>**2.3.1 PHP 5**

PHP es la gran opción de desarrollo de aplicaciones web porque el código de PHP se ejecuta sin cambios en una gran variedad de sistemas. Es de fácil uso y la similitud con los lenguajes más comunes de la programación orientada a objetos, permiten a la mayoría de los programadores que puedan crear aplicaciones nuevas. También les permite involucrarse con aplicaciones de contenido dinámico sin tener que aprender todo un nuevo grupo de funciones y prácticas.

Debido al diseño de PHP, también es posible crear aplicaciones con una interfaz gráfica para el usuario. Su interpretación y ejecución se da en el servidor, en el cual se encuentra almacenado el script y el cliente sólo recibe el resultado de la ejecución.

Permite la conexión a diferentes tipos de servidores de bases de datos tales como MySQL, Oracle, Microsoft SQL Server; permitiendo la creación de aplicaciones web muy robustas. PHP también tiene la capacidad de ser ejecutado en la mayoría de los sistemas operativos tales como UNIX (Linux), Windows y Mac OS X.
## **2.3.2 JAVA**

Java es un lenguaje de programación orientado a objetos, que a diferencia de los lenguajes de programación convencionales, que generalmente están diseñados para ser compilados a código nativo, es ejecutado por una máquina virtual Java.

El lenguaje Java se creó con cinco objetivos principales:

- 1. Debería usar la metodología de la programación orientada a objetos.
- 2. Debería permitir la ejecución de un mismo programa en múltiples sistemas operativos.
- 3. Debería incluir por defecto soporte para trabajo en red.
- 4. Debería diseñarse para ejecutar código en sistemas remotos de forma segura.
- 5. Debería ser fácil de usar y tomar lo mejor de otros lenguajes orientados a objetos, como C++.

#### Características de Java

- 1. En un sentido estricto, Java no es un lenguaje absolutamente orientado a objetos. Por motivos de eficiencia, Java ha relajado en cierta medida el paradigma de orientación a objetos, y así, no todos los valores son objetos.
- 2. Por el contrario, los programadores de C++ pueden caer en la confusión con Java, porque en éste los tipos primitivos son siempre variables automáticas, y los objetos siempre residen en el montículo (heap), mientras que en C++ ambos casos están en manos del programador, usando el operador new.
- 3. El código Java puede ser a veces redundante en comparación con otros lenguajes. Esto es en parte debido a las frecuentes declaraciones de tipos y conversiones de tipo manual (casting). También se debe a que no se dispone de operadores sobrecargados, y a una sintaxis relativamente simple.
- 4. A diferencia de C++, Java no dispone de operadores de sobrecarga definidos por el usuario.
- 5. Java es un lenguaje basado en un solo paradigma.

6. Java no permite herencia múltiple como otros lenguajes. Sin embargo el mecanismo de los interfaces de Java permite herencia múltiple de tipos y métodos abstractos.

Java fue diseñado para crear software altamente fiable. Para ello proporciona numerosas comprobaciones en compilación y en tiempo de ejecución. Sus características de memoria liberan a los programadores de una familia entera de errores (la aritmética de punteros), ya que se ha prescindido por completo los punteros, y la recolección de basura elimina la necesidad de liberación explícita de memoria.

#### **2.4 Gestores de Bases de Datos**

Los Sistemas Gestores de Bases de Datos son un tipo de software muy específico, dedicado a servir de interfaz entre las bases de datos y las aplicaciones que la utilizan. El objetivo fundamental de un SGBD consiste en suministrar al usuario las herramientas que le permitan manipular, en términos abstractos, los datos, o sea, de forma que no le sea necesario conocer el modo de almacenamiento de los datos en la computadora, ni el método de acceso empleado.

Se ha comprobado que para acceder a bases de datos es mucho más útil usar un motor o servidor que hacer las funciones de intérprete entre las aplicaciones y usuarios con las bases de datos.

Esta utilidad se traduce en ventajas, entre las que podemos mencionar las siguientes:

- 1. Acceso a las bases de datos de forma simultánea por varios usuarios y/o aplicaciones.
- 2. Seguridad, en forma de permisos y privilegios, determinados usuarios tendrán permiso para consulta o modificación de determinadas tablas. Esto permite compartir datos sin que peligre la integridad de la base de datos o protegiendo determinados contenidos.
- 3. Potencia: potencia para consulta de bases de datos, usar un motor nos ahorra una enorme cantidad de trabajo.
- 4. Portabilidad: las consultas hechas son fácilmente portables a otros sistemas y plataformas.

## **2.4.1 MySQL**

MySQL Server es la base de datos de código fuente abierto más usada del mundo. Su ingeniosa arquitectura lo hace extremadamente rápido y fácil de personalizar. La extensiva reutilización del código dentro del software y una aproximación minimalística para producir características funcionalmente ricas, ha dado lugar a un sistema de administración de la base de datos incomparable en velocidad, compactación, estabilidad y facilidad de despliegue.

MySQL puede ejecutarse en hardware normal sin ningún requerimiento especial a parte de grandes cantidades de RAM, debido al hecho que todos los datos se almacenan en memoria. Tenga en cuenta que esto puede cambiar y que queremos implementar almacenamiento en disco en versiones futuras. Naturalmente, CPU múltiples y más rápidas mejoran el rendimiento

## **2.4.2 Oracle**

Oracle es un sistema de gestión de base de datos relacional. Oracle es básicamente un herramienta cliente/servidor para la gestión de base de datos, es un producto vendido a nivel mundial, aunque la gran potencia que tiene y su elevado precio hace que solo se vea en empresas muy grandes y multinacionales, por norma general. Otro aspecto que ha sido criticado por algunos especialistas es la seguridad de la plataforma, y las políticas de suministro de parches de seguridad.

Esta herramienta por sí sola no es capaz de efectuar ninguna tarea, es tan sólo un conjunto de cables y circuitos que necesitan recibir instrucción por parte de los humanos para desempeñar alguna tarea. El problema entonces, se puede fijar en ¿cómo vamos a poder hacer que un conjunto de circuitos desempeñen una determinada tarea y nos entreguen los resultados que nosotros esperamos?, es decir, ¿de qué manera se puede lograr la comunicación entre el hombre y el ordenador?

## **2.4.3 SQL**

El SQL es un lenguaje de acceso a bases de datos que explota la flexibilidad y potencia de los sistemas relacionales permitiendo gran variedad de operaciones sobre los mismos. Es un lenguaje declarativo de alto nivel o de no procedimiento, que gracias a su fuerte base teórica y su orientación al manejo de conjuntos de registros, y no a registros individuales, permite una alta productividad en codificación. De esta forma una sola sentencia puede equivaler a uno o más programas que utilizasen un lenguaje de bajo nivel orientado a registro.

SQL es un lenguaje estándar de comunicación con bases de datos. Hablamos por tanto de un lenguaje normalizado que nos permite trabajar con cualquier tipo de lenguaje (ASP o PHP) en combinación con cualquier tipo de base de datos.

El hecho de que sea estándar no quiere decir que sea idéntico para cada base de datos. En efecto, determinadas bases de datos implementan funciones específicas que no tienen necesariamente que funcionar en otras.

## **2.5 Fundamentación del lenguaje y gestor de base de datos utilizado**

Para el desarrollo de la aplicación se utilizó el lenguaje de programación PHP y como sistema gestor de la base de datos, MySQL. Se hace la selección fundamentada con el estudio de las tendencias y tecnologías que existen en la actualidad sobre las que se apoya la propuesta, realizado en el epígrafe anterior y que evidencia las potencialidades de los mismos.

## **2.5.1 ¿Por qué utilizar PHP 5?**

PHP5 presenta un entorno de programación orientado a objetos mucho más completo, que permite que el PHP proporcione un alto rendimiento a las aplicaciones web.

Algunas características del trabajo con POO en PHP 5:

- 1. En PHP 5 hay que utilizar unos nombres predefinidos para los métodos constructores y destructores.
- 2. A partir de ahora podemos utilizar los modificadores de acceso habituales de la POO.
- 3. Las interfaces se utilizan en la POO para definir un conjunto de métodos que implementa una clase. Una clase puede implementar varias interfaces o conjuntos de métodos.
- 4. En PHP 5 se puede indicar que un método es "final". Con ello no se permite sobrescribir ese método, en una nueva clase que lo herede. Si la clase es "final", lo que se indica es que esa clase no permite ser heredada por otra clase.
- 5. Operador instanceof: se utiliza para saber si un objeto es una instancia de una clase determinada.
- 6. En PHP5 podemos hacer uso de atributos y métodos "static". Son las propiedades y funcionalidades a las que se puede acceder a partir del nombre de clase, sin necesidad de haber instanciado un objeto de dicha clase.
- 7. También es posible crear clases y métodos abstractos.
- 8. Se pueden definir constantes dentro de la clase. Luego se pueden acceder dichas constantes a través de la propia clase.
- 9. Ahora se pueden definir funciones y declarar que deben recibir un tipo específico de objeto.

La versión más reciente de PHP es la 5, con ventajas que incluyen:

- 1. Soporte sólido para Programación Orientada a Objetos.
- 2. Mejoras de rendimiento.
- 3. Mejor soporte para MySQL con extensión completamente reescrita.
- 4. Mejor soporte a XML.
- 5. Soporte nativo para SQLite.

PHP, con todas las ventajas que presenta por su propia esencia (es el más rápido de todos los analizados, es multiplataforma, y cuenta con gran disponibilidad de recursos en Internet); y por el hecho de contar una capa de abstracción de datos como ADOdb, se convierte en la más atractiva de las opciones analizadas. Por ello se propone su uso como lenguaje del lado del servidor.

Por todas las ventajas que ofrece PHP 5 se hará la aplicación en este lenguaje.

#### **2.5.2 ¿Por qué utilizar MySQL?**

Es un SGBD basado en Open Source (Código abierto) diseñado para los sistemas Unix formando parte de la tecnología LAMP (Linux, Apache, MySQL y PHP), aunque existen versiones para Windows. Están presentes en elementos que están incluidos en todos los sistemas gestores de bases de datos como: procedimientos almacenados (stored procedures), disparadores (triggers) y vistas (views).

Según definición de sus autores: es un servidor de base de datos muy rápido, robusto, multitarea y multiusuario. Tiene enfoque relacional y soporta ANSI SQL, y su principal objetivo de diseño fue la velocidad, además de consumir muy pocos recursos, tanto de CPU como de memoria. Tiene excelentes utilidades de administración como backup y recuperación de errores. Posee una excelente integración con PHP. No hay límites en el tamaño de los registros, además de tener un control de acceso de los usuarios bastante amplio.

Trabaja en diferentes plataformas además de soportar múltiples idiomas. Es completo y optimiza el uso de sentencias SQL, además de contener un MyODBC. En cuanto a seguridad confía en el propio del sistema a efectos de robo de las bases de datos, caída del sistema. Usa Listas de Control de Acceso para todas las conexiones, consultas y otras operaciones.

En fin, es un servidor de base de datos relacional, tiene interfaces para desarrollo de clientes en diversos lenguajes, está disponible en diferentes plataformas, es gratis y se puede disponer del código fuente. Ventajas:

- 1. Diseñado con el objetivo de aumentar la velocidad.
- 2. Consume muy pocos recursos de CPU y memoria. Muy buen rendimiento.
- 3. Tamaño del registro sin límite.
- 4. Buena integración con PHP.
- 5. Utilidades de administración (phpMyAdmin).
- 6. Buen control de acceso usuarios-tablas-permisos.

Inconvenientes:

1. No soporta subconsultas.

Es gratis para aplicaciones de código abierto, de lo contrario hay que pagar licencia comercial.

## **2.6 Metodologías para el desarrollo de sistemas informáticos**

La calidad en el desarrollo y mantenimiento del software se ha convertido hoy en día en uno de los principales objetivos estratégicos de las organizaciones, debido a que cada vez más, los procesos principales dependen de los sistemas informáticos para su buen funcionamiento. En los últimos años se han publicado diversos estudios y estándares en los que se exponen los principios que se deben seguir para la mejora de los procesos de software.

#### **2.6.1 Metodología de desarrollo: Rational Unified Process**

El RUP (Rational Unified Process), es un proceso de desarrollo de software y junto con el Lenguaje Unificado de Modelado UML, constituye la metodología estándar más utilizada para el análisis, implementación y documentación de sistemas orientados a objetos.

Sus características principales son:

- 1. Guiado/Manejado por casos de uso.
- 2. Centrado en arquitectura.
- 3. Iterativo e Incremental.

El Proceso Unificado es un proceso de desarrollo de software (conjunto de actividades necesarias para transformar los requisitos de un usuario en un sistema de software). Es un marco de trabajo genérico que puede especializarse para una gran variedad de sistemas de software, para diferentes áreas de aplicación, tipos de organizaciones, niveles de aptitud y tamaños de proyectos.

Entre los principales beneficios de las iteraciones se encuentran:

1. Reduce el coste del riesgo al coste de un solo incremento.

- 2. Menos riesgo de no sacar el producto al mercado en fecha.
- 3. Acelera el ritmo de desarrollo.

Aunque RUP es un proceso de desarrollo de software genérico, se concibió en gran medida para el desarrollo de sistemas basados en programación orientada a objetos.

Al ser genérico, tiene muchas aplicaciones y se pueden realizar las adecuaciones necesarias al proceso, según la naturaleza del proyecto que se desea afrontar.

## **2.6.2 Programación Extrema (XP)**

XP, como metodología ágil, reduce la complejidad del software por medio de un trabajo orientado directamente al objetivo, basado en las relaciones interpersonales y la velocidad de reacción.

XP intenta minimizar el riesgo de fallo del proceso por medio de la disposición permanente de un representante competente del cliente a disposición del equipo de desarrollo. Este representante debería estar en condiciones de contestar rápida y correctamente a cualquier pregunta del equipo de desarrollo de forma que no se retrase la toma de decisiones, de ahí lo de competente.

La codificación del software en XP se produce siempre en parejas (dos programadores, un ordenador), por lo que se espera que la calidad del mismo suba en el mismo momento de escribirlo. Al contrario que muchos otros métodos, el código pertenece al equipo en completo, no a un programador o pareja, de forma que cada programador puede cambiar cualquier parte del código en cualquier momento si así lo necesita, dejándose en todo caso las mejoras orientadas al rendimiento para el final. Las parejas no se mantienen para todo el proyecto si no que rotan cíclicamente a lo largo del mismo, tanto en los componentes de la misma como en las partes del software que desarrollan, así cada componente del equipo aprende como trabaja el resto. El objetivo ideal sería que cada componente del equipo trabaje al menos una vez con cada uno de los demás integrantes y con cada componente software, de forma que el conocimiento de la aplicación completa lo posea el equipo entero y no unos pocos miembros.

# **2.6.3 Desarrollo Guiado por la Funcionalidad (FDD)**

FDD está pensado para proyectos con tiempo de desarrollo relativamente cortos (menos de un año). Se basa en un proceso iterativo con iteraciones cortas (~2 semanas) que producen un software funcional que el cliente y la dirección de la empresa pueden ver y monitorizar.

Un proyecto que sigue FDD se divide en 5 fases:

- 1. Desarrollo de un modelo general.
- 2. Construcción de la lista de funcionalidades.
- 3. Plan de releases en base a las funcionalidades a implementar.
- 4. Diseñar en base a las funcionalidades.
- 5. Implementar en base a las funcionalidades.

Las primeras tres fases ocupan gran parte del tiempo en las primeras iteraciones, siendo las dos últimas las que absorben la mayor parte del tiempo según va avanzando el proyecto, limitándose las primeras a un proceso de refinamiento.

Las funcionalidades a implementar en un release se dividen entre los distintos subgrupos del equipo, y se procede a implementarlas. Las clases escritas tienen propietario (es decir, solo quién las crea puede cambiarlas), es por ello que en el equipo que implementa una funcionalidad dada deberán estar todos los dueños de las clases implicadas, pudiendo encontrarse un programador en varios grupos, implementando distintas funcionalidades. Habrá también un programador jefe (normalmente el más experimentado) que hará las funciones de líder del grupo que implementa esa funcionalidad.

# **2.7 Lenguaje de modelación: UML (Unified Modeling Language)**

UML es un lenguaje gráfico para visualizar, especificar, construir y documentar los artefactos de un sistema con gran cantidad de software. UML proporciona una forma estándar de escribir los planos de un sistema, cubriendo tanto los aspectos conceptuales, como procesos del negocio y funciones del sistema,

tales como las clases escritas en un lenguaje de programación específico, esquemas de bases de datos y componentes software reutilizables.

UML ha emergido como una unificación de los diversos métodos orientados a objetos y se está convirtiendo en un estándar. Posee elementos gráficos para soportar la captura de requisitos, el análisis, el diseño, la implementación, y las pruebas. Es necesario recalcar que UML es una herramienta útil para representar los modelos del sistema en desarrollo, más no ofrece ningún tipo de guía o criterios acerca de cómo obtener esos modelos.

Contaremos con un mejor entendimiento del riesgo del proyecto antes de construir el sistema:

- 1. Mejores tiempos totales de desarrollo (de 50% o más).
- 2. Puede especificar la estructura y el comportamiento del sistema y comunicarlo a todos los integrantes del proyecto.
- 3. Se documentarán las decisiones de la arquitectura del proyecto.
- 4. Se obtendrá el "plano" del sistema.
- 5. Mejor soporte a la planeación y al control del proyecto.
- 6. Un aumento en la calidad del desarrollo.
- 7. Reducción en los costos económicos.

Estas son algunas de las razones por la cual es necesario adoptar UML como lenguaje de modelado, otra razón importante es el hecho de que muchas compañías a la hora de contratar servicios de desarrollo exigen que el lenguaje de modelado utilizado sea UML.

Con la modelación del sistema en UML se busca obtener un software lo más eficiente posible y también el ahorro de diferentes recursos como lo son el tiempo y los medios que se encuentran a disposición del proyecto.

#### **2.8 Ajax**

AJAX (Java Script Asincrónico y XML) es una técnica para el desarrollo de aplicaciones web que combina varias tecnologías (XML, Java Script, entre otras). La técnica AJAX permite crear aplicaciones web más

rápidas, interactivas y amigables para el usuario. Mediante esta técnica, las aplicaciones web pueden actualizar, de manera sincrónica o asincrónica, algunos de los datos de las páginas sin necesidad de recargarlas completamente. Es el uso de distintas tecnologías web.

Ajax nos permite que el uso de las páginas por el usuario sea interactivo, respondiendo a las acciones que lleva a cabo el usuario, de forma prácticamente inmediata sin interrupción y llevando a cabo los procesos a un segundo plano mientras el usuario pueda seguir utilizando la aplicación sin problemas.

La técnica Ajax involucra un conjunto de tecnologías entre las que se destacan:

- 1. Java Script: Es un lenguaje de script (conjunto de instrucciones) e interpretado (significa que el script no precisa compilación preliminar). El mismo fue diseñado para agregar interactividad a las páginas web.
- 2. Intercambio de datos con XML y XSLT. XML, eXtensible Markup Language, es un lenguaje de marcas muy simple y flexible. Se utiliza para representar datos e incluir descripción de la estructura de los mismos.
- 3. XHTML: Es un lenguaje de marcas para páginas web. Combina HTML y XML en un mismo formato.
- 4. CSS: Es un mecanismo simple para agregar estilo (por ejemplo color, tipo de letra) a documentos web.
- 5. Iteración con la página a través de DOM: Define la estructura lógica de los documentos y el modo en que se accede y manipula un documento.
- 6. Recuperación Asincrónica o Sincrónica de datos con el objeto XMLHttpRequest: permite recuperar datos del servidor web como una actividad que corre en el background (detrás de escena). Este objeto se comunica con el servidor de manera asincrónica o sincrónica, enviando peticiones al mismo.

Esto permite realizar aplicaciones, tales como:

1. Validaciones en tiempo real: Los datos entrados por los usuarios pueden ser validados en el servidor en tiempo real.

- 2. Auto-completado. Los datos pueden ser auto-completados, según el usuario va entrando la información
- 3. Notificaciones del servidor. Una página HTML puede simular envíos de información desde el servidor.

Estas son algunas de las aplicaciones típicas que permiten hacer las aplicaciones web más interactivas, mediante la inclusión de la técnica AJAX.

## **2.9 Librería ADOdb para PHP**

ADOdb es un conjunto de librerías de bases de datos para PHP y Python. Esta permite a los programadores desarrollar aplicaciones web de una manera portable, rápida y fácil. Permite implementar fácilmente una capa de abstracción de base de datos, para realizar la página una única vez y que permita utilizar cualquier sistema gestor de base de datos sin cambiar el código**.** El uso de estas librerías o clases conlleva una mejora en nuestro modo de trabajo, siendo más rápidos y organizados.

Las funciones de acceso a base de datos en PHP no están estandarizadas. Esto requiere una librería que esconda las diferencias entre cada Interfaz de Programación de Aplicaciones (API) de base de datos (encapsular las diferencias) para que podamos cambiar fácilmente de base de datos. Al ejecutar ADOdb, al menos se cargan dos archivos como, adodb/adodb.inc.php, que contienen todas las funciones usadas por todas las clases de bases de datos.

La librería ADOdb es una clase grande, HP en rendimiento. Execute () es la manera usar para ejecutar enunciados SQL y hacer uso de esta librería.

## **2.10 Rational Rose**

Rational Rose es la herramienta CASE que comercializan los desarrolladores de UML y que soporta de forma completa la especificación del UML. Esta herramienta propone la utilización de cuatro tipos de modelo para realizar un diseño del sistema, utilizando una vista estática y otra dinámica de los modelos del sistema, uno lógico y otro físico. Permite crear y refinar estas vistas creando de esta forma un modelo completo que representa el dominio del problema y el sistema de software.

Rational Rose utiliza un proceso de desarrollo iterativo controlado, donde el desarrollo se lleva a cabo en una secuencia de iteraciones. Cada iteración comienza con una primera aproximación del análisis, diseño e implementación para identificar los riesgos del diseño, los cuales se utilizan para conducir la iteración, primero se identifican los riesgos y después se prueba la aplicación para que éstos se hagan mínimos. Se puede generar código en distintos lenguajes de programación a partir de un diseño en UML. Rational Rose proporciona mecanismos para realizar la denominada Ingeniería Inversa, es decir, a partir del código de un programa, se puede obtener información sobre su diseño.

Las herramientas CASE de modelado con UML nos permiten aplicar la metodología de análisis y diseño orientados a objetos y abstraernos del código fuente, en un nivel donde la arquitectura y el diseño se tornan más obvios y más fáciles de entender y modificar.

## **2.11 Herramientas de trabajo**

Se decidió que se utilizaría el Rational Rose Enterprise Edition 2003, para sustentar la documentación y como modelador visual de la notación UML (Unified Modeling Language), para la confección de los diagramas que se ilustran en este documento. Es una herramienta líder para este propósito, la cual facilita el desarrollo de un proceso cooperativo en el que todos los agentes tienen sus propias vistas de información (vista de Casos de Uso, vista Lógica, y vista de Despliegue).

Para el diseño de las páginas web será utilizado en una primera etapa el Dreamweaver, debido a que es una herramienta de desarrollo de fácil manejo que facilita el diseño, desarrollo y mantenimiento de sitios y aplicaciones web; además de la tecnología Ajax que permite la interactividad de la aplicación.

En el desarrollo de la aplicación web se utiliza Zend Studio la cual es una herramienta que impulsa el desarrollo de la tecnología servidor y que aunque carezca de vista de diseño es un programa realmente poderoso para la elaboración de dichas aplicaciones. Una de sus ventajas ante otros IDE para el desarrollo de aplicaciones web con PHP es la funcionalidad de un buen completamiento de código, y su

desventaja es el consumo de una gran parte de los recursos de la memoria de la PC. El programa, además de servir de editor de texto para páginas PHP, proporciona una serie de ayudas que pasan desde la creación y gestión de proyectos hasta la depuración de código.

Para obtener un buen resultado en el desarrollo de la aplicación web se decidió por utilizar las potencialidades de programación del Zend con las de diseño del Dreamweaver.

En este capítulo se hace un estudio de las tecnologías y herramientas que serán utilizadas a lo largo del desarrollo del sistema propuesto. Se hizo un análisis de los lenguajes de programación a utilizar en el desarrollo del sistema, el Lenguaje Unificado de Modelado (UML) como un lenguaje gráfico para visualizar, especificar, construir y documentar la aplicación, utilizando el Rational Unified Process (RUP) como proceso de desarrollo de software que junto con el UML, constituye la metodología estándar más utilizada y efectiva para el análisis, implementación y documentación de sistemas orientados a objetos.

## **CAPÍTULO III: CARACTERÍSTICAS DEL SISTEMA**

En este capítulo se hace la descripción de la propuesta del caso de estudio a desarrollar. En él se describirán los diferentes pasos de la metodología RUP para el desarrollo de la aplicación en el módulo de agrupamiento. Se presentará mediante un modelo de dominio, debido a los pocos procesos para un negocio por lo que se desarrollará la modelación del problema mediante clases y la explicación de los principales conceptos del sistema. Los requerimientos funcionales y no funcionales; la definición de Actores, Diagramas de Casos de Uso, las descripciones de los mismos, Modelo de Diseño, los Diagramas de Secuencia correspondientes. Además de obtener un diseño de la Base de Datos, Modelo de Datos y Diagrama de Despliegue.

#### **3.1 Descripción de los procesos propuestos**

Para describir los procesos que se relacionan en el agrupamiento de personas para interactuar sobre aplicaciones web, es necesario centrar la atención en los métodos de agrupamiento.

Para entender mejor como se lleva a cabo el agrupamiento de estudiantes la mejor opción es utilizar las técnicas de modelado que propone el UML. El primer paso en el modelado del negocio es la identificación de los diferentes procesos del negocio. La obtención de un conjunto de procesos del negocio es la cuestión principal ya que este establece los límites del modelado.

Con el objetivo de facilitar el agrupamiento de estudiantes y así la asignación de las tareas correspondientes a los temas propuestos por parte de los profesores, se han tomado las medidas para que este proceso sea realizado de la forma más eficiente posible. Donde se tendrán listados de temas y de estudiantes.

Con la propuesta de este trabajo, se busca que los profesores tengan un mejor control de cómo se encuentran distribuidos sus estudiantes por equipos o por temas según el estime deba ser la distribución.

#### **3.2 Modelo de dominio**

El modelo de dominio permite mostrar al usuario los principales conceptos que se manejan en el dominio del módulo en desarrollo.

Teniendo en cuenta las descripciones de los procesos a tener en cuenta para la modelación del sistema, se ha llegado a la conclusión que el negocio que estamos estudiando, tiene muy bajo nivel de estructuración por lo que nos basaremos en un modelo de dominio, ya que nos permite de manera visual mostrar al usuario los principales conceptos que se manejan en el dominio del sistema en desarrollo. Esto ayuda a los usuarios e interesados, a utilizar un vocabulario común para poder entender el sistema. Para la captura correcta de los requisitos y poder construir un sistema eficiente se necesita tener un firme conocimiento del funcionamiento del objeto de estudio. Este modelo va a contribuir a identificar algunas clases que se utilizarán en el sistema. Lo primero a realizar será identificar todos los conceptos que se utilizarán en el diagrama, mediante un glosario de términos sobre los nombres, se considera:

Tema: Al problema que se plantea resolver a los estudiantes.

Equipo: Al conjunto de estudiantes agrupados para resolver un problema.

Estudiante: Al usuario por los que van a estar compuestos los equipos y temas.

Profesor: Al usuario que se encargará de la gestión de los equipos y los temas.

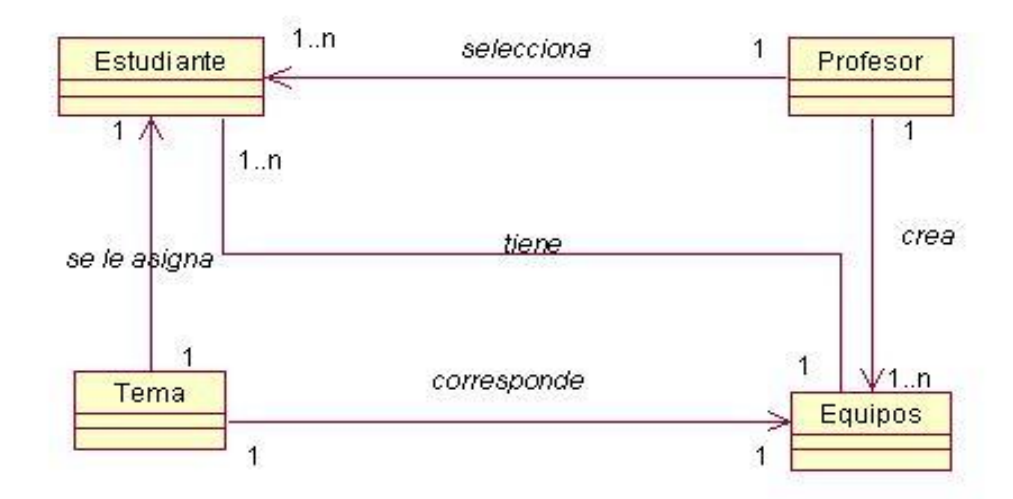

**Fig. 3.1** Modelo de Dominio.

# **3.3 Captura de requisitos**

La captura de requisitos es parte esencial del proceso de Ingeniería de Software, evita cambios posteriores en el sistema y facilita el entendimiento con el cliente.

Para lograr la captura eficiente de los requisitos, hay que tener bien definido:

1. Condición o capacidad que necesita un usuario para resolver un problema o lograr un objetivo.

2. Condición o capacidad que tiene que ser alcanzada o poseída por un sistema o componente de un sistema para satisfacer un contrato, estándar, u otro documento impuesto formalmente.

3. Una representación documentada de una condición o capacidad como en 1 ó 2.

Todas las ideas que los clientes, usuarios y miembros del equipo de proyecto tengan acerca de lo que debe hacer el sistema, deben ser analizadas como candidatas a requisitos. Los requisitos se pueden clasificar en: funcionales y no funcionales.

#### **3.3.1 Requisitos funcionales**

Una vez conocidos los conceptos que componen al objeto de estudio, podemos empezar a analizar ¿Qué debe hacer el sistema para que se cumplan los objetivos propuestos?, para ello enumeraremos a través de requerimientos funcionales las funciones que el sistema debe ser capaz de realizar. Dentro de ellos se incluyen las acciones que podrán ser ejecutadas por el usuario y las acciones ocultas que debe realizar el sistema.

El sistema debe ser capaz de:

- 1. RF1 Administrar tema:
	- 1.1. Modificar tema.
	- 1.2. Insertar tema.
	- 1.3. Eliminar tema.
	- 1.4. Seleccionar tema.
	- 1.5. Asignar tema.
- 2. RF2 Gestionar equipos:
	- 2.1 Crear equipos.
	- 2.2 Eliminar equipos.
	- 2.3 Mostrar equipos.
	- 2.4 Seleccionar equipos.
	- 2.5 Mostrar estudiantes sin equipo.

## **3.3.2 Requisitos no funcionales**

Los requisitos no funcionales son propiedades o cualidades que el producto debe tener, propiedades que harán que el producto sea atractivo, usable, rápido y confiable.

- 1 Apariencia o Interfaz Externa
- 1.1 La interfaz debe ser sencilla, intuitiva, amigable, debido a que los usuarios no son expertos en el uso de aplicaciones web.
- 2 Usabilidad
- 2.1 El sistema podrá ser usado por cualquier persona que posea conocimientos básicos en el manejo de la computadora y de un ambiente web en sentido general, por lo que el personal que trabaja con el Agrupamiento debe contar con el nivel técnico requerido mediante adiestramiento de servicio.
- 3 Portabilidad
- 3.1 Permitir que el sistema se ejecute sobre el Sistema Operativo Linux, Windows 98 o superior.
- 4 Rendimiento
- 4.1 Estará implementado sobre una tecnología web, facilitando su uso a través de la red.
- 4.2 El tiempo de respuesta de cada uno de las páginas debe ser menor que un minuto.
- 5 Confiabilidad
- 5.1 La información manejada por el sistema estará protegida de acceso no autorizado.
- 6 Integridad
- 6.1 La información manejada por el sistema será objeto de cuidadosa protección.
- 7 Disponibilidad
- 7.1 Los usuarios autorizados tendrán acceso a la información en todo momento.
- 8 Confiabilidad
- 8.1 Garantía de un tratamiento adecuado de las excepciones y validación de las entradas del usuario.
- 9 Funcionalidad
- 9.1 Mínima cantidad de páginas para ejecutar todas las funciones posibles (preferentemente que estén relacionadas).

#### **3.4 Descripción del sistema propuesto**

Para cumplir con los objetivos propuestos en este trabajo, y teniendo en cuenta todos los requerimientos planteados, el módulo que se propone debe brindar la posibilidad de agrupar a los estudiantes de forma aleatoria, manual o por temas; de acuerdo a estos requerimientos. La efectividad de la creación de equipos para las prácticas de laboratorios virtuales sobre web debe ser fundamental en el proceso interactivo de los estudiantes.

Para poder utilizar todas las funcionalidades del módulo, se considera la existencia de un usuario: el profesor. En el SGBD que vamos a utilizar se controlarán los equipos y la distribución de estudiantes por temas. En la base de datos se llevará el control de todos los cambios realizados a lo largo de la interacción con el sistema.

Con la creación de este módulo de agrupamiento podemos formar cualquier cantidad de equipos según sean necesarios para las prácticas de laboratorios virtuales sobre web. De esta forma desde una misma aplicación podremos agrupar estudiantes aunque no sean del mismo grupo docente. Y a medida que se fortalezca el módulo de agrupamiento, los resultados en la creación de equipos y el agrupamiento por temas serán mejores.

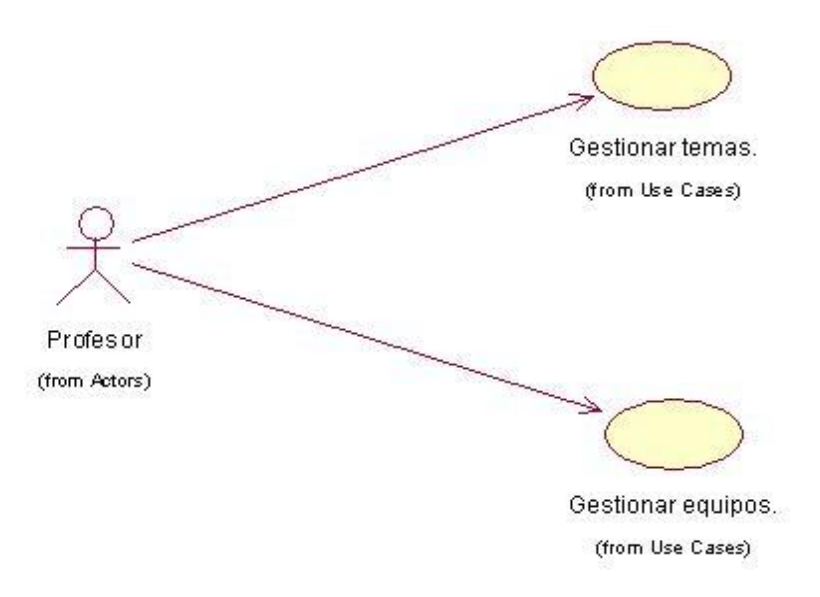

**Fig. 3.2** Diagrama de Casos de Uso.

Determinación y justificación de los actores del sistema

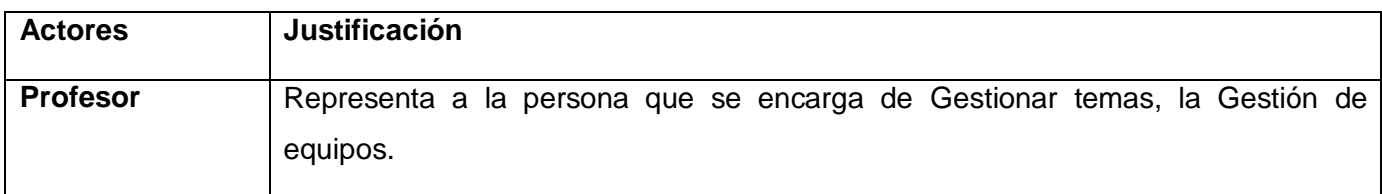

# **3.5 Descripción de los Casos de Uso**

A continuación se presentan los casos de uso determinados para satisfacer los requerimientos funcionales de sistema:

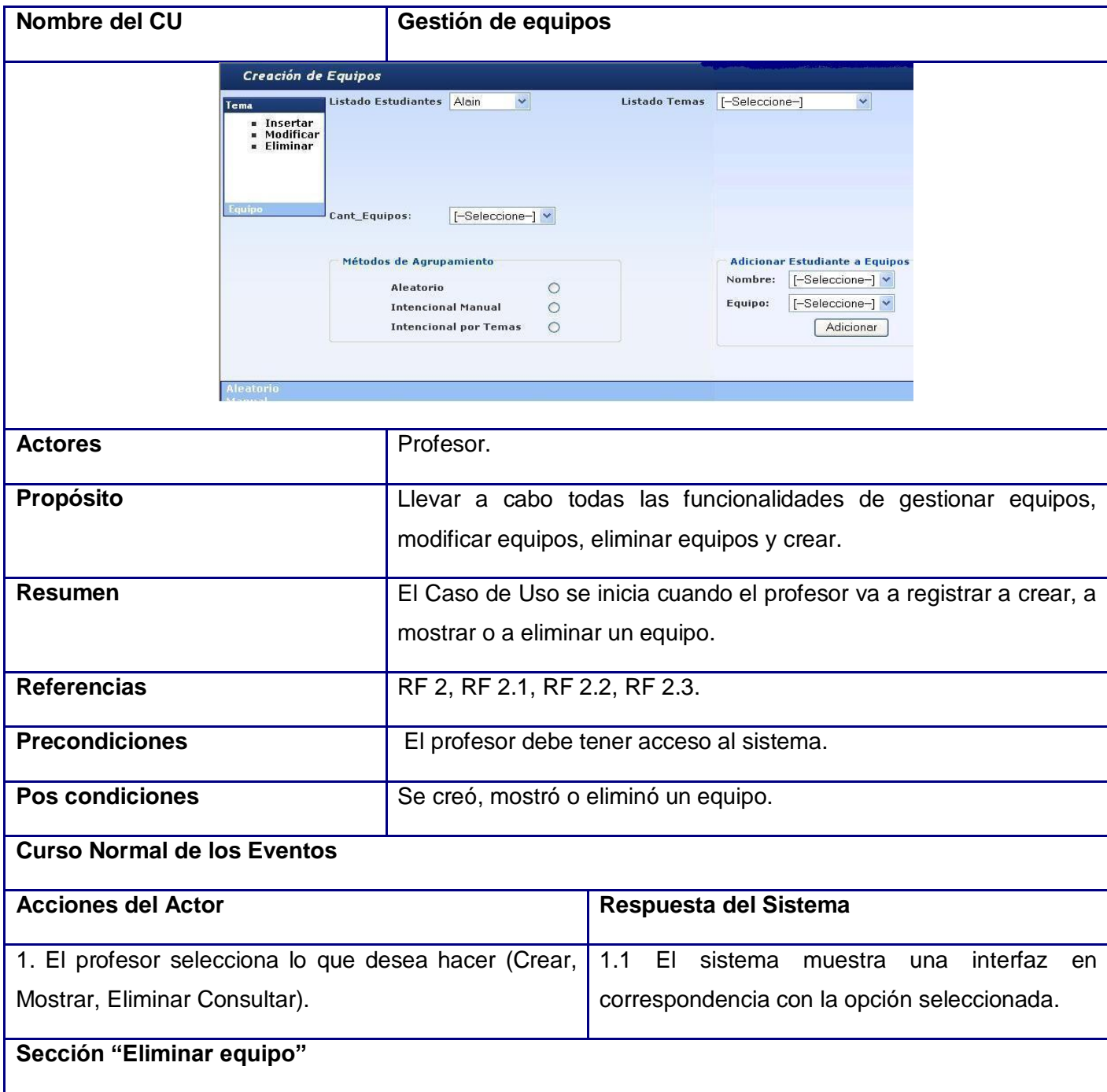

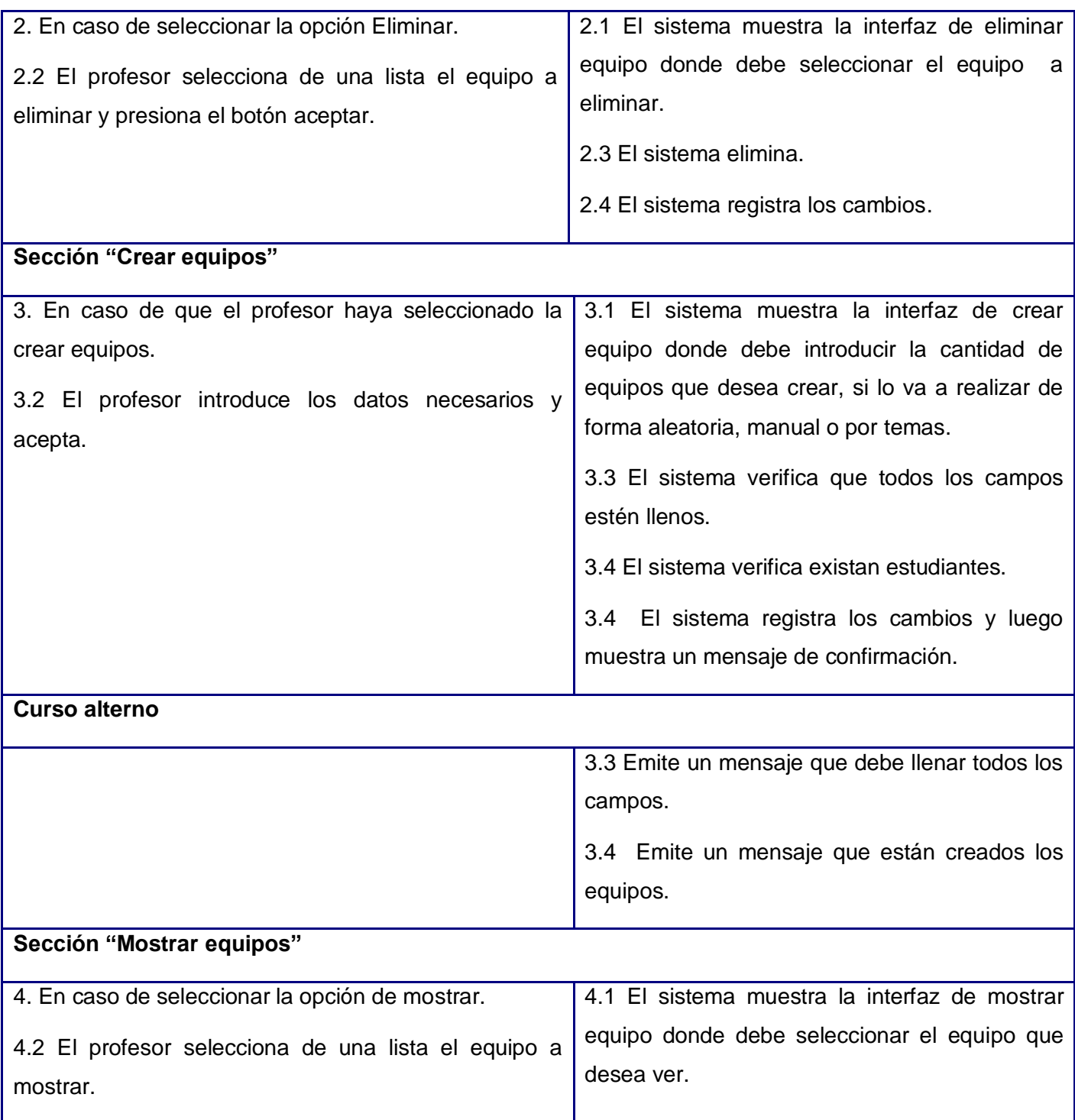

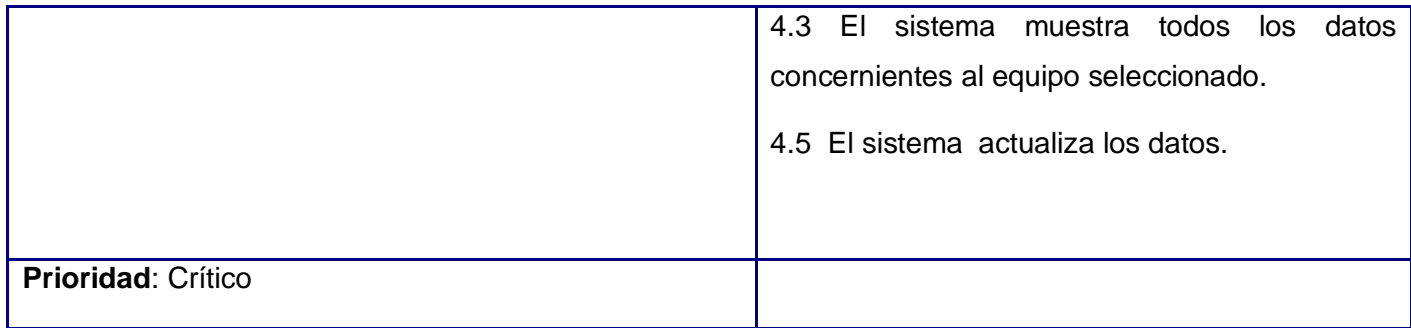

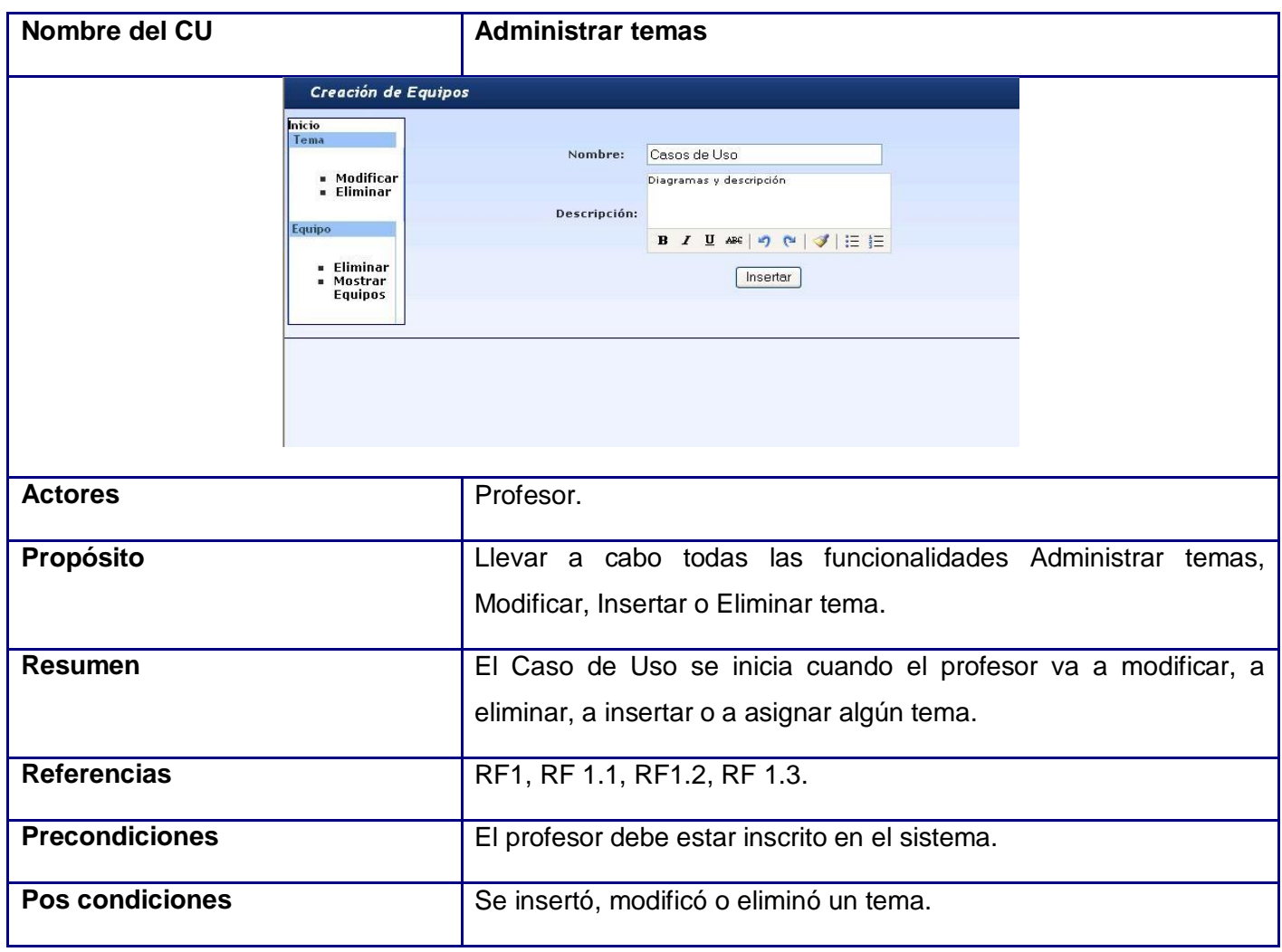

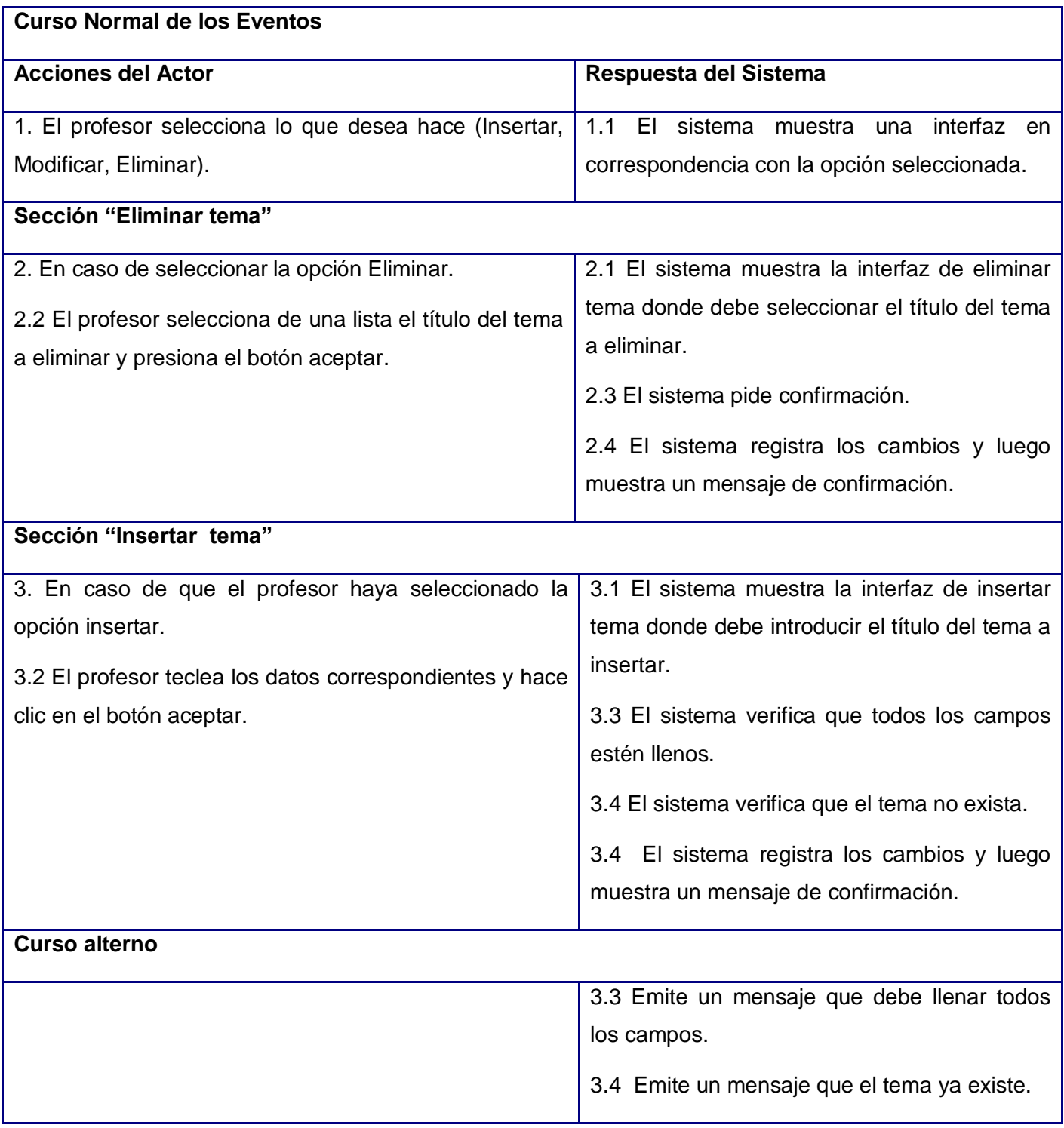

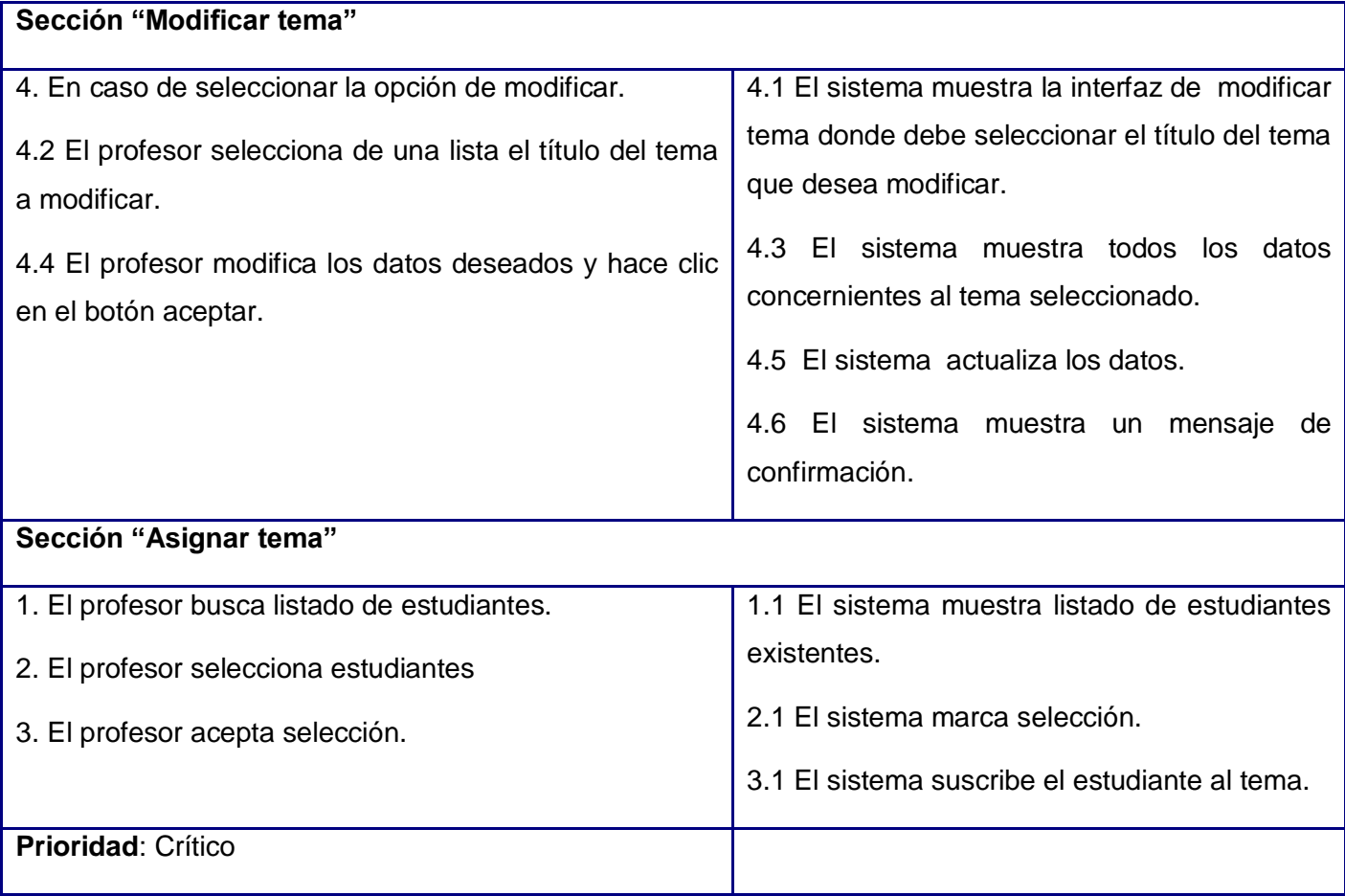

Este capítulo es fundamental para la comprensión de los clientes, usuarios y desarrolladora del módulo que se está modelando, y es la base de la construcción de la aplicación. Aquí se comienza a profundizar en el desarrollo de una propuesta de solución, obteniéndose un listado de los requisitos funcionales y no funcionales que debe de cumplir el sistema. Estos fueron representados mediante un diagrama de casos de uso y finalmente, fueron descritas todas las acciones que realizan el actor y el módulo sistema en general. Se hace la propuesta de solución basada en el diagrama de casos de uso del sistema, sacado a partir de los requisitos funcionales.

# **CAPÍTULO IV: CONSTRUCCIÓN DE LA SOLUCIÓN PROPUESTA**

El diseño de sistemas se define el proceso de aplicar ciertas técnicas y principios con el propósito de definir un dispositivo, un proceso o un sistema con suficientes detalles como para permitir su interpretación y realización física. En esta fase se diseña un sistema que cumpla con todos los requisitos explícitos contenidos en el modelo de análisis y acumule todos los requisitos implícitos que desea el cliente.

Concretamente podemos definir como propósitos del diseño:

- 1 Adquirir una comprensión de los aspectos relacionados con los requisitos no funcionales y restricciones relacionadas con los lenguajes de programación, componentes reutilizables, sistemas operativos, tecnologías de distribución y concurrencia y tecnologías de interfaz de usuario.
- 2 Crear una entrada apropiada y un punto de partida para actividades de implementación, capturando los requisitos o subsistemas individuales, interfaces y clases.
- 3 Descomponer los trabajos de implementación en partes más manejables que puedan ser llevadas a cabo por diferentes equipos de desarrollo.
- 4 Capturar las interfaces entre los subsistemas antes en el ciclo de vida del software, lo cual es muy útil cuando utilizamos interfaces como elementos de sincronización entre diferentes equipos de desarrollo.

# **4.1 Diagramas de clases de diseño**

El diseño es el centro de atención al final de la fase de elaboración y el comienzo de las iteraciones de construcción. Esto contribuye a una arquitectura estable y sólida, y crear un plano del modelo de implementación, lo que es natural para guardar y mantener el modelo de diseño a través del ciclo de vida completo del software.

En el diseño modelamos el sistema y encontramos su forma (incluida la arquitectura) para que soporte todos los requisitos, incluyendo los no funcionales y las restricciones que se le suponen.

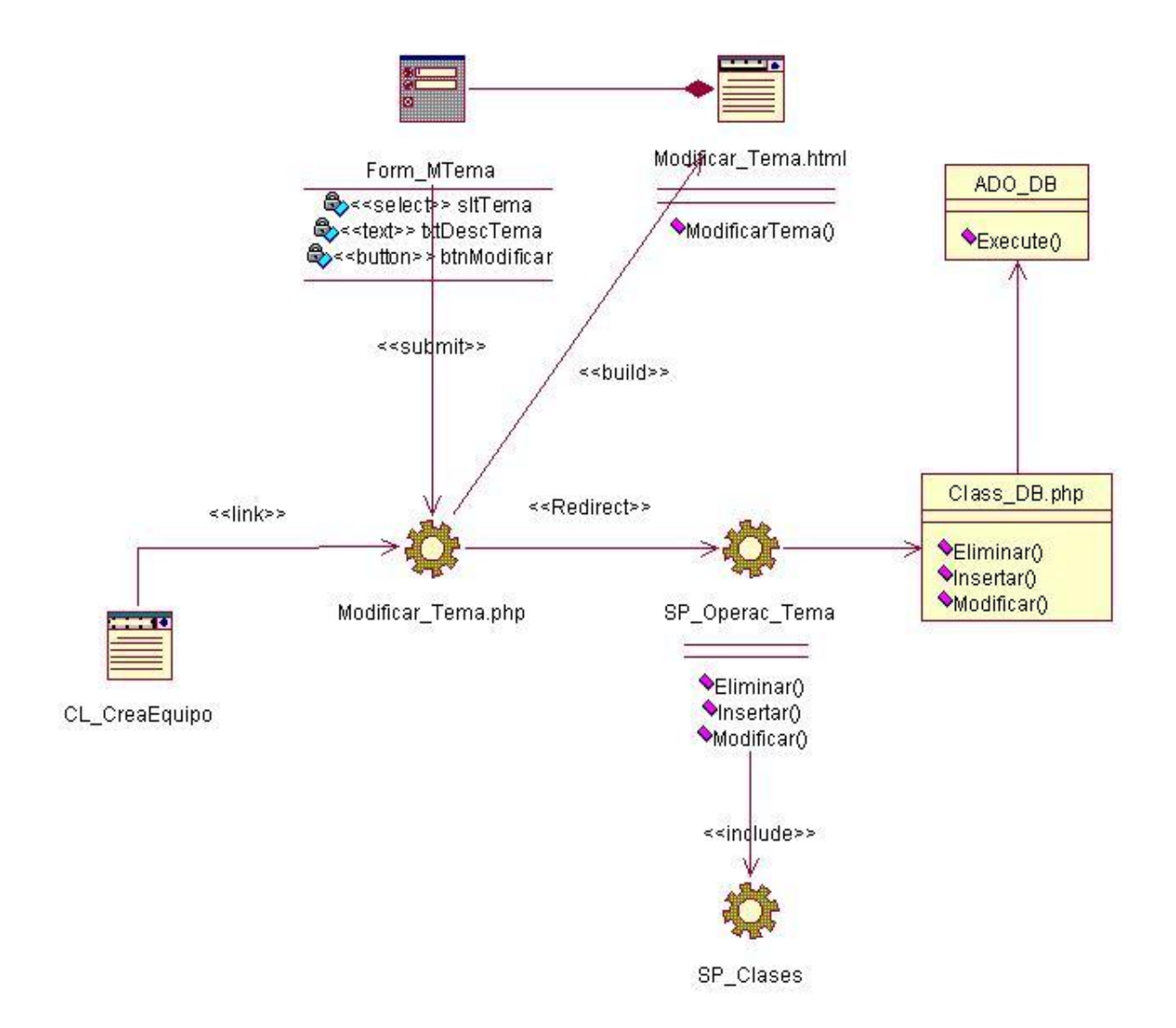

**Fig. 4.1** Diagrama de Diseño. Modificar temas.

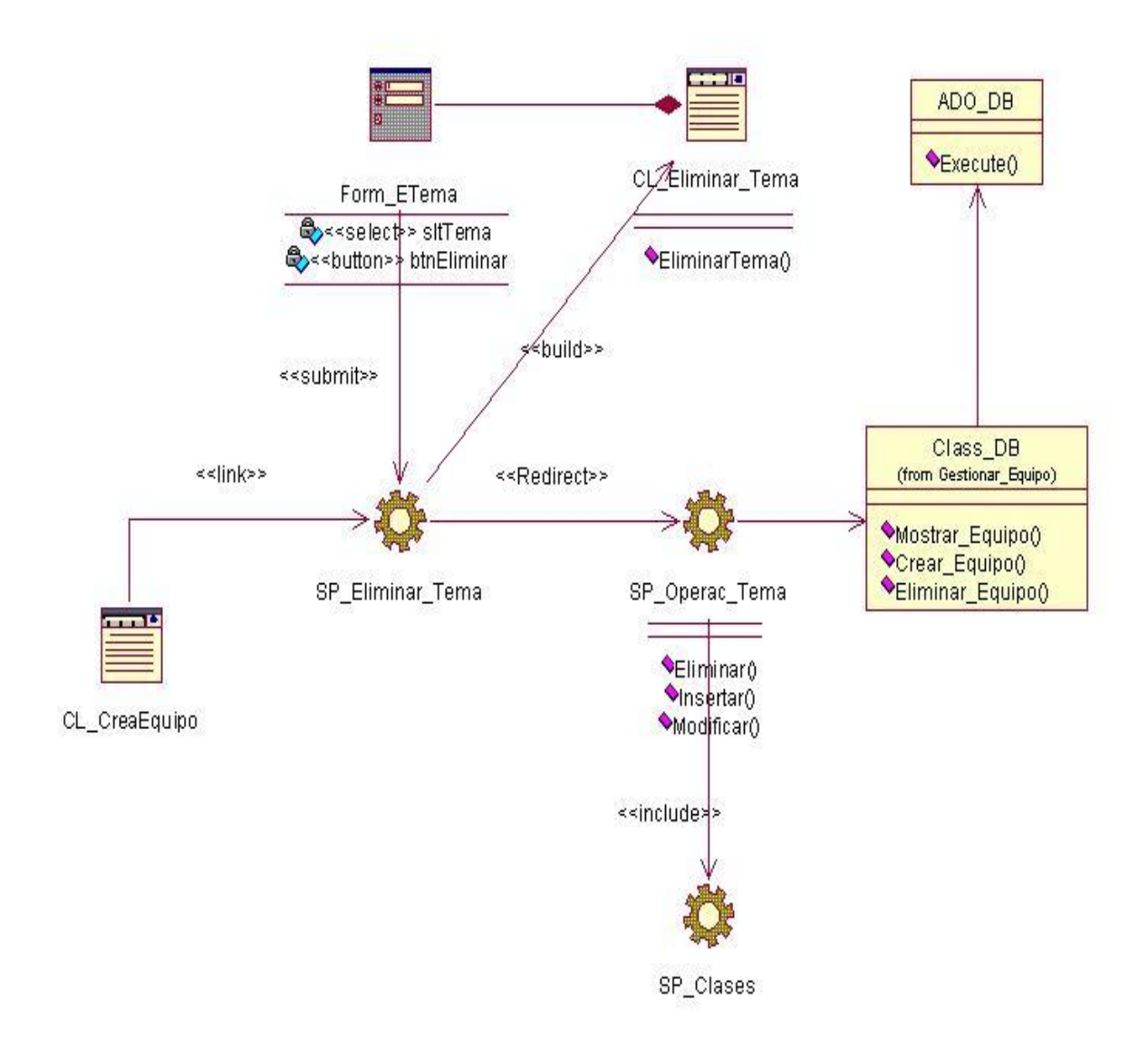

**Fig. 4.2** Diagrama de Diseño. Eliminar temas.

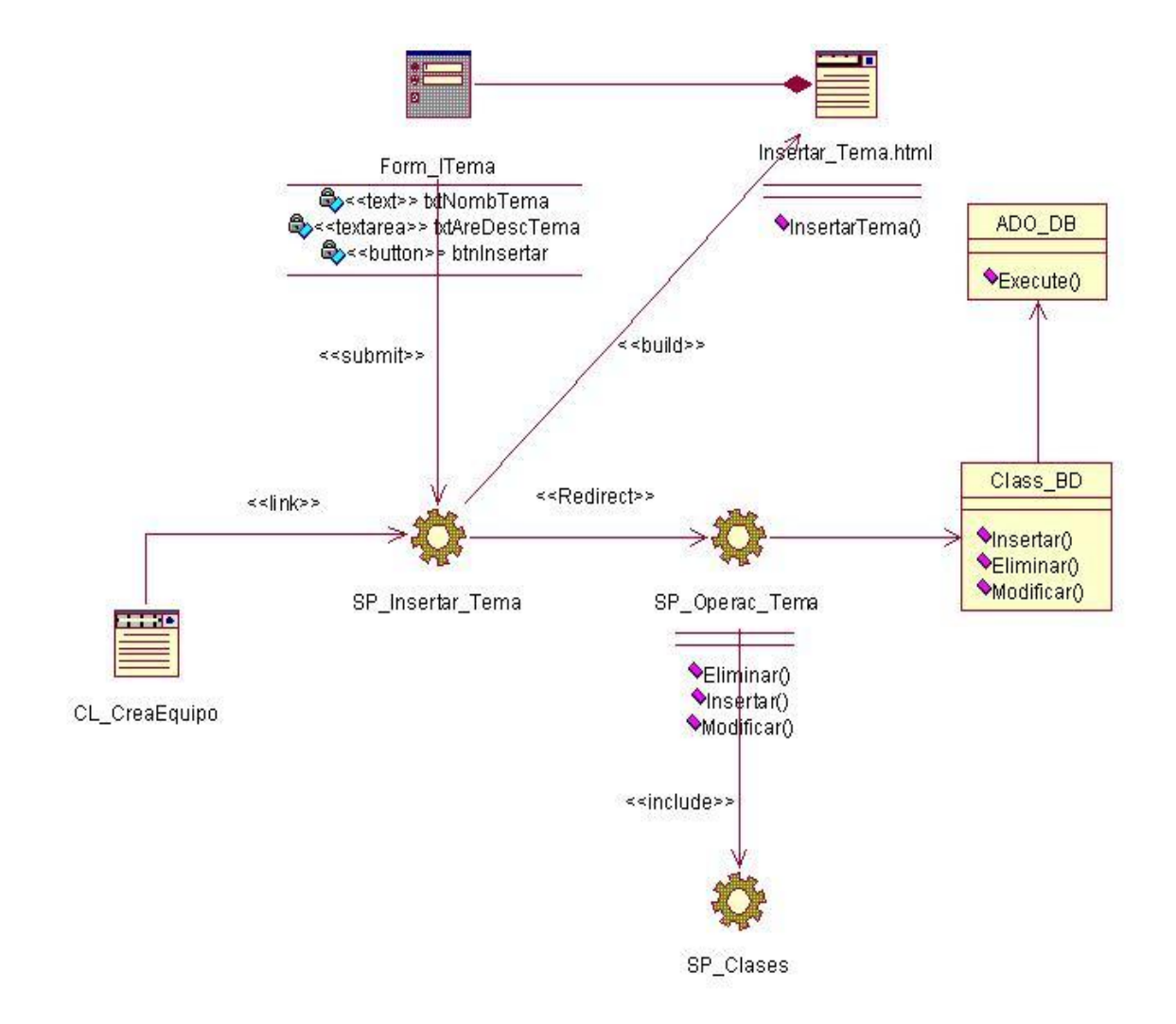

**Fig. 4.3** Diagrama de Diseño: Insertar temas.

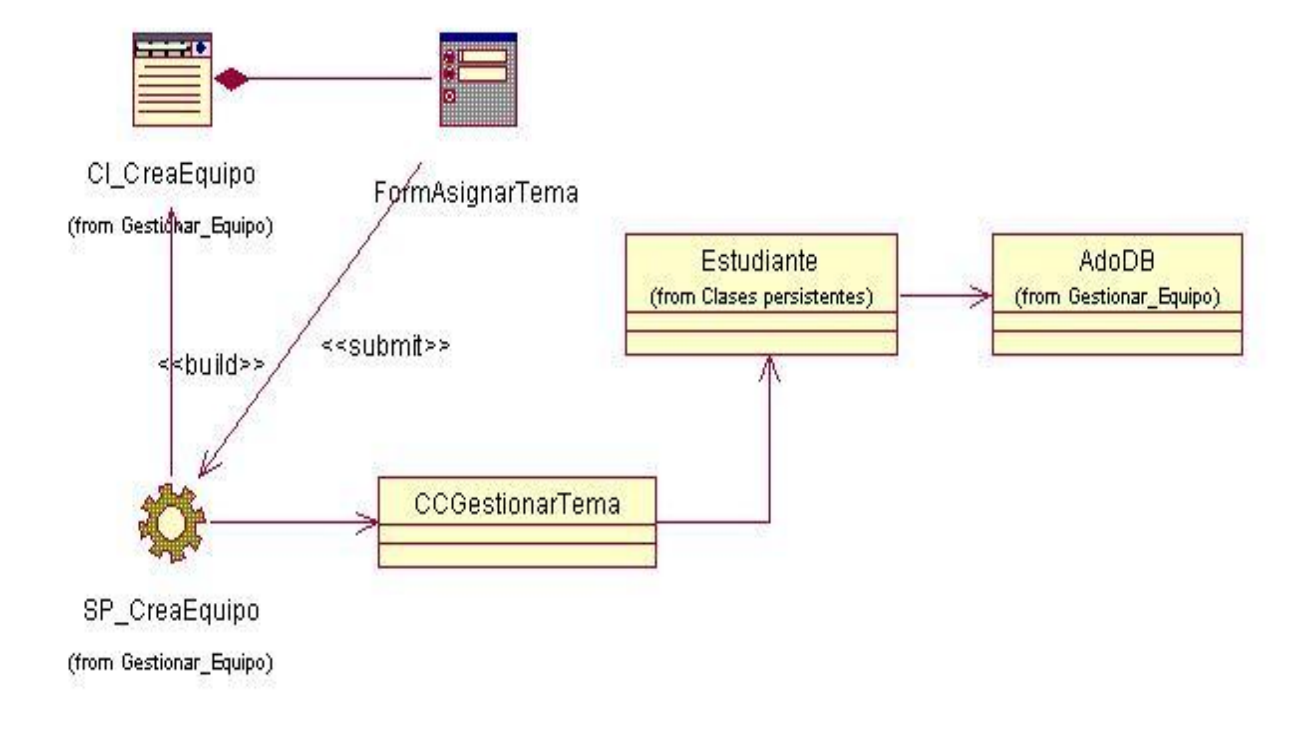

**Fig. 4.4** Diagrama de Diseño: Asignar tema.

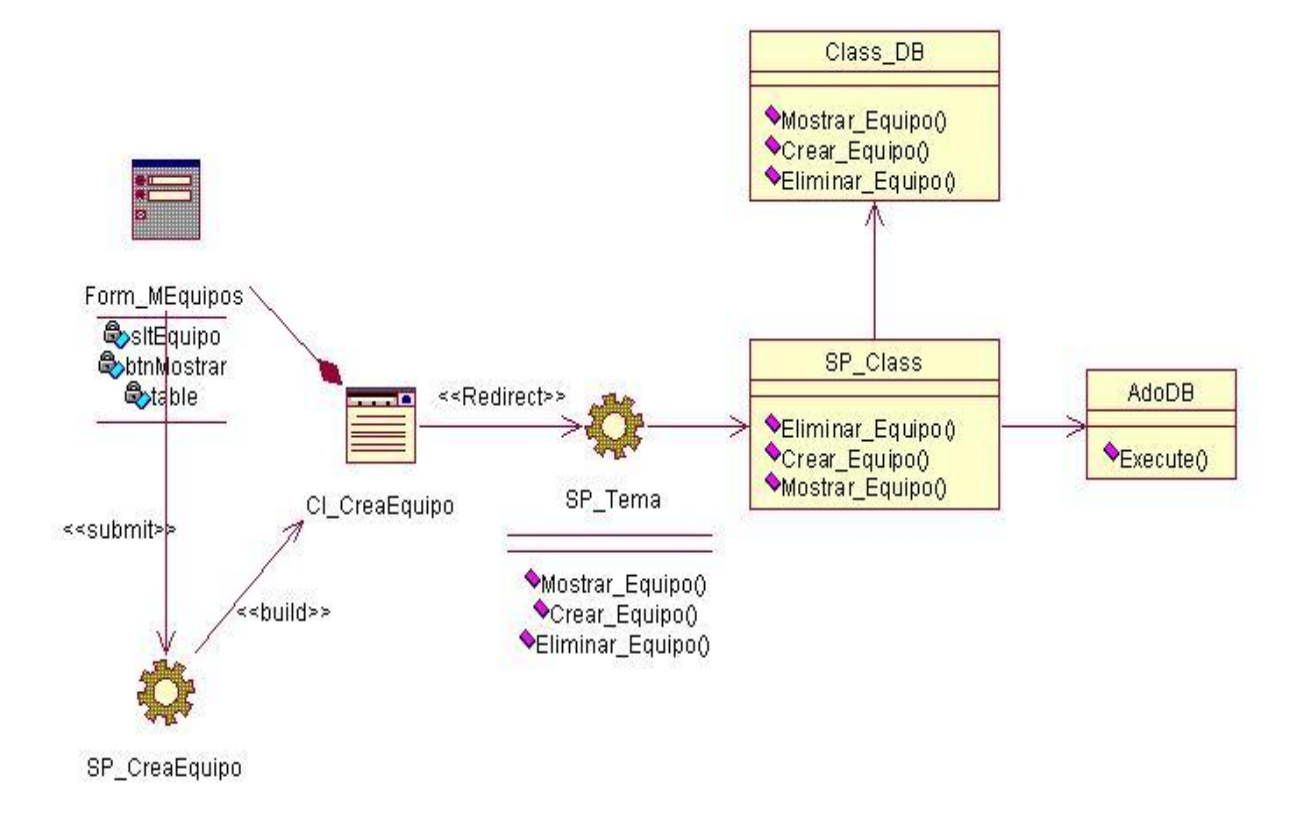

**Fig. 4.5** Diagrama de Diseño: Crear equipos.

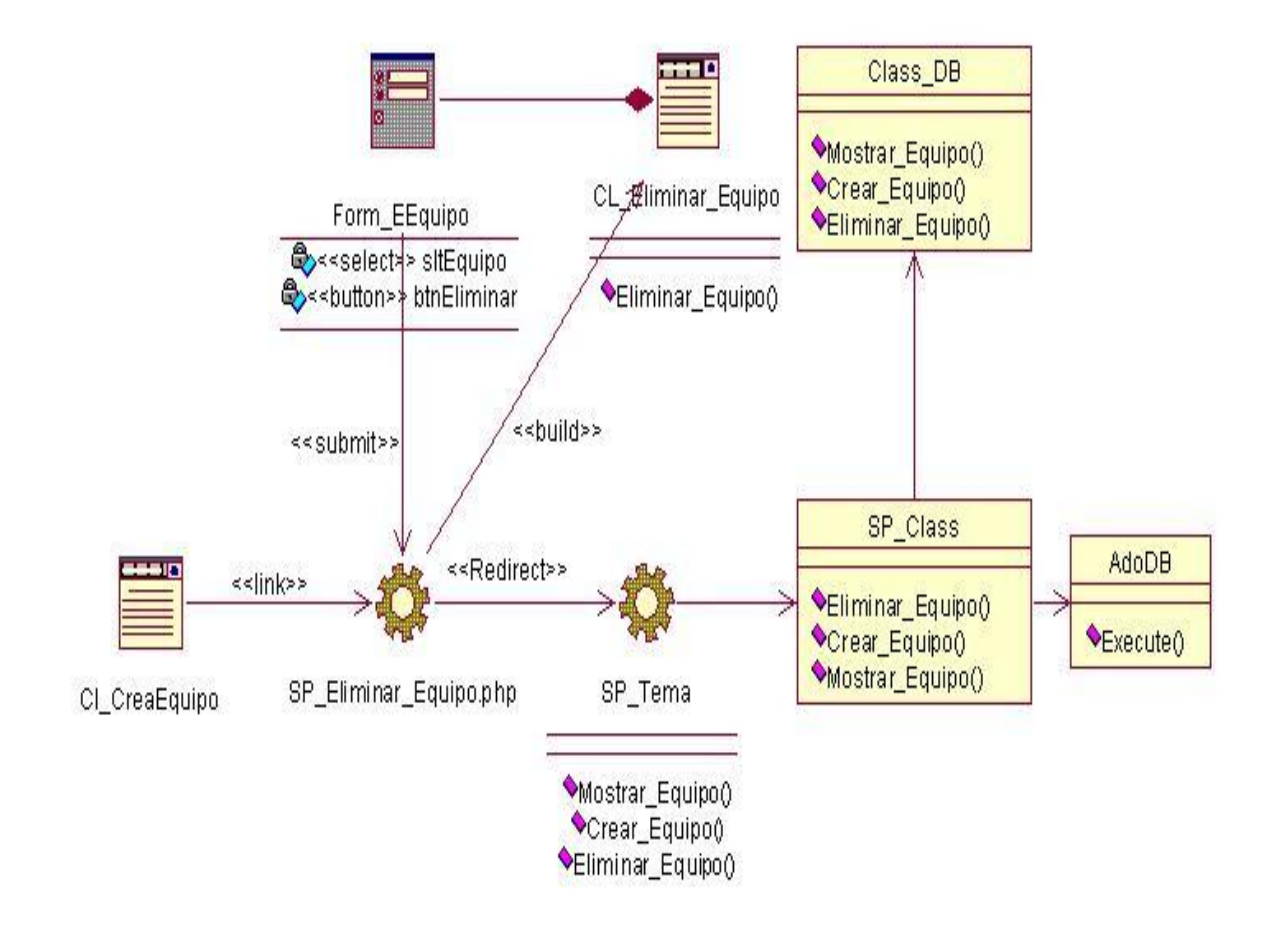

**Fig. 4.6** Diagrama de Diseño: Eliminar equipos.

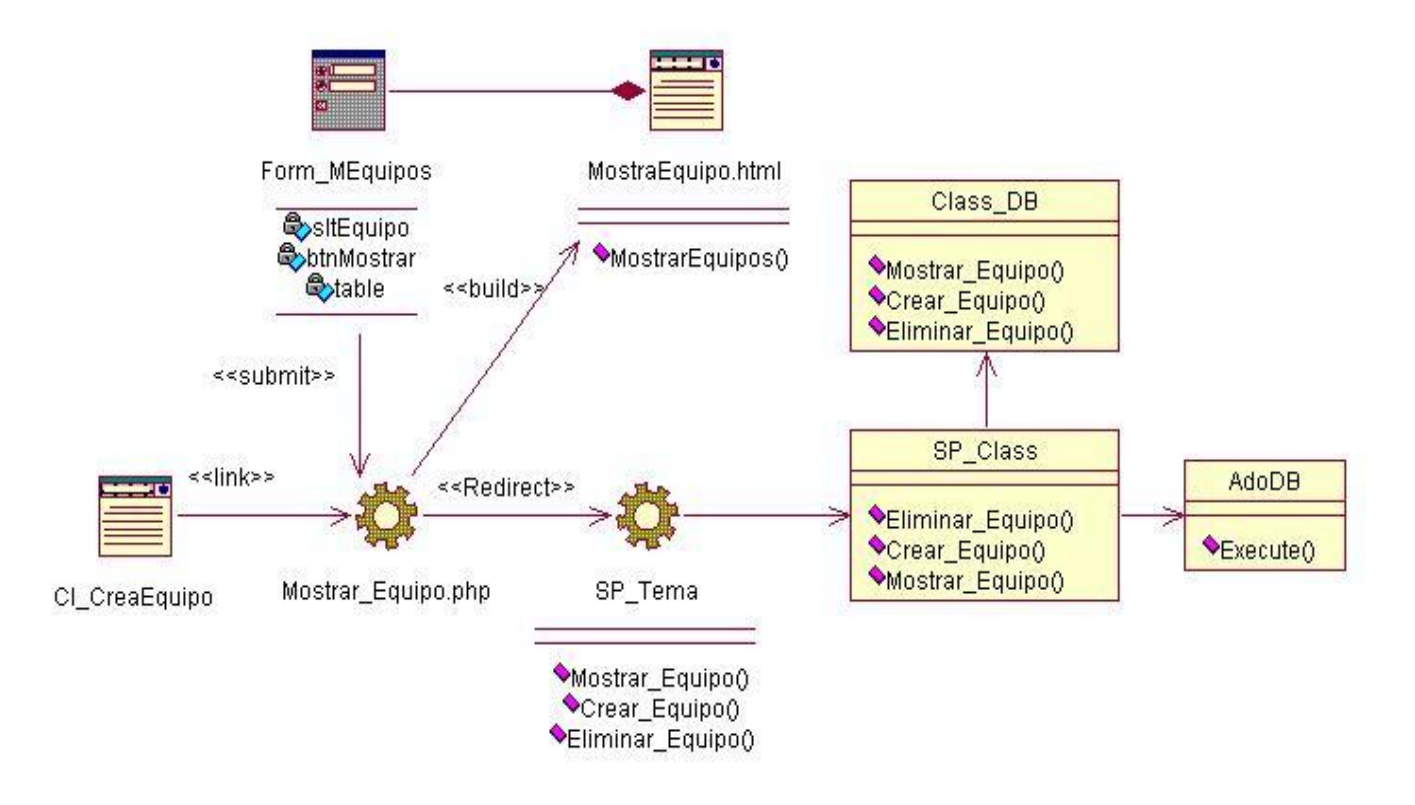

**Fig. 4.7** Diagrama de Diseño: Mostar equipos.

# **Principios de diseño**

El diseño de la interfaz web es uno de los puntos fundamentales a tratar a la hora de la presentación de la aplicación, teniendo en cuenta que es lo que ve el usuario. Debe ser una interfaz amigable y comprensible, tratando siempre de adelantarse a las necesidades del usuario mostrando la información y las herramientas que necesite en cada etapa, y garantizando una buena distribución de los contenidos. Para el diseño de la interfaz de usuario de este sistema se han seguido los siguientes principios:

- 1 Solo el profesor puede acceder a las funciones de este módulo.
- 2 Requerir del usuario un mínimo esfuerzo para alcanzar sus objetivos.

# **4.2.1 Estándares de la interfaz de aplicación**

Con vistas a lograr un diseño consistente de la interfaz de la aplicación web a desarrollar, en todas las páginas se respeta la plantilla. En el área del contenido se muestran los formularios de entrada y los reportes.

Se utilizan para el diseño las tablas y plantillas, dado que son 100% compatibles con todos los navegadores, además de una hoja de estilos para guardar la configuración del diseño de todas las páginas. Esta hoja de estilos establece el tipo y tamaño de fuente de los distintos elementos de cada página. Se utiliza como fuente de letras Arial, de tamaño entre 8.5 y 11 píxeles. La hoja de estilos también, establece el color de los vínculos, el color de fondo, el formato de los controles de formulario y las tablas, entre otros.

## **4.3 Diagramas de interacción**

Los diagramas de interacción se utilizan para modelar los aspectos dinámicos de un sistema, lo que conlleva a modelar instancias concretas o prototípicas de clases interfaces, componentes y nodos, junto con los mensajes enviados entre ellos, todo en el contexto de un escenario que ilustra un comportamiento.

## **4.3.1 Diagramas de secuencia**

Un diagrama de secuencia muestra los objetos que intervienen en el escenario con líneas discontinuas verticales, y los mensajes pasados entre los objetos como vectores horizontales. Los mensajes se dibujan cronológicamente desde la parte superior del diagrama a la parte inferior; la distribución horizontal de los objetos es arbitraria.

Para modelar una secuencia:

- 1. Hay que identificar los mecanismos que se quieren modelar.
- 2. Para cada mecanismo, hay que identificar las clases, interfaces.
- 3. Hay que asegurarse de rellenar estos elementos con su contenido

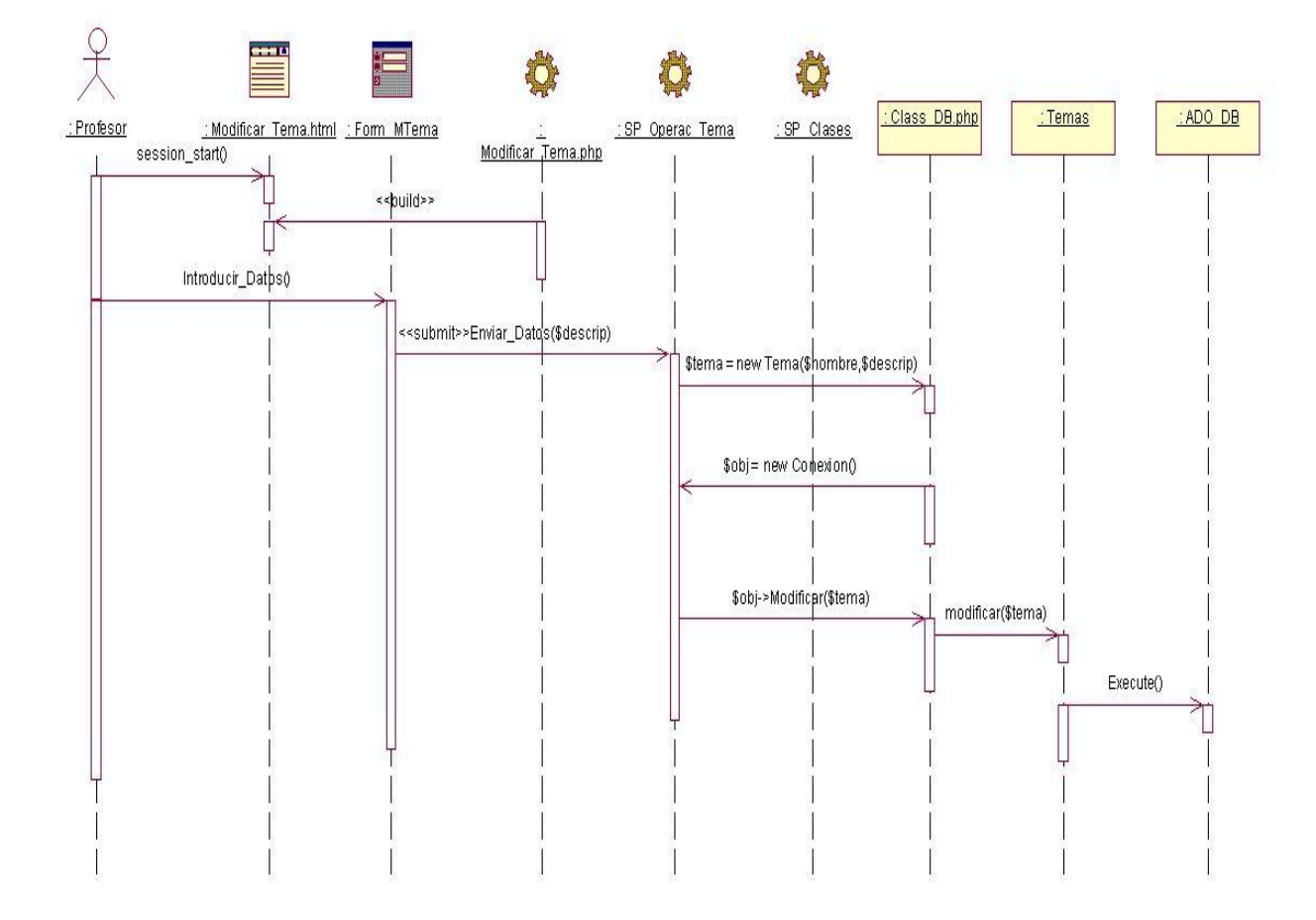

**Fig. 4.8** Diagrama de Secuencia: Modificar temas.

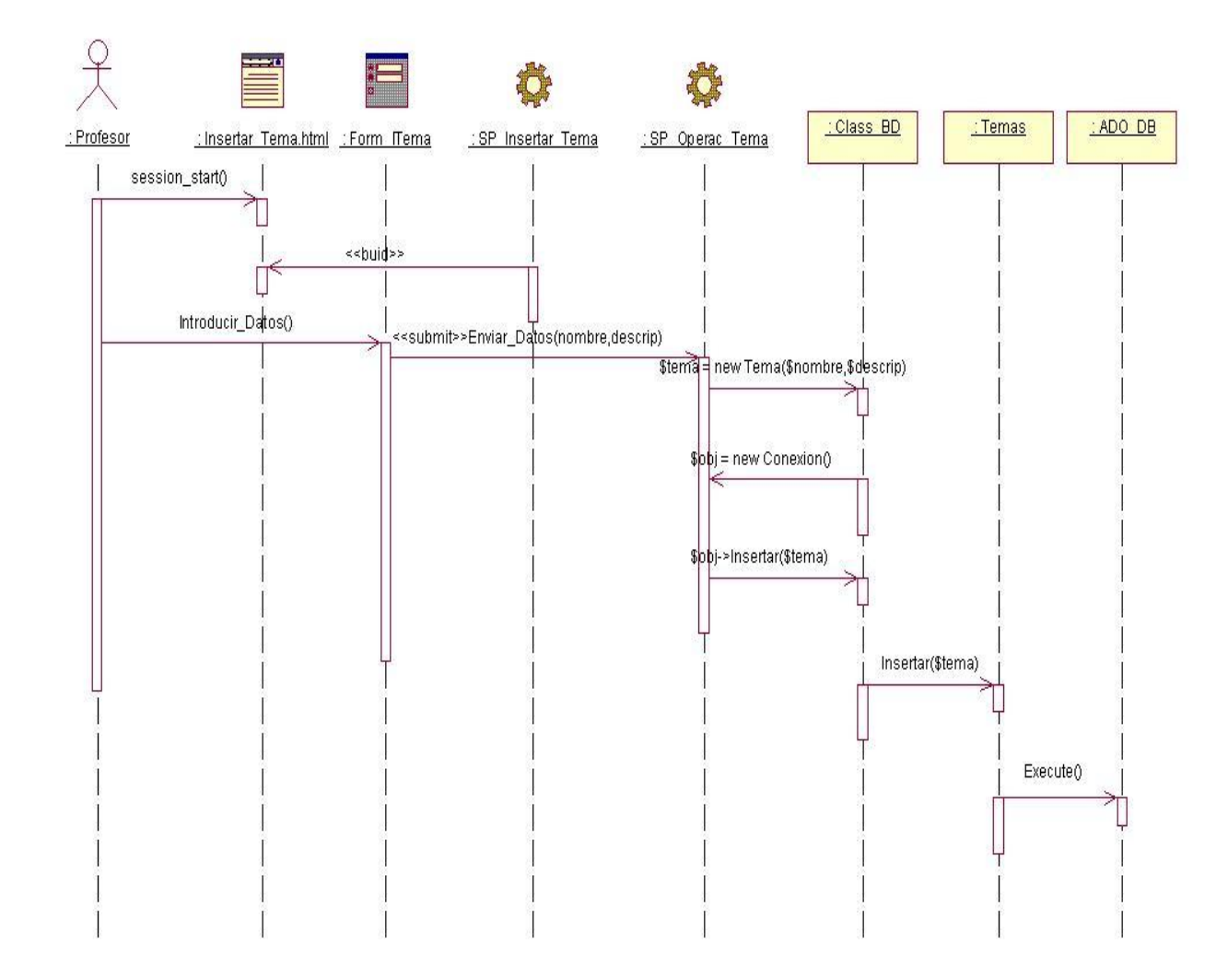

**Fig. 4.9** Diagrama de Secuencia: Insertar temas.
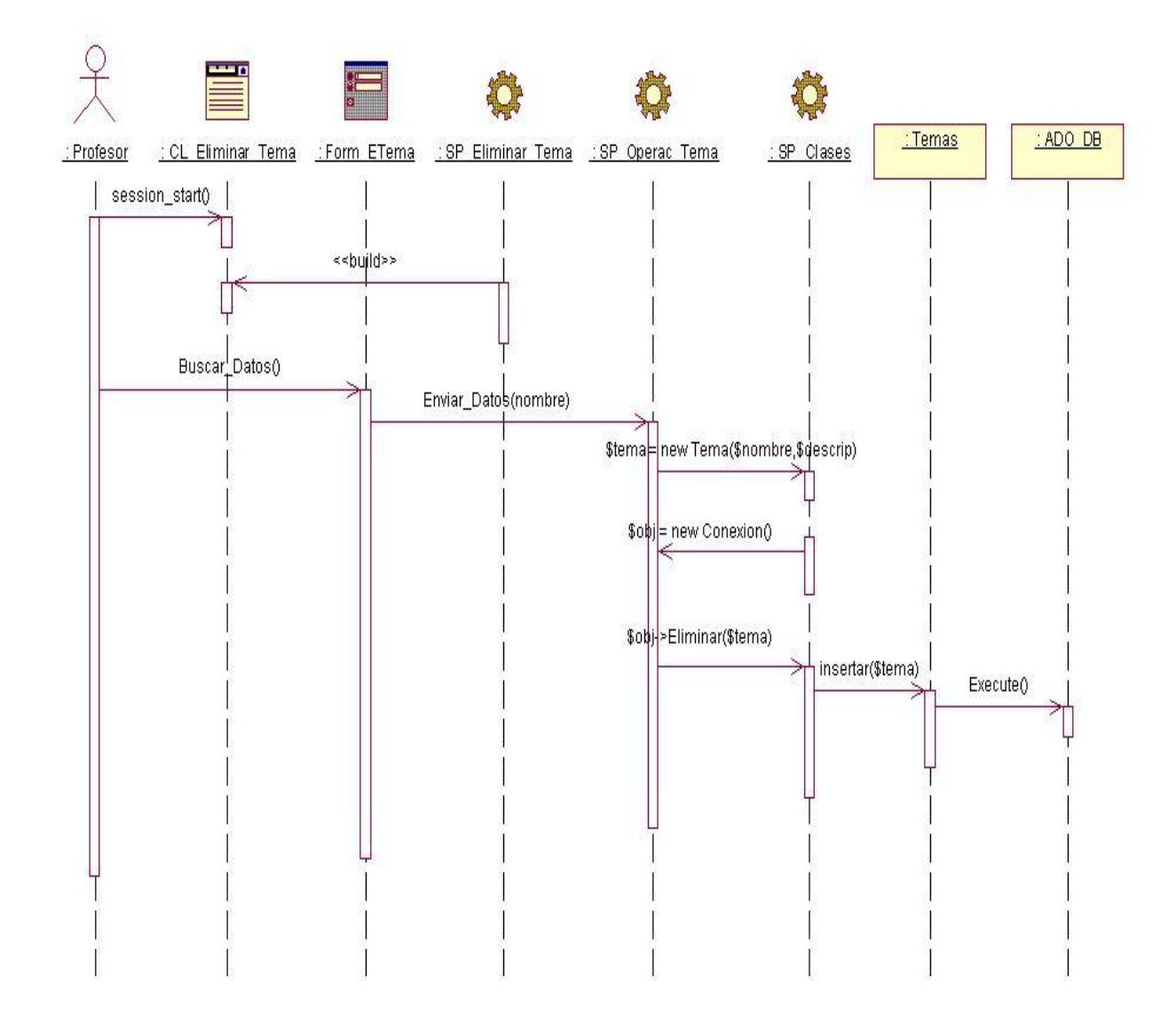

**Fig. 4.10** Diagrama de Secuencia: Eliminar temas.

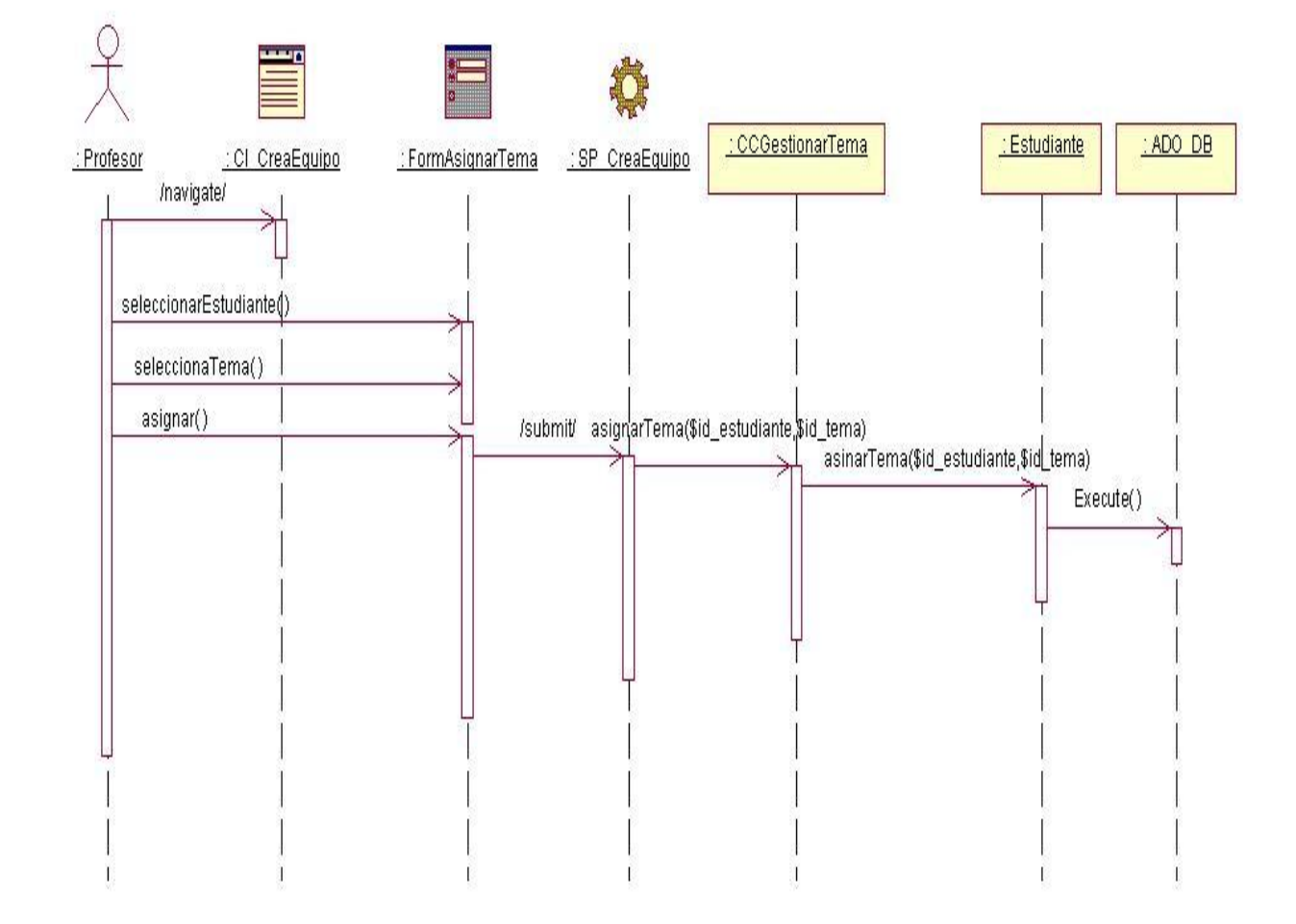

**Fig. 4.11** Diagrama de Secuencia: Asignar temas.

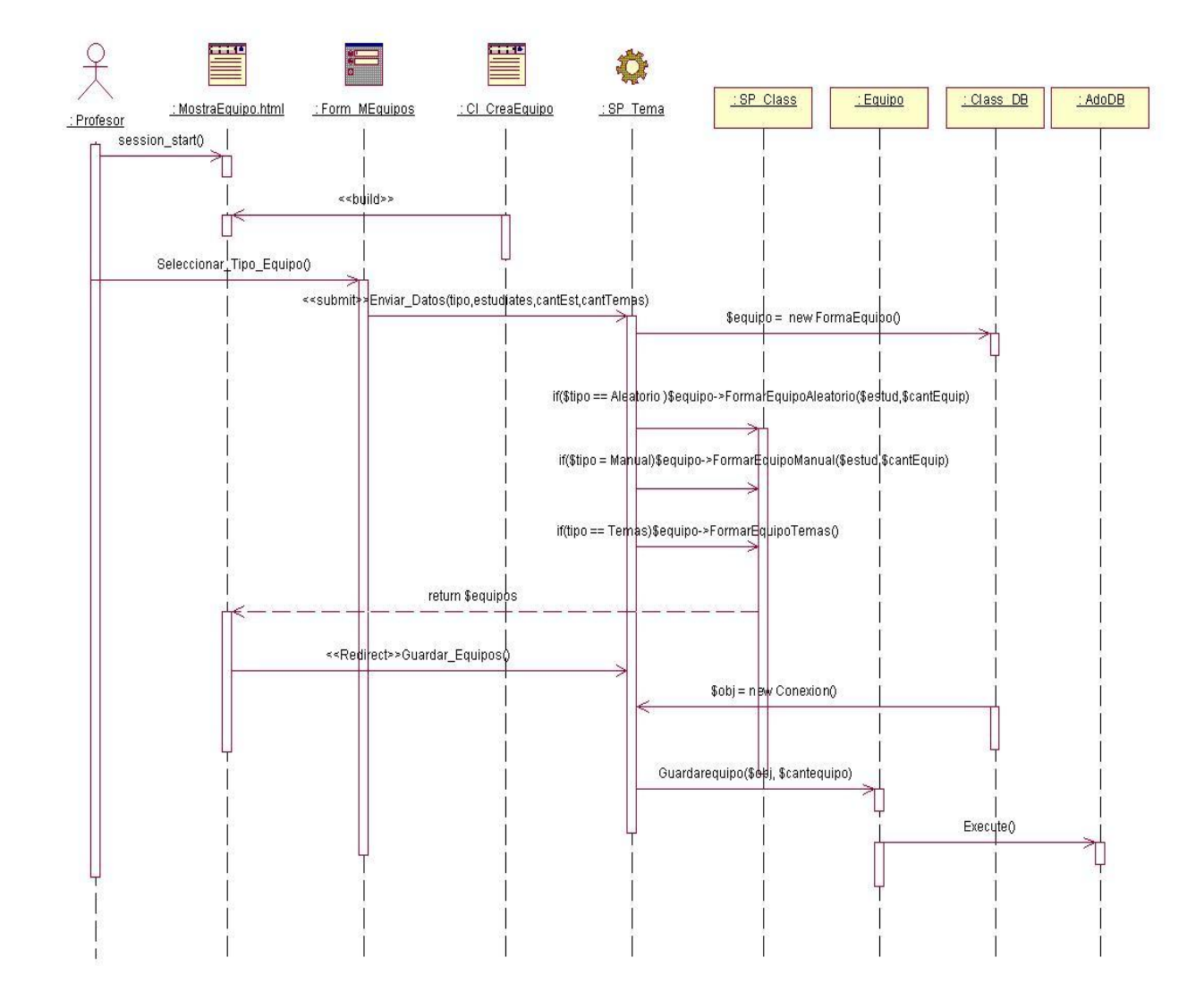

**Fig. 4.12** Diagrama de Secuencia: Crear equipos.

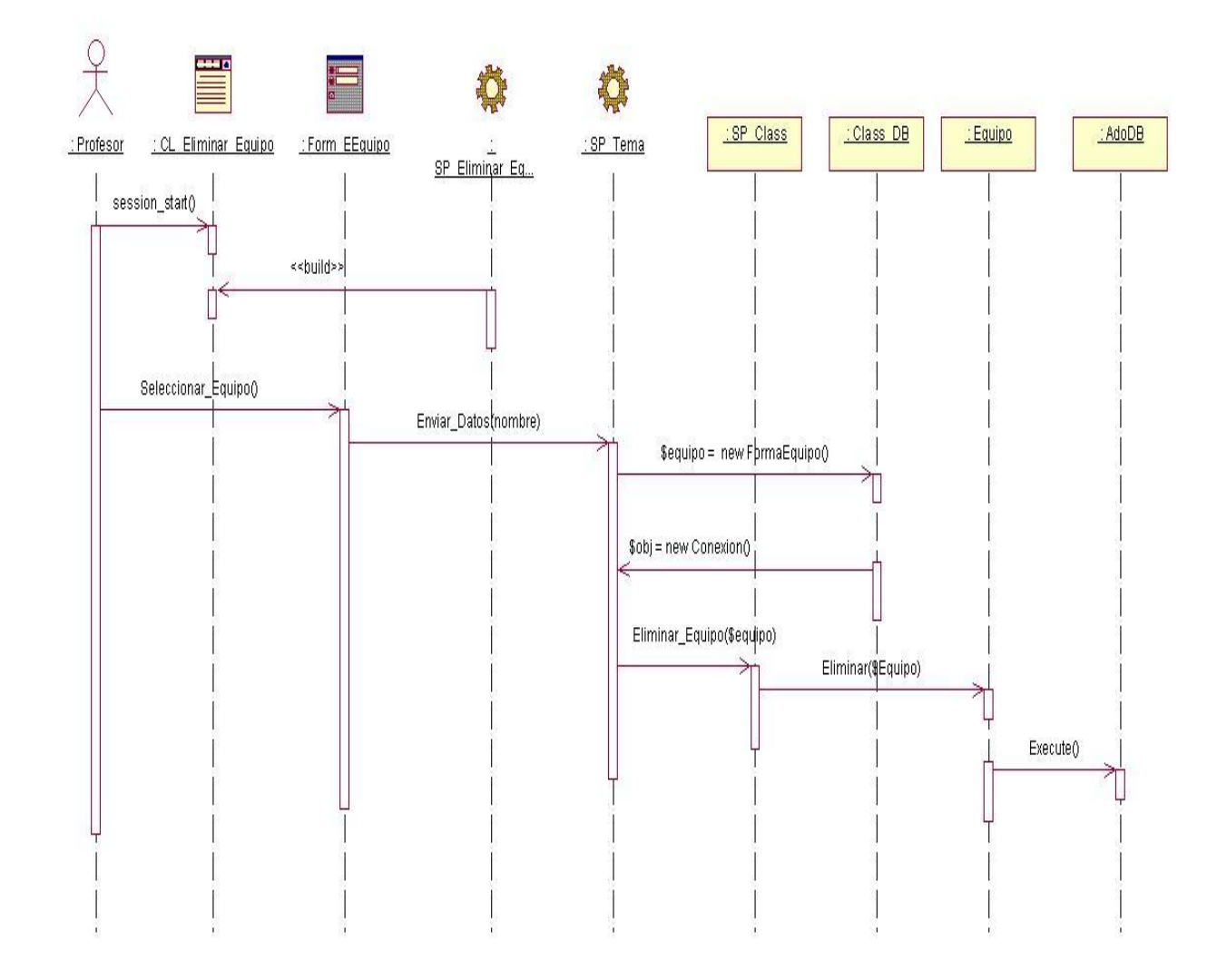

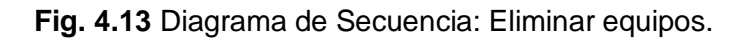

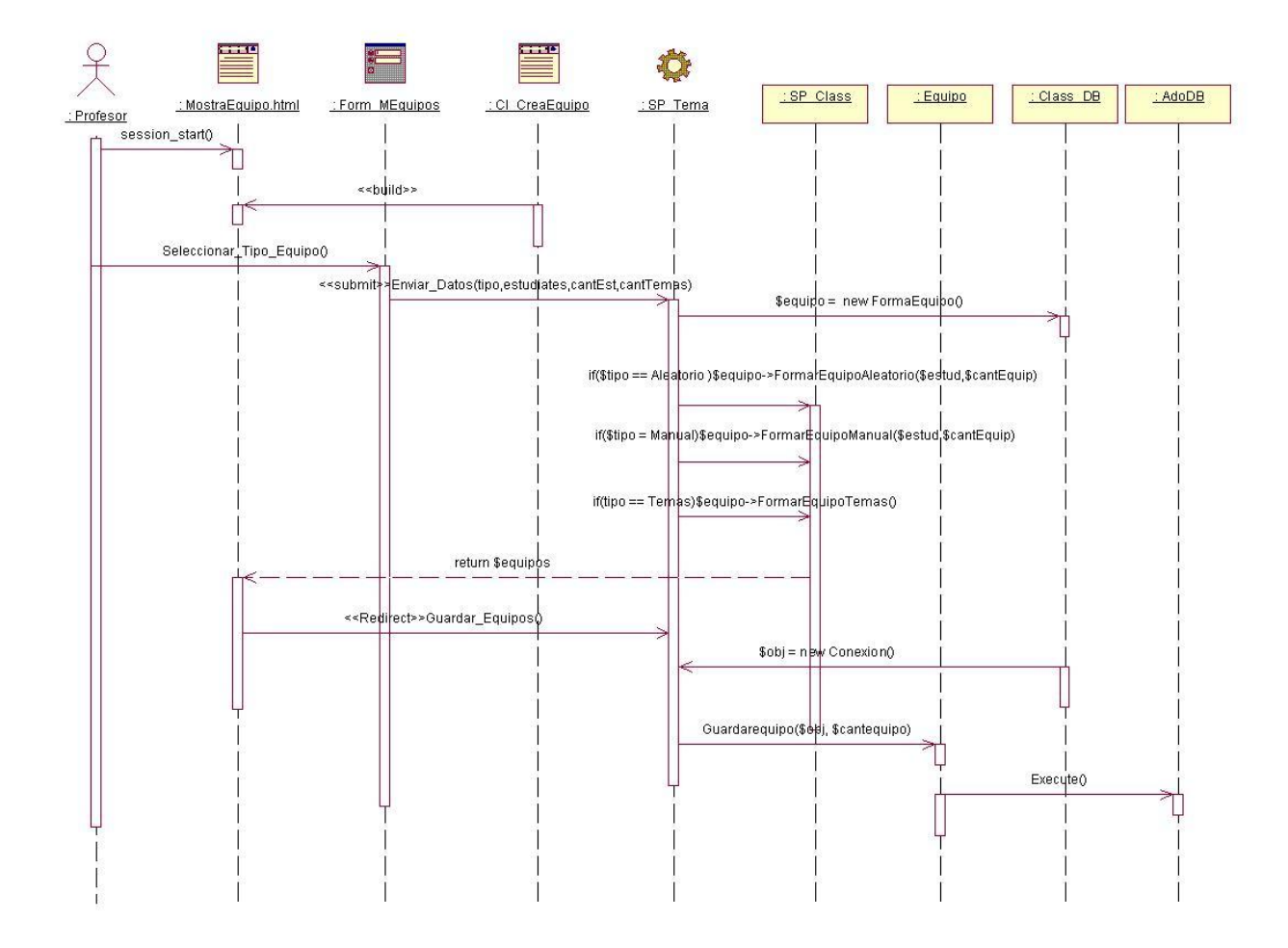

**Fig. 4.14** Diagrama de Secuencia: Mostrar equipos.

# **4.3 Patrón de diseño**

Un patrón es un modelo que podemos seguir para realizar algo. Los patrones surgen de la experiencia al tratar de lograr ciertos objetivos. Los patrones capturan la experiencia existente y probada para promover buenas prácticas.

- 1 Los patrones de diseño proponen una forma de reutilizar la experiencia de los desarrolladores, para ello clasifica y describe formas de solucionar problemas que ocurren de forma frecuente en el desarrollo.
- 2 Por tanto, están basados en la recopilación del conocimiento de los expertos en desarrollo de software.

## **4.3.1 Modelo Vista Controlador**

Para el diseño de aplicaciones con sofisticadas interfaces se utiliza el patrón de diseño Modelo-Vista-Controlador. La lógica de una interfaz de usuario cambia con más frecuencia que los almacenes de datos y la lógica de negocio. Si realizamos un diseño ofuscado que mezcle los componentes de interfaz y de negocio, entonces la consecuencia será que, cuando necesitemos cambiar el interfaz, tendremos que modificar trabajosamente los componentes de negocio. Mayor trabajo y más riesgo de error.

Un modelo puede tener diversas vistas, cada una con su correspondiente controlador. Veamos cada componente:

- 1 El modelo es el responsable de:
- 1.1 Acceder a la capa de almacenamiento de datos. Lo ideal es que el modelo sea independiente del sistema de almacenamiento.
- 1.2 Define las reglas de negocio (la funcionalidad del sistema).
- 1.3 Lleva un registro de las vistas y controladores del sistema.
- 2 El controlador es responsable de:
- 2.1 Recibe los eventos de entrada.
- 2.2 Contiene reglas de gestión de eventos. Estas acciones pueden suponer peticiones al modelo o a las vistas.
- 3 Las vistas son responsables de:

3.1 Recibir datos del modelo y mostrarlos al usuario.

3.2 Tienen un registro de su controlador asociado (normalmente porque además lo instancia).

El paradigma Modelo-Vista-Controlador en general consiste en separar el diseño de una aplicación en 3 niveles, uno relacionado con la presentación gráfica (Vista, en nuestro caso HTML, CSS e imágenes), otro que se encarga de como se guardan los datos (Modelo, Base de datos, XML, ficheros,...) y el último el que se encarga del acceso a esos datos, tratamiento y lógica, qué se hace con los datos (Controlador, que serían clases independientes, hacia las que se harán las peticiones). Este paradigma se puede conseguir en PHP usando orientación a objetos o no, aunque la verdad, se aprovecha mejor con la POO.

## **4.4 Diseño de Bases de Datos**

Uno de los pasos cruciales en la construcción de una aplicación que maneje una base de datos, es sin duda, el diseño de la base de datos. Una base de datos es un conjunto exhaustivo no redundante de datos estructurados organizados independientemente de su utilización y su implementación en máquina accesibles en tiempo real y compatibles con usuarios concurrentes con necesidad de información diferente y no predicable en tiempo.

Propósito de la actividad Diseñar BD:

- 1 Asegurarse de que los datos persistentes son almacenados consistente y eficientemente.
- 2 Definir el comportamiento que debe ser implementado en la base de datos.

Las Bases de datos necesitan de una definición de su estructura que le permitan almacenar datos, reconocer el contenido, y recuperar la información. La estructura tiene que ser desarrollada para la necesidad de las aplicaciones que la usarán.

## **4.5 Modelo de clases persistentes**

Es un diagrama de clases en el que solo aparecen las clases persistentes, de las que hay que expandir detalles estructurales en cuanto a los atributos especificando tipo de dato, valor inicial, rango de valores, si tienen un valor común para todas las instancias de la clase en el momento de creación y otras restricciones de dominio.

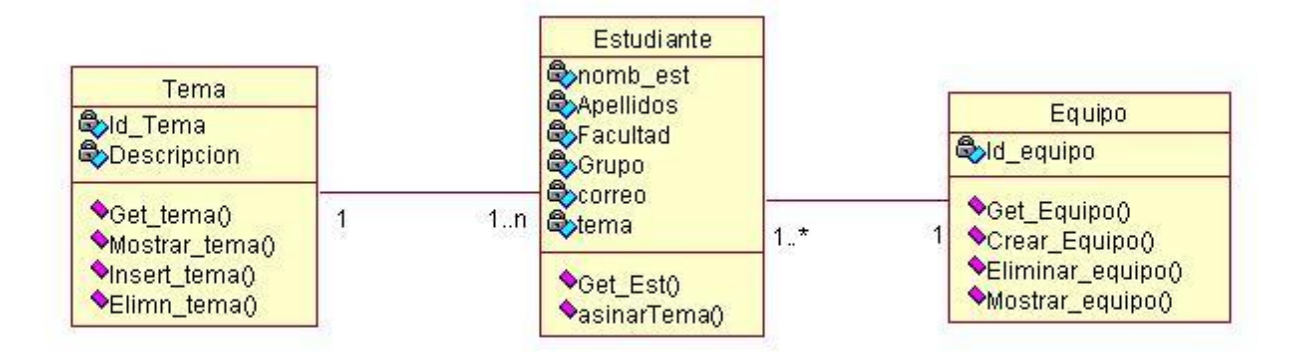

**Fig. 4.15** Diagrama de Clases Persistentes.

## **4.6 Modelo de datos**

Un modelo de datos es básicamente una descripción de algo conocido como contenedor de datos (algo en donde se guarda la información), así como de los métodos para almacenar y recuperar información de esos contenedores. Los modelos de datos no son cosas físicas: son abstracciones que permiten la implementación de un sistema eficiente de base de datos.

A partir de un modelo de objetos se puede crear un modelo de datos que se puede utilizar como un buen comienzo para el diseño de la base de datos. Las clases que se marquen como persistentes son las que se incluirán en el modelo de objetos.

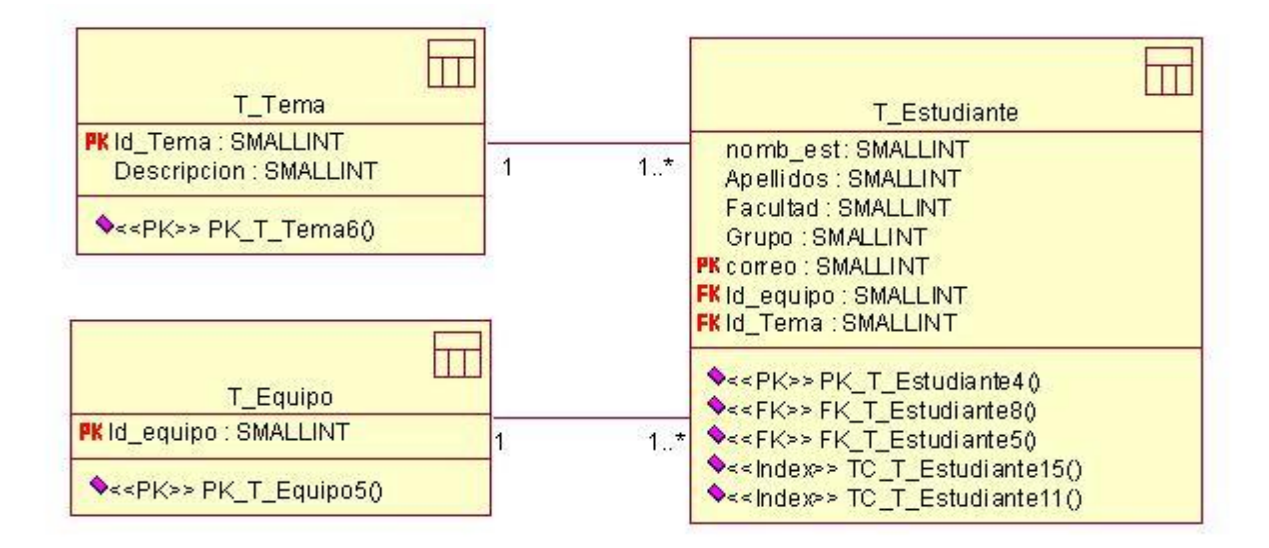

**Fig. 4.16** Diagrama Modelo de Datos.

# **4.7 Generalidades de la Implementación**

La utilización de un estándar a la hora de programar un producto de software es muy ventajosa, debido a que facilita la comprensión del código y tiene como resultado que se reduzcan considerablemente los errores.

Declaraciones:

- 1 Las declaraciones de las clases comienzan con la letra minúscula (c), luego un sustantivo igual con mayúscula que representa el nombre de la clase.
- 2 Las variables se declaran con letra minúscula.
- 3 Las variables deben ser explícitas de acuerdo a su funcionalidad.

Variables:

1 Los componentes (button, text file, select, etc.) tiene el nombre de acuerdo a la función que realizan. Ejemplo: Adicionar Estudiante a Equipos: Adicionar

Comentarios:

1 Los comentarios se definen comenzando con los caracteres /\* y terminando con \*/ para los comentarios de varias líneas, y comenzando con los caracteres // para los de una sola línea.

En el diseño de la base de datos, se nombran las tablas con la minúscula, además dicho nombre es igual a la entidad que almacenan.

Los nombres de los atributos de las tablas en caso de ser un nombre compuesto, se separa por el símbolo underscore (Ejemplo: nomb\_tema).

## **4.8 Modelo de despliegue**

El modelo de despliegue describe la distribución física de de los componentes lógicos desarrollados. Es decir, se sitúa el Software en el Hardware que lo contiene. Teniendo en cuenta que esta aplicación fue diseñada basándose en una arquitectura de 3 capas, en el diagrama de despliegue del sistema, se representan 3 nodos. Uno de los nodos es PC Cliente, que representa los ordenadores de los usuarios desde los cuales podrán acceder (utilizando el protocolo HTTP), a la aplicación que se encuentra publicada en el servidor web. En él se encuentran ubicados todos los componentes de las Capas de Presentación, Negocio y Acceso a Datos. Éste a su vez, se comunica con los Servidores de Base de Datos, la BD montada en MySQL como sistema gestor de base de datos utilizando conexión ADODB, utilizando el protocolo TCP/IP para realizar consultas y actualizaciones de la información que manipula el sistema.

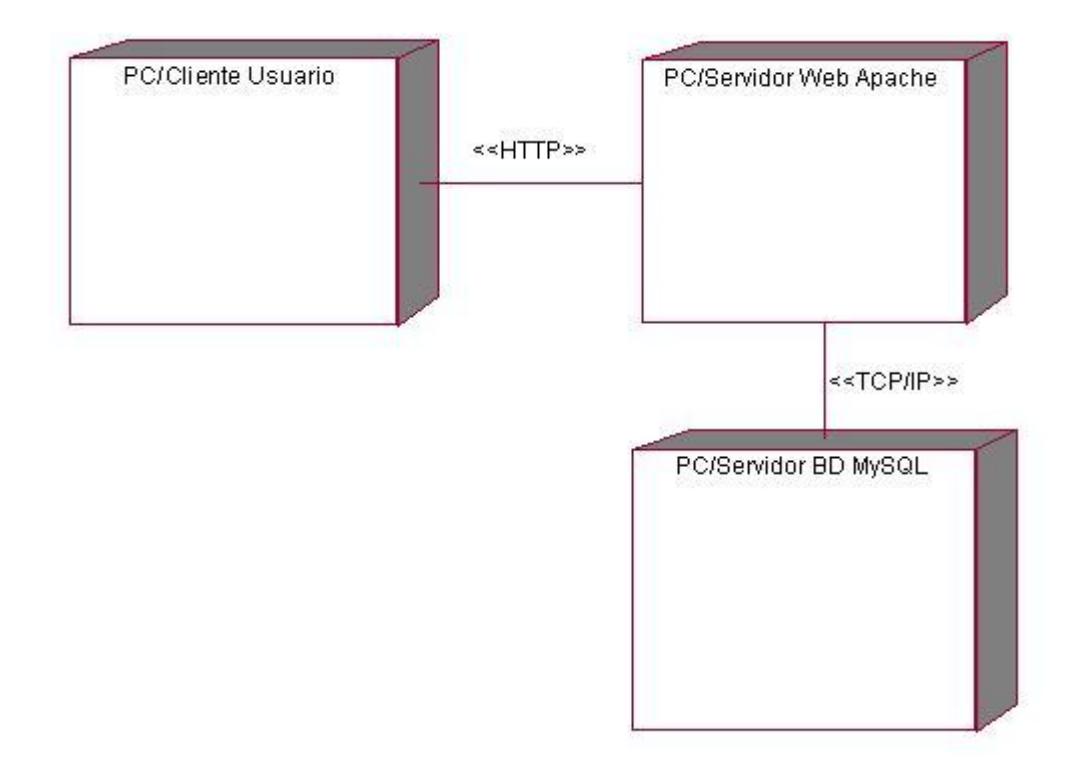

**Fig. 4.17** Diagrama de Despliegue.

En el modelo de diseño como principal resultado se esfuerza en conservar la estructura del sistema impuesta para la implementación. Se obtuvieron los Diagramas de Interacción en este caso los de colaboración También se obtiene como resultado un modelo de despliegue, que describe como resultado todas las configuraciones sobre las cuales debería implementarse el sistema. Los modelos de diseño y despliegue se consideran la entrada principal para las subsiguientes actividades de implementación.

# **CONCLUSIONES**

Esta investigación tiene un papel fundamental, porque a partir de ella se deriva la implementación e implantación de una aplicación web: Módulo de creación de equipos para la plataforma web de prácticas virtuales interactivas, a raíz de su modelación, que garantizará la fiabilidad e integridad de la información.

- 1 Se realizó un estudio de las herramientas informáticas que posibilitaría la implementación de la solución propuesta.
- 2 Se logró analizar y diseñar un módulo de creación de equipos para la plataforma web de prácticas virtuales interactivas, así como diseñar una base de datos capaz de almacenar de manera organizada la información que se manipula durante estos procesos.
- 3 Se logró documentar todo el proceso de desarrollo.

Con el presente trabajo se demuestra que la investigación no es actividad providencial de hombres particulares, es una fuerza motriz que influye positivamente en el desarrollo de todas y cada una de las esferas de nuestra vida económica y social, por lo tanto, también constituye un elemento de cambio en el proceso de enseñanza. Hágase de ella, un instrumento de nuestro quehacer cotidiano.

# **RECOMENDACIONES**

- 1 Crear nuevas versiones de este módulo de agrupamiento que permita otras vías para la creación de equipos y facilite la interacción entre los estudiantes.
- 2 Incorporar nuevos métodos de agrupamiento de estudiantes.
- 3 Lograr que se utilice el sistema propuesto en el proceso docente en otros centros de educación superior que empleen aplicaciones en las prácticas de los laboratorios virtuales y ponerlo en práctica en la UCI.

# **REFERENCIA BIBLIOGRÁFICA**

ALONSO OLIVA, J. L. G. F. *Internet & Educación* 1998. [Disponible en:<http://www.uclm.es/profesorado/ricardo/WEBNNTT/Bloque%202/Internet.htm#81> BOTELLA, A. G. Hacia un Entorno Virtual de Aprendizaje Interactivo (EVAI). 2000: 1. GOTHELF, E. E. *RECOMENDACIONES PARA LA GESTIÓN DE EQUIPOS VIRTUALES* 2002. [Disponible en:<http://www.campogrupal.com/equiposvirt.html> GRAELLS, D. P. M. EL IMPACTO DE LA SOCIEDAD DE LA INFORMACIÓN EN EL MUNDO EDUCATIVO 2004. [Disponible en: http://dewey.uab.es/pmarques/impacto.htm GUILLEM, M. A. *Entorno Virtual de Aprendizaje*, 2000 [Disponible en: [http://dewey.uab.es/paplicada/htm/papers/Paper\\_AmadorDorado\\_Estrategias.htm](http://dewey.uab.es/paplicada/htm/papers/Paper_AmadorDorado_Estrategias.htm) HERRERO, D. E. *Educación Superior Virtual en Cuba* 2003. [Disponible en: http://www.iesalc.unesco.org.ve/programas/internac/univ\_virtuales/cuba/vir\_cu.pdf JIMÉNEZ, J. C. *Retos de los equipos virtuales de trabajo* 2007. [Disponible en: http://www.internetips.com/articulos/detalle.php?iid=127 LARA, E. D. *Internet y Educación.*, 2007. [Disponible en: http://hermosillovirtual.com/servicios/educacion1.htm PEDRAZA, M. A. *LA FORMACIÓN Y EL PERFECCIONAMIENTO DEL DOCENTE EN ENTORNOS VIRTUALES DE ENSEÑANZA-APRENDIZAJE*, 2007. [Disponible en: <http://www.monografias.com/trabajos14/entornosvirt/entornosvirt.shtml>

QUEZADA, C. E. P. *Características y Beneficios de un Entorno Virtual de Enseñanza*, 2007. [Disponible en: [http://carlosperezquezada.wordpress.com/2007/06/06/caracteristicas-y-beneficios-de-un](http://carlosperezquezada.wordpress.com/2007/06/06/caracteristicas-y-beneficios-de-un-entorno-virtual-de-ensenanza/)[entorno-virtual-de-ensenanza/](http://carlosperezquezada.wordpress.com/2007/06/06/caracteristicas-y-beneficios-de-un-entorno-virtual-de-ensenanza/)

# **BIBLIOGRAFÍA CONSULTADA**

- *Equipos virtuales* 2006. [Disponible en:<http://www.efios.com/es/teams.htm> *¿QUÉ SON LOS ESTILOS DE APRENDIZAJE?* [Disponible en: <http://galeon.hispavista.com/aprenderaaprender/vak/queson.htm>
- *USO SOCIAL DE LAS TICS.EXPERIENCIA CUBANA*. 2006. [Disponible en: [http://www.itu.int/ITU-](http://www.itu.int/ITU-/ict/conferences/panama06/material/29_Cuba_Presentation_s.pdf) [/ict/conferences/panama06/material/29\\_Cuba\\_Presentation\\_s.pdf](http://www.itu.int/ITU-/ict/conferences/panama06/material/29_Cuba_Presentation_s.pdf)
- *Ventajas de Enlace Académico para la Educación a distancia por Internet*. 2007. [Disponible en: [http://nti.uji.es/docs/nti/net/inet\\_educ\\_oportunidad.html](http://nti.uji.es/docs/nti/net/inet_educ_oportunidad.html)
- *Hacia el aula virtual: actividades de enseñanza y aprendizaje en la red*. 2002. [Disponible en: [http://dewey.uab.es/pmarques/dim/revistadigital/Hacia\\_el\\_aula\\_virtual\\_actividades\\_de\\_ense%F1an](http://dewey.uab.es/pmarques/dim/revistadigital/Hacia_el_aula_virtual_actividades_de_ense%F1anza_y_aprendizaje_en_la_red.doc) za y aprendizaje en la red.doc
- *Sobre Ajax*. 2007. [Disponible en: <http://google.dirson.com/post/1324> / *Utilización de BlackBoard*. Universidad de Navarra, 2007.
- PEDRAJAS, A. P. *Aplicaciones de las tecnologías de la información y de la comunicación en la educación científica. Primera Parte: Funciones y recursos Revista Eureka sobre Enseñanza y Divulgación de las Ciencias*, 2005. 2. [Disponible en: [http://72.14.205.104/search?q=cache:tJo40Ko6lf4J:www.apac](http://72.14.205.104/search?q=cache:tJo40Ko6lf4J:www.apac-eureka.org/revista/Volumen2/Numero_2_1/Pontes2005a.pdf+aplicacion+de+las+tics&hl=en&ct=clnk&cd=1&lr=lang_es)[eureka.org/revista/Volumen2/Numero\\_2\\_1/Pontes2005a.pdf+aplicacion+de+las+tics&hl=en&ct=cln](http://72.14.205.104/search?q=cache:tJo40Ko6lf4J:www.apac-eureka.org/revista/Volumen2/Numero_2_1/Pontes2005a.pdf+aplicacion+de+las+tics&hl=en&ct=clnk&cd=1&lr=lang_es) [k&cd=1&lr=lang\\_es](http://72.14.205.104/search?q=cache:tJo40Ko6lf4J:www.apac-eureka.org/revista/Volumen2/Numero_2_1/Pontes2005a.pdf+aplicacion+de+las+tics&hl=en&ct=clnk&cd=1&lr=lang_es)
- RATIONAL ROSE: PROCEDIMIENTOS BÁSICOS PARA DESARROLLAR UN PROYECTO CON UML, 2006 [Disponible en [http://www.vico.org/TallerRationalRose.pdf.](http://www.vico.org/TallerRationalRose.pdf)]
- DÍAZ, D. R. E. B. EDUCACIÓN VIRTUAL: AULAS SIN PAREDES, 2006. [Disponible en <http://www.educar.org/articulos/educacionvirtual.asp>
- JACOBSON., I. *El Proceso Unificado de Desarrollo de Software.* , 2000. [Disponible en <http://bibliodoc.uci.cu/pdf/reg00060.pdf>
- MARTÍNEZ, J. G. *La Educación a Distancia en los distintos sistemas educativos de la Unión Europea*, 2000. [Disponible en:<http://www.unrc.edu.ar/publicar/cde/art2.htm>
- JUAN JOSÉ GARCÍA MARTÍNEZ, M. Z. R. *La Educación a Distancia en los distintos sistemas educativos de la Unión Europea*, 2000. [Disponible en:<http://www.unrc.edu.ar/publicar/cde/art2.htm>
- WELLING, L. Desarrollo web con PHP y MySQL (Programación). 2007. [Disponible en <http://bibliodoc.uci.cu/pdf/reg02819.pdf>
- SCHEMULLER, J. *Aprendiendo UML en 24 horas.*, 2000. [Disponible en <http://bibliodoc.uci.cu/pdf/reg00004.pdf>
- VÁZQUEZ, J. A. G. *Desarrollo web con PHP y MySQL.* , 2003. [Disponible en <http://bibliodoc.uci.cu/pdf/reg02138.pdf>

# **ANEXOS**

 **Anexo 1:** Creación de equipos.

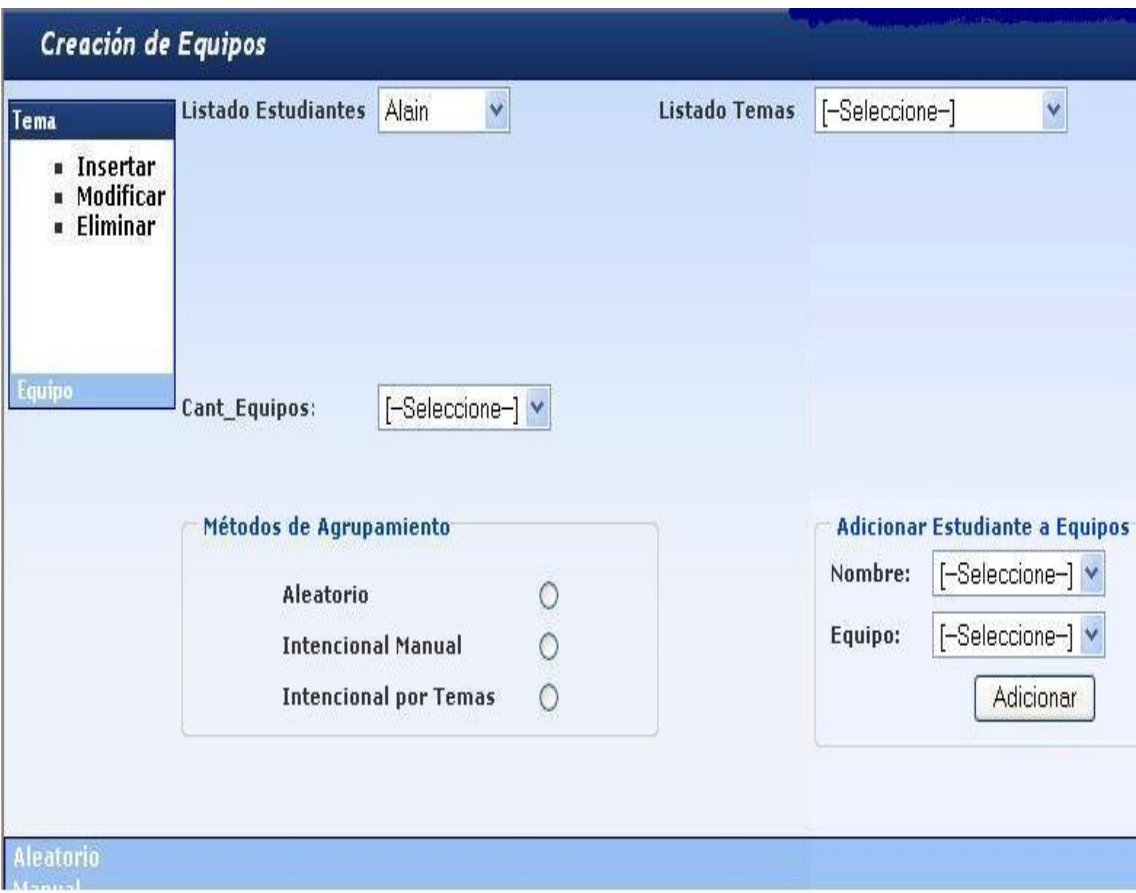

**Anexo 2:** Mostrar equipos.

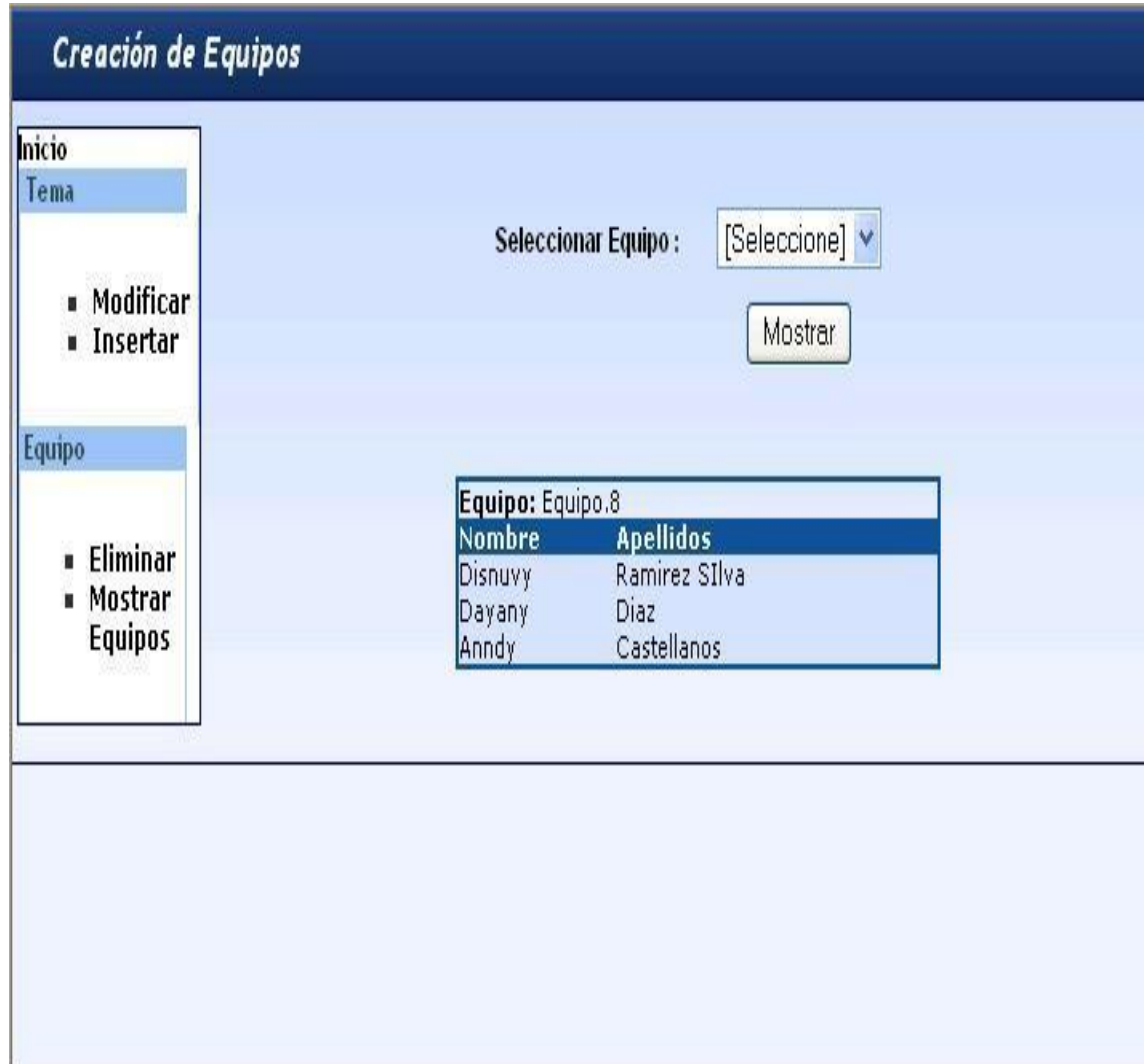

**Anexo 3:** Eliminar equipos*.*

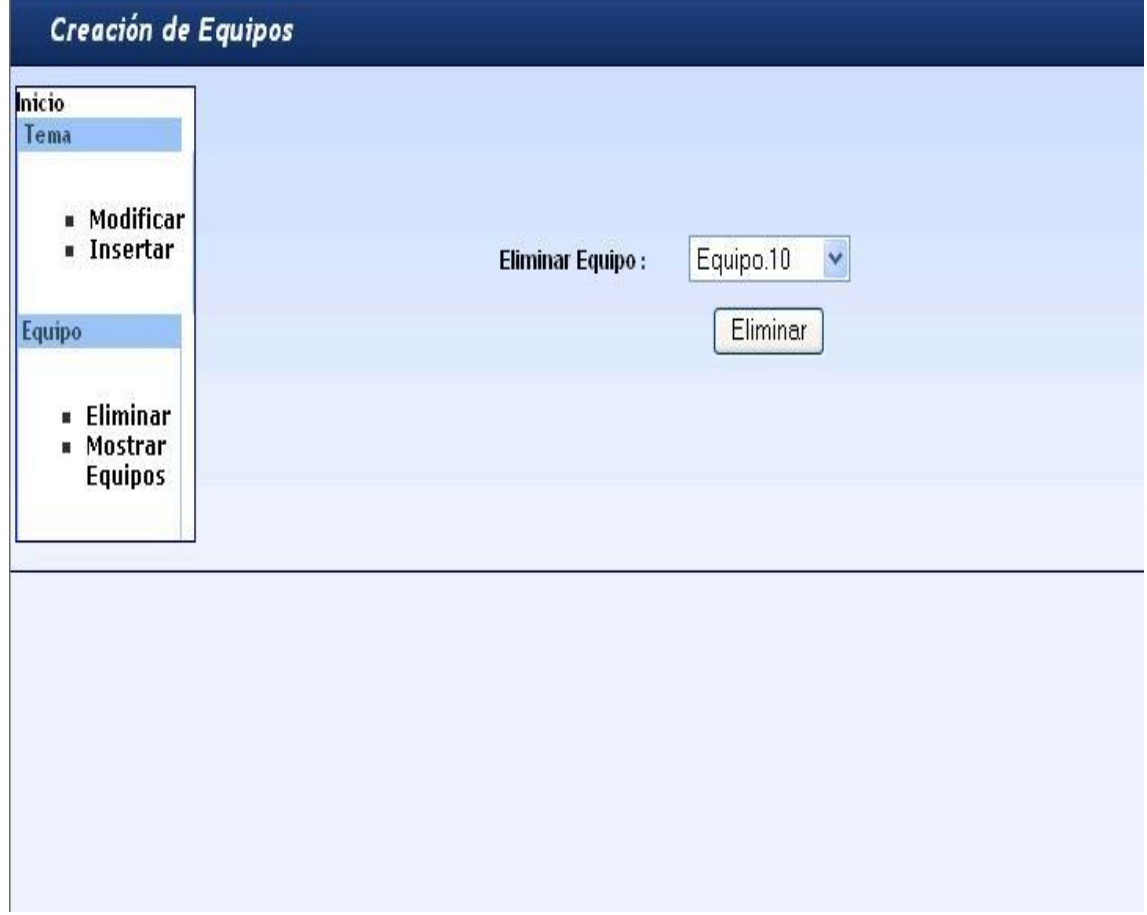

**Anexo 4:** Insertar temas.

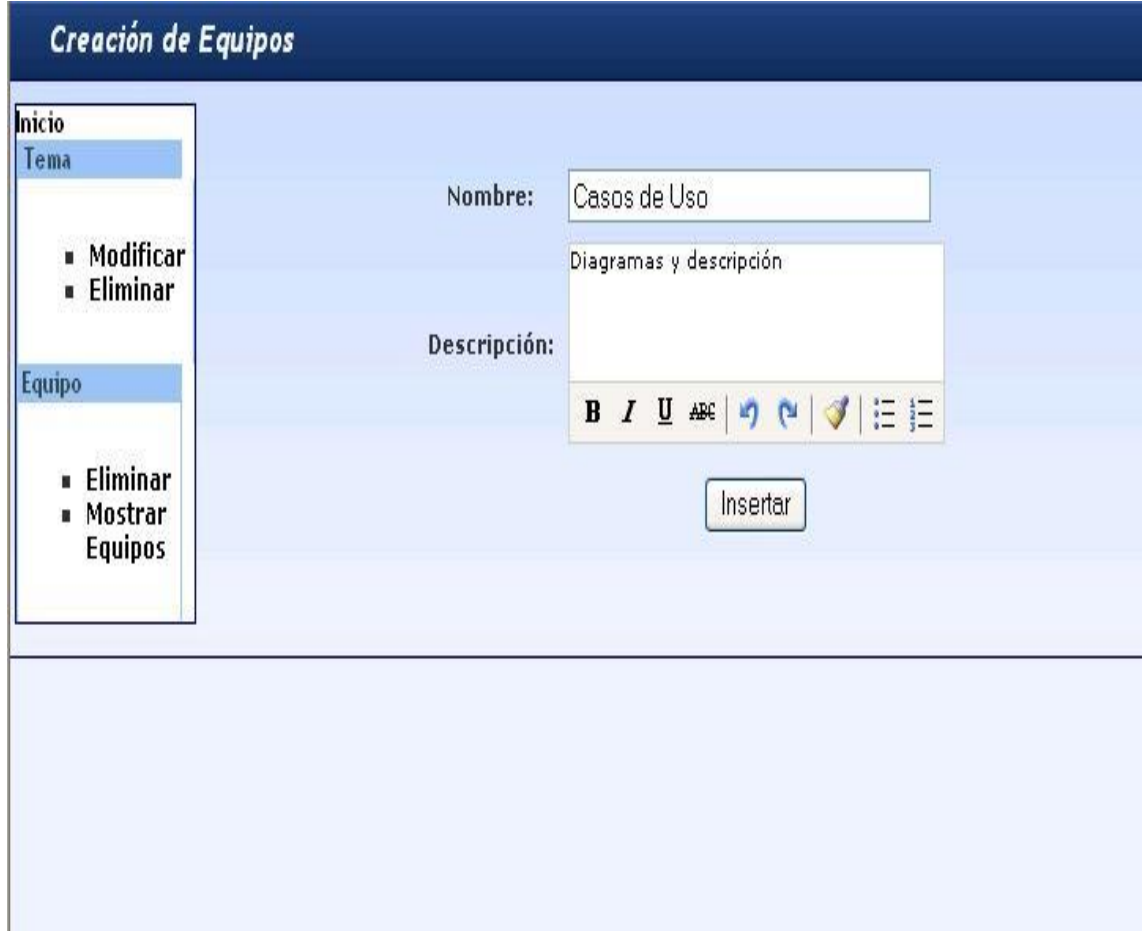

**Anexo 5:** Modificar temas.

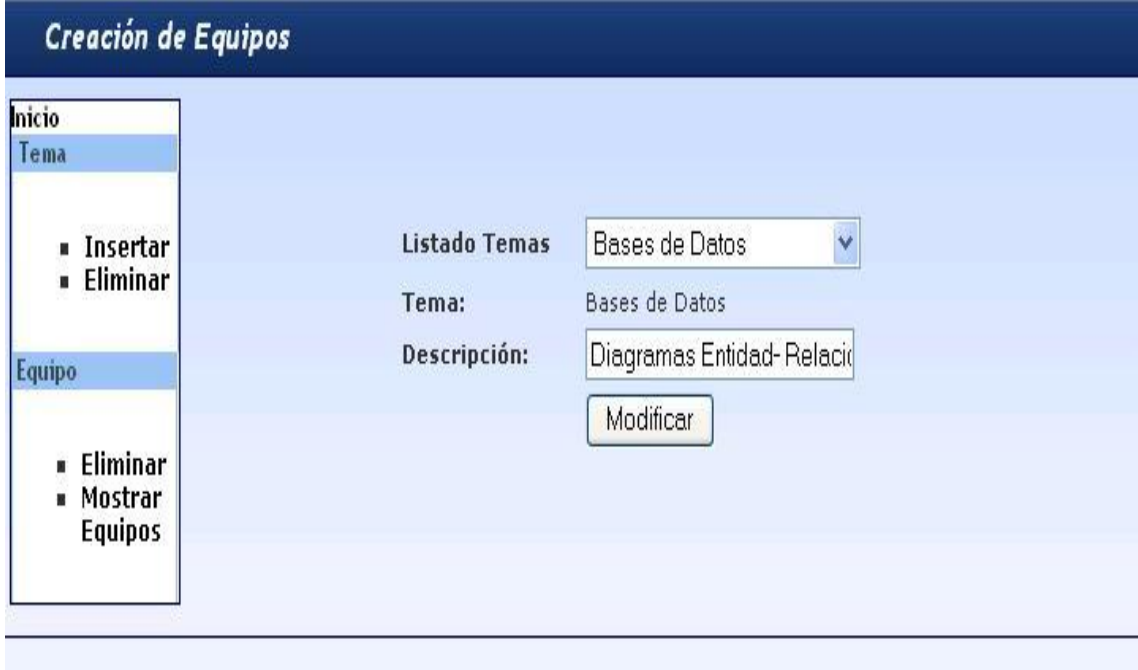

**Anexo 6:** Eliminar temas.

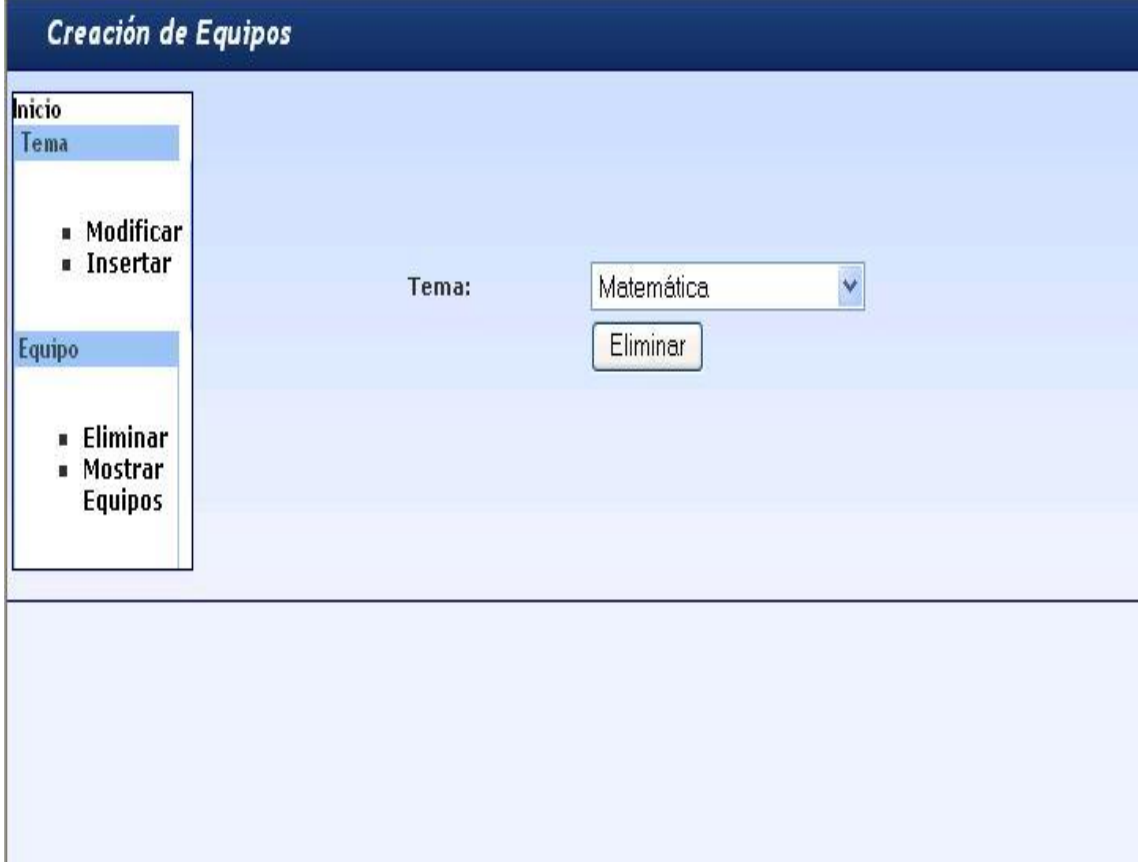

#### **GLOSARIO DE TÉRMINOS**

**ADOdb:** [conjunto de librerías de bases de datos para PHP y Python. Esta permite a los programadores](bword://!!FRDD66BMXT,PHP/)  desarrollar aplicaciones web [de una manera portable, rápida y fácil.](bword://!!FRDD66BMXT,PHP/) 

**Apache:** es el servidor web, disponible sin costo alguno, distribuido con licencia Open Source. Es compatible con sistemas operativos basados en Unix y con Windows.

**Aplicación:** es el programa que el usuario activa para trabajar en el ordenador. Existen muchos programas de ordenador que pueden clasificarse como aplicación. Generalmente se les conoce como Software.

**Aprendizaje colaborativo:** es un método de instrucción en el cual los alumnos y profesores trabajan en equipos hacia una meta en común: aprender.

**Clases persistentes:** representan almacenamientos de datos que persistirán más allá de la ejecución el software.

**Comunidad virtual:** es aquella comunidad cuyos vínculos, interacciones y relaciones tienen lugar no en un espacio físico sino un espacio virtual.

**E-Learning**: abarca al conjunto de las metodologías y estrategias de aprendizaje que emplean tecnología digital o informática para producir, transmitir, distribuir, y organizar conocimiento entre individuos, comunidades y organizaciones.

**Entornos Virtuales:** son espacios de comunicación que permiten el intercambio de información y que harían posible, según su utilización, la creación de un contexto de enseñanza y aprendizaje en el que se facilitara la cooperación de profesor y estudiantes, en un marco de interacción dinámica, a través de unos contenidos culturalmente seleccionados y materializados mediante la representación, mediante los diversos lenguajes que el medio tecnológico es capaz de soportar.

**Equipo**: son grupos formales integrados por individuos interdependientes, responsables de alcanzar una meta.

**Espacio virtual:** algo que sin existir realmente, existe en apariencia.

**FTP (File Transfer Protocol):** protocolo de transferencia de archivos

**Grupo:** dos o más individuos interdependientes que interactúan y se reúnen para alcanzar objetivos particulares.

**HTTP (Hypertext Transfer Protocol):** protocolo de transmisión del hipertexto

**Internet**: red de computadoras alrededor de todo el mundo que comparten información unas con otras por medio de páginas o sitios.

**Laboratorios Virtuales:** aula que sirve como lugar de prácticas colaborativas.

**Paradigmas:** son un conjunto de conocimientos y creencias que forman una visión del mundo.

**Prácticas colaborativas:** es un ambiente heterogéneo y distribuido que permite, a un grupo de participantes residentes en diferentes lugares, desarrollar experimentos que requieren el uso de laboratorios, sin que los usuarios se encuentren físicamente en ellos.

**Sistemas de teleformación (STF):** suponen una evolución de los clásicos sistemas de "enseñanza a distancia" y aparecen con el desarrollo y difusión masiva por los diversos estratos de la sociedad de las Tecnologías de la Información y la Comunicación (TIC) y muy especialmente con el creciente auge de Internet.

**Tecnologías de la información y de la comunicación (TIC):** el concepto es empleado para designar lo relativo a la informática conectada a Internet y especialmente, el aspecto social de éstos, donde se agrupan un conjunto de aparatos necesarios para administrar la información, y especialmente los ordenadores y programas necesarios para convertirla, almacenarla, administrarla, transmitirla y encontrarla.